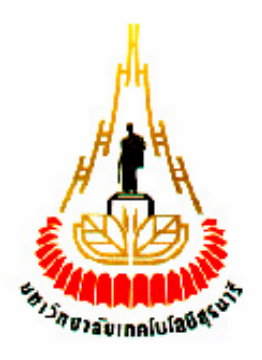

# **เทคนิคการมอดูเลตแบบปรับตัวสําหรับเทคโนโลยี WiMAX**

Adaptive Modulation in WiMAX Technology

โดย นายกิตติกร ศุภเสถียรกุล รหัสนักศึกษา B4706212 นายศุภกิจ ลักษวุธ รหัสนักศึกษา B4711971

**รายงานนี้เปนส วนหนึ่งของการศึกษาวิชา 427499 โครงงานวิศวกรรมโทรคมนาคม และวิชา 427494 โครงงานวศวกรรมโทรคมนาคม ิ หลักสูตรวิศวกรรมศาสตรบัณฑิต สาขาวิชาวิศวกรรมโทรคมนาคม หลักสูตรปรับปรุง พ.ศ. 2545 สํานักวิชาวิศวกรรมศาสตร มหาวิทยาลัยเทคโนโลยีสุรนารี ประจําภาคการศึกษาที่ 2 ปการศึกษา 2550 และประจําภาคการศึกษาท 1 ี่ ปการศึกษา 2551** 

# **แบบเสนอโครงงานวิชา 427494 โครงงานวิศวกรรมโทรคมนาคม ประจําภาคการศึกษาท 1/2551 ี่ เรื่อง เทคนิคการมอดูเลตแบบปรบตั ัวสําหรับเทคโนโลยี WiMAX**

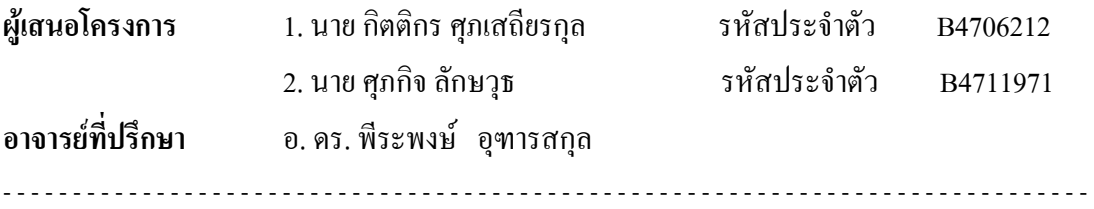

#### **บทคัดยอ**

้ปัจจุบันนี้ความต้องการที่เพิ่มขึ้นในด้านความเร็วของการส่งข้อมุล และความเร็วของผู้ใช้บริการขณะ เคลื่อนที่ รวมถึงระยะทางจากสถานีแม่ข่าย เป็นสิ่งผลักดันให้มีการพัฒนาเทคโนโลยีด้านระบบไร้สาย แบบแถบความถี่กว้าง หรือที่รู้จักในชื่อ **wiMAX** ในโครงการนี้จึงได้ศึกษา และจำลองการทำงานของ เทคโนโลยี WiMAX ด้วยโปรแกรม MATLAB โดยมุ่งเน้นที่จะวิเคราะห์เทคนิคการมอดูเลตแบบ ปรับตัว ซึ่งจะสามารถพัฒนาสมรรถนะของระบบได้ในที่สุด

## **1. หลกการ ั และเหตุผล**

การออกแบบอุปกรณWiMAX ยานความถ2-11 Gbps ี่ ไดรับความสนใจอยางตอเนื่องจากหลาย หน่วยงานทั้งภาครัฐและเอกชน โดยมีความมุ่งหวังที่จะสร้างอุปกรณ์เฉพาะทางที่สามารถใช้งานได้ตาม ้ ความต้องการของผู้บริโภค สำหรับเทคโนโลยีการสื่อสารไร้สายในอนาคต ปัจจัยหนึ่งที่ต้องพิจารณาคือ ึ คุณภาพของสัญญาณที่ได้ในสภาพแวดล้อมต่างๆ รวมทั่งแบบอัตราส่งข้อมูลความเร็วสูง ดังนั้น โครงการนี้จึงตองการศกษา ึ และจําลองการทํางานของเทคโนโลยี WiMAX ดวยโปรแกรม MATLAB โดยมุ่งเน้นที่จะวิเคราะห์เทคนิคการมอดูเลตแบบปรับตัว ซึ่งจะสามารถพัฒนาสมรรถนะของระบบได้ ในที่สุด

สำหรับการออกแบบในปัจจุบัน การใช้โปรแกรมสำเร็จรูปถือว่าได้รับความนิยมมาก เพราะ ี ค่าที่ได้จากโปรแกรมให้ผลใกล้เคียงกับผลจากการวัดจริงมาก เนื่องจากโปรแกรม MatLab มีในส่วน ี ของโปรกรม Simulink อย่ และโปรแกรม Simulink นี้มีฟังก์ชันการหาค่าที่เหมาะสมซึ่งทำให้สามารถ ้ออกแบบอุปกรณ์ที่ซับซ้อนได้ ดังนั้นผู้จัดทำโครงงานจึงนำโปรแกรมนี้มาศึกษาการใช้งาน และรวมไป ถึงนำมาออกแบบเพื่อสร้างเป็นอปกรณ์จริงด้วย

เทคนิคการมอดูเลต Orthogonal Frequency Division Multiplex(OFDM) เปนเทคนิคการมอดู เลตแบบหลายคลื่นพาห (Multiple Carrier Modulation) ซึ่งเปนรูปแบบของการสื่อสารแบบขนาน นั่นเอง เนื่องจากการสื่อสารแบบไร้สายมักจะประสบกับปัญหาการจางหายของสัญญาณ (Fading) อันมี สาเหตุมาจากการแพรกระจายคลื่นสัญญาณเปนหลายวิถี (Multipath propagation) นอกจากนั้นคลื่น หลายวิถียังทําใหเกิดการรบกวนแบบแทรกสอดระหวางสัญลักษณ (Inter Symbol Interference) หรือ ISI ของสัญญาณขอมูลขึ้นที่เครื่องรับอีกดวย ซึ่งถาเปนระบบการมอดูเลตและสงสัญญาณแบบเกาๆ (การสงขอมูลแบบอนุกรม) จะแกไขปญหาเหลานี้ไดคอนขางยาก โดยเฉพาะเมื่อเปนการสื่อสารที่มี ือัตราการส่งข้อมูลสูงๆ แต่สำหรับ OFDM แล้วปัญหาเหล่านี้สามารถแก้ไขได้ง่ายกว่าและยังสามารถส่ง ขอมูลที่มีอัตราสูงๆ ไดอยางสบาย เนื่องจากในระบบ OFDM ขอมูลที่เปนอนุกรมความเร็วสูงจะถูก ี่ แปลงให้เป็นข้อมูลแบบขนานความเร็วต่ำเสียก่อน แล้วจึงส่งออกไปยังเครื่องรับพร้อมๆ กัน ซึ่งสามารถ ลดปญหาเหลานี้ลงได

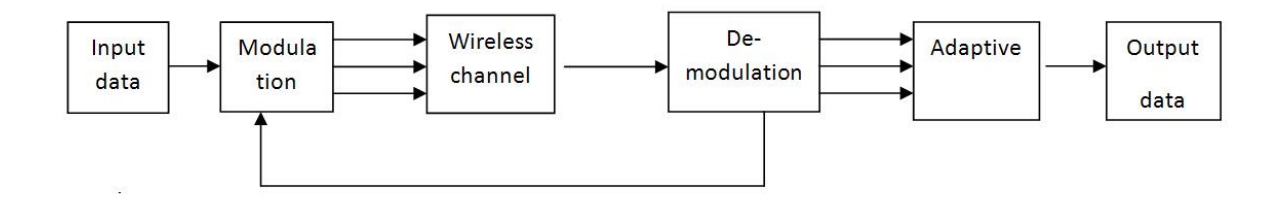

รูปที่ 1 ใดอะแกรมแสดงการทำงานอย่างง่ายของแบบจำลอง WiMAX

## **2. วัตถุประสงค**

- **1.** เพื่อศึกษาการใชงานของโปรแกรม Simulink
- **2**. เพื่อศึกษาและจําลองแบบตามในมาตรฐาน WiMAX
- **3**. เพื่อศึกษารปแบบการส ู งสัญญาณแบบ Orthogonal Frequency Division Multiplex(OFDM)
- **4**. เพื่อพัฒนาเทคนิคการมอดูเลตแบบปรบตั ัว สําหรับ WiMAX

#### **3. ขอบเขตงาน**

- **1**. ศึกษาและออกแบบจําลองระบบ WiMAX ดวยโปรแกรม Simulink
- **2**. ออกแบบเทคนิคมอดูเลตแบบปรับตวสั ําหรับระบบ WiMAX
- 3. พัฒนาและวิเคราะห์ระบบ WiMAX เมื่อใช้และไม่ใช้เทคนิคการมอดูเลตแบบปรับตัว
- ี 4. เปรียบเทียบผลที่ได้กับทางทษฏี และทำการแก้ไขปรับปรุงการออกแบบเพื่อให้ได้ผลดีขึ้น

### **4. ระยะเวลาการดําเนินงาน**

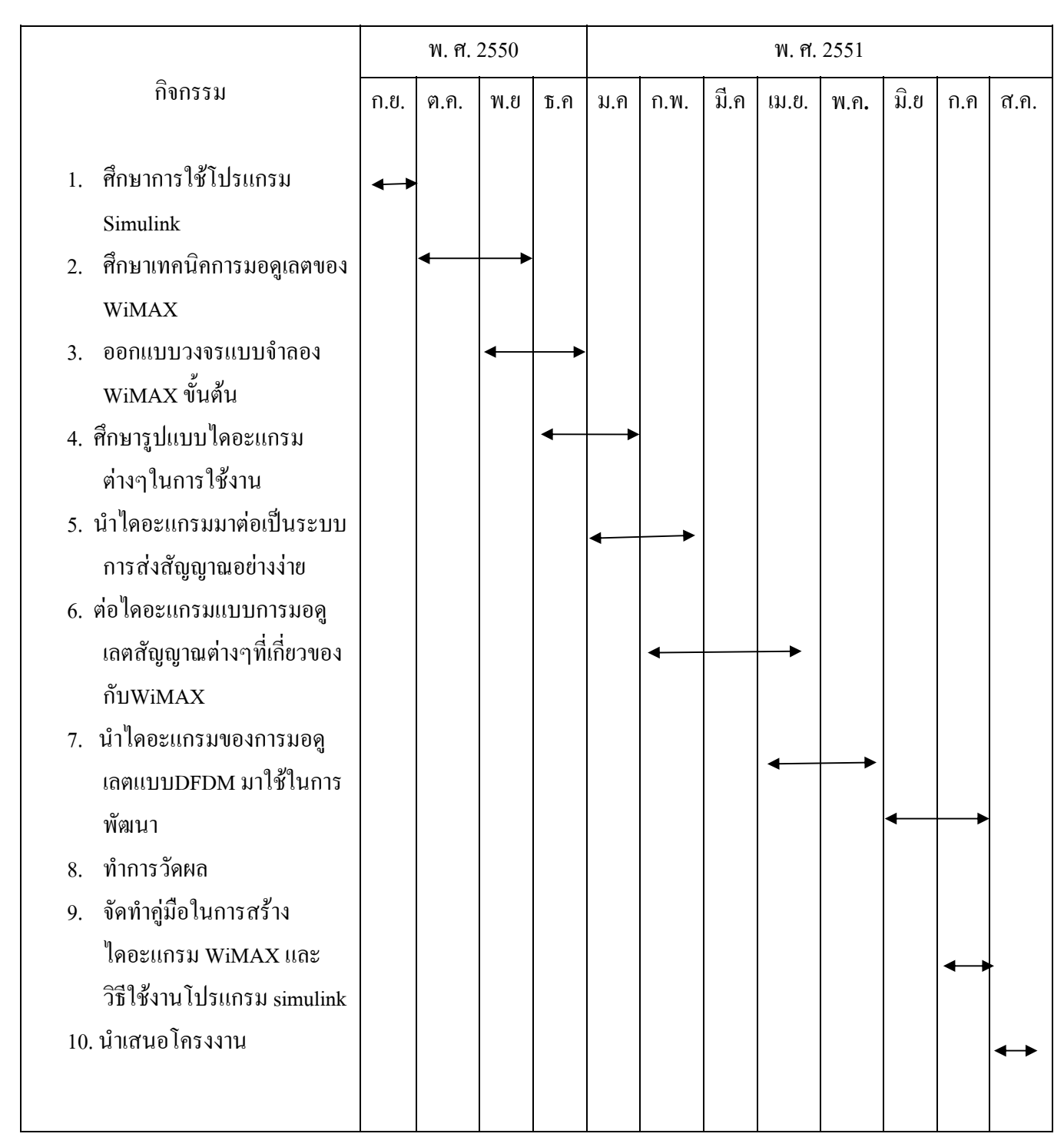

5.งบประมาณ

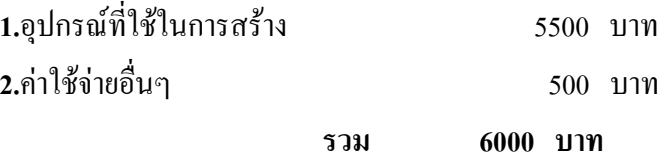

**6.ผลที่คาดวาจะไดรับ**

**1.** ไดแบบจําลองเทคนิคการมอดูเลตแบบปรับตวทั ี่สามารถใชกับระบบ WiMAX

**2.** สามารถนำความรู้จากโครงงานนี้ไปประกอบอาชีพในอนาคตได้

**3.** สามารถนําความรูทางทฤษฎีมาประยกตุ ใชในทางปฏบิัติ

**4. สามารถทำงานร่วมกับเพื่อนร่วมงาน**ได้

### **7.การประเมินผลงาน**

**1.**รายงานผลการทําโครงงานตออาจารยที่ปรึกษาตามขั้นตอนที่กําหนดในแผนการ ปฏิบัติงาน

**2**.การสอบสัมภาษณจากอาจารยประจําสาขาวิชาวิศวกรรมโทรคมนาคม

ลงชื่อ ……………………….……….. ลงชื่อ…………….………………

 (นายกิตติกรศุภเสถียรกลุ ) (นายศภกุ ิจ ลกษว ั ธุ ) ผเสนอโครงงาน ู ผูเสนอโครงงาน

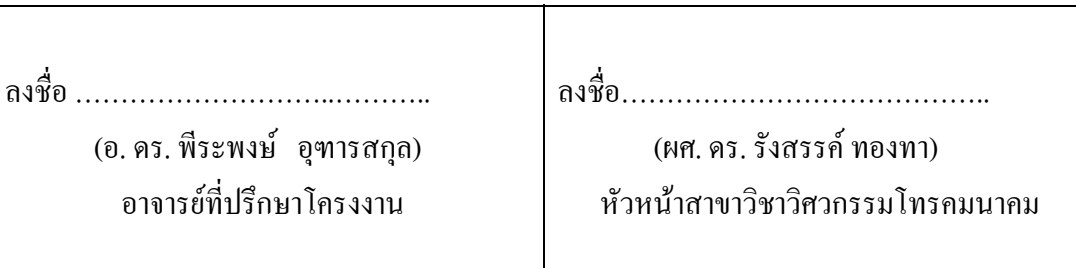

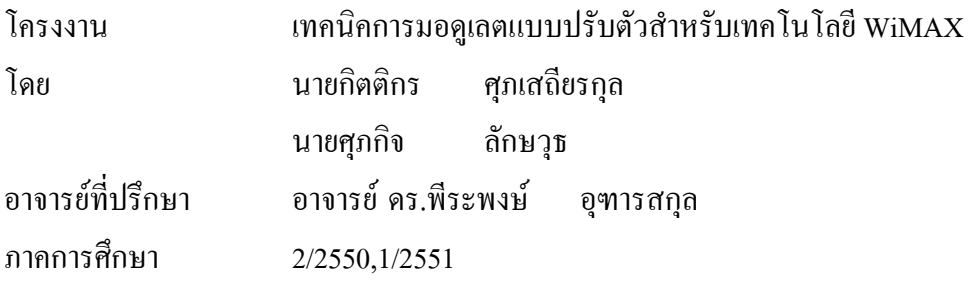

 $\overline{a}$ 

# **บทคัดยอ**

โครงการนี้ได้นำเสนอเทคนิคการมอดูเลตแบบปรับตัวสำหรับเทคโนโลยี WiMAX เนื่องจากปจจุบันนี้ความตองการที่เพิ่มขึ้นในดานความเร็วของการสงขอมูลและความเร็วของ ผูใชบริการขณะเคลื่อนที่รวมถึงระยะทางจากสถานีแมขายเปนสิ่งผลักดันใหมีการพัฒนาเทคโนโลยี ดานระบบไรสายแบบแถบความถี่กวางหรือที่รูจักในชื่อ **WiMAX** ในโครงการนี้จึงไดศึกษาและ จําลองการทํางานของเทคโนโลยี WiMAX ดวยโปรแกรมMATLABโดยมุงเนนที่จะวิเคราะห เทคนิคการมอดูเลตแบบปรับตัว ซึ่งจะสามารถพัฒนาสมรรถนะของระบบไดในที่สุด

# กิตติกรรมประกาศ

โครงงานนี้สําเร็จลุลวงไปไดดวยดีสงผลใหคณะผูจัดทําโครงงานไดรับความรูและ ประสบการณตางๆมากมายในระหวางที่ศึกษาและจัดทําโครงงานนี้คณะผูจัดทําไดรับความ ชวยเหลือคําแนะนําและความชวยเหลืออยางดีเสมอมาไดแก อาจารยดร.พระพงษ ี อุฑารสกุล สาขาวิชาวิศวกรรมโทรคมนาคม อาจารยที่ปรึกษา

โครงงานที่คอยให้คำปรึกษาและคำแนะนำในด้านต่างๆ

ี สุดท้ายนี้คณะผู้จัดทำใคร่ขอขอบพระคุณบุคคลทุกท่านที่ได้ให้โอกาส ให้การสนับสนุน และคอยใหกําลังใจกับคณะผูจัดทําโครงงานดวยดีตลอดมา

> นาย กิตติกรศุภเสถียรกุล นาย นายศุภกจิ ลักษวุธ สาขาวิชาวิศวกรรมโทรคมนาคม ้สำนักวิชาวิศวกรรมศาสตร์ มหาวิทยาลับเทคโนโลยีสุรนารี

**สารบัญ**

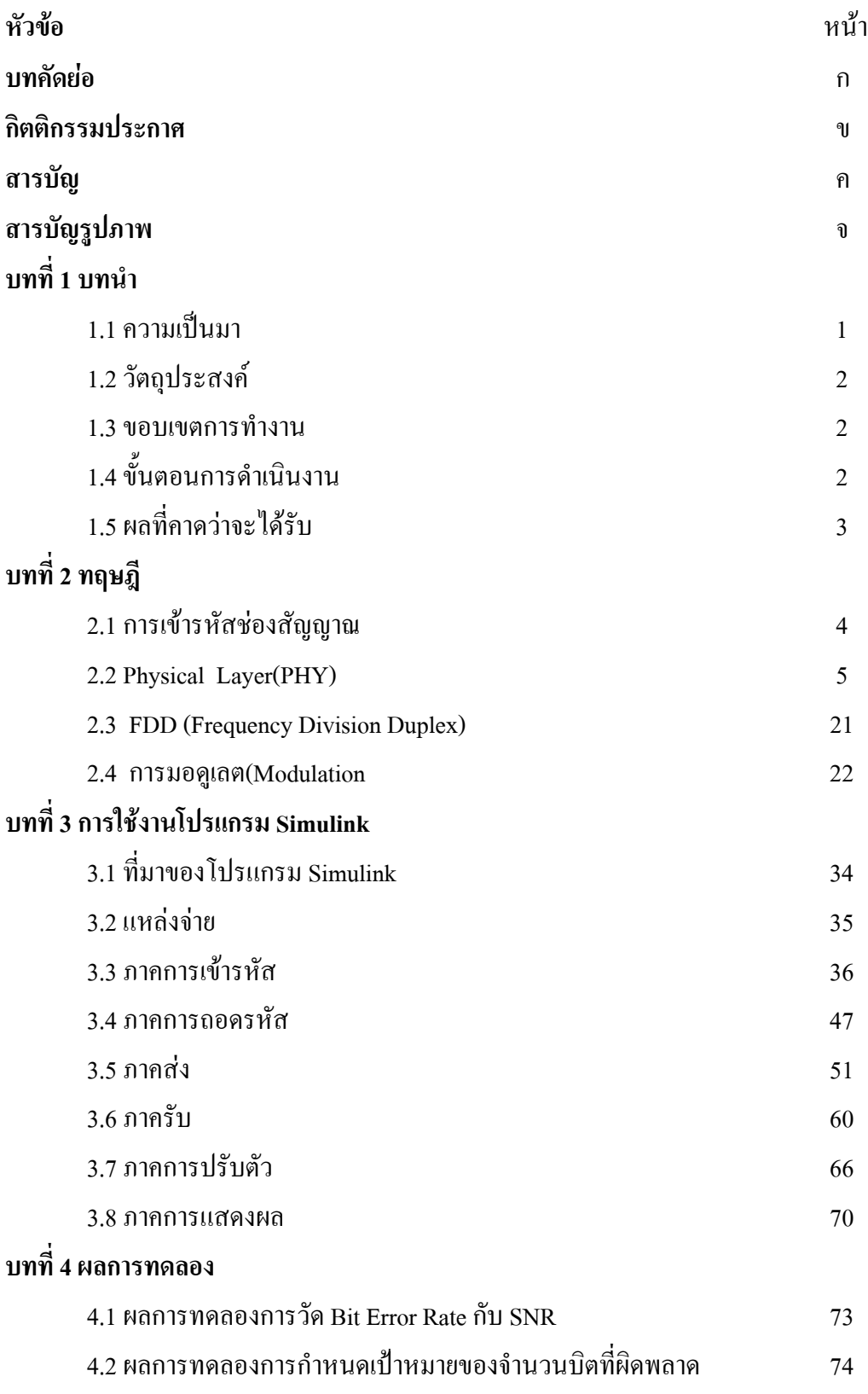

# **สารบัญ(ตอ)**

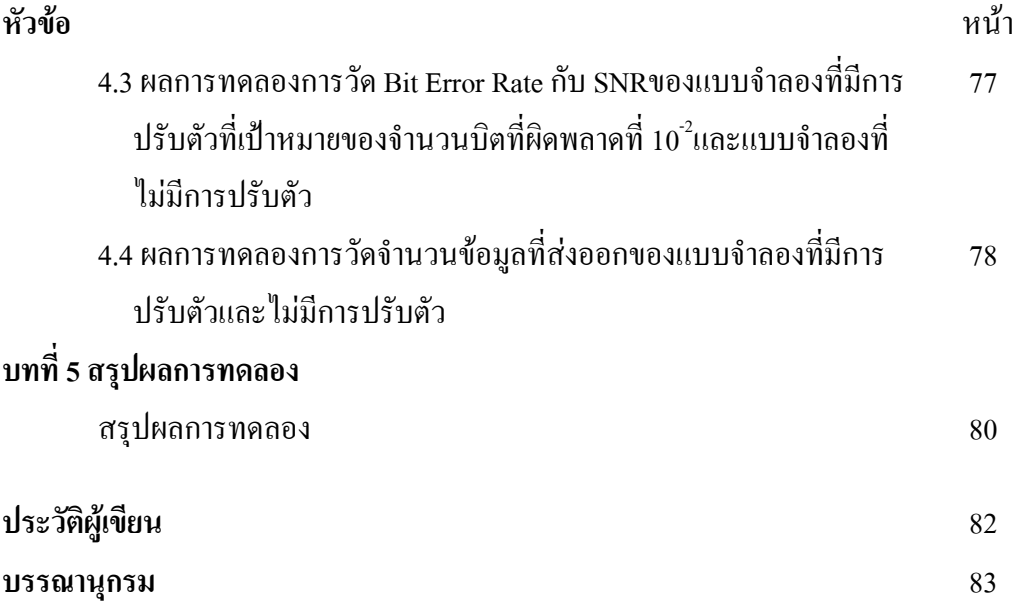

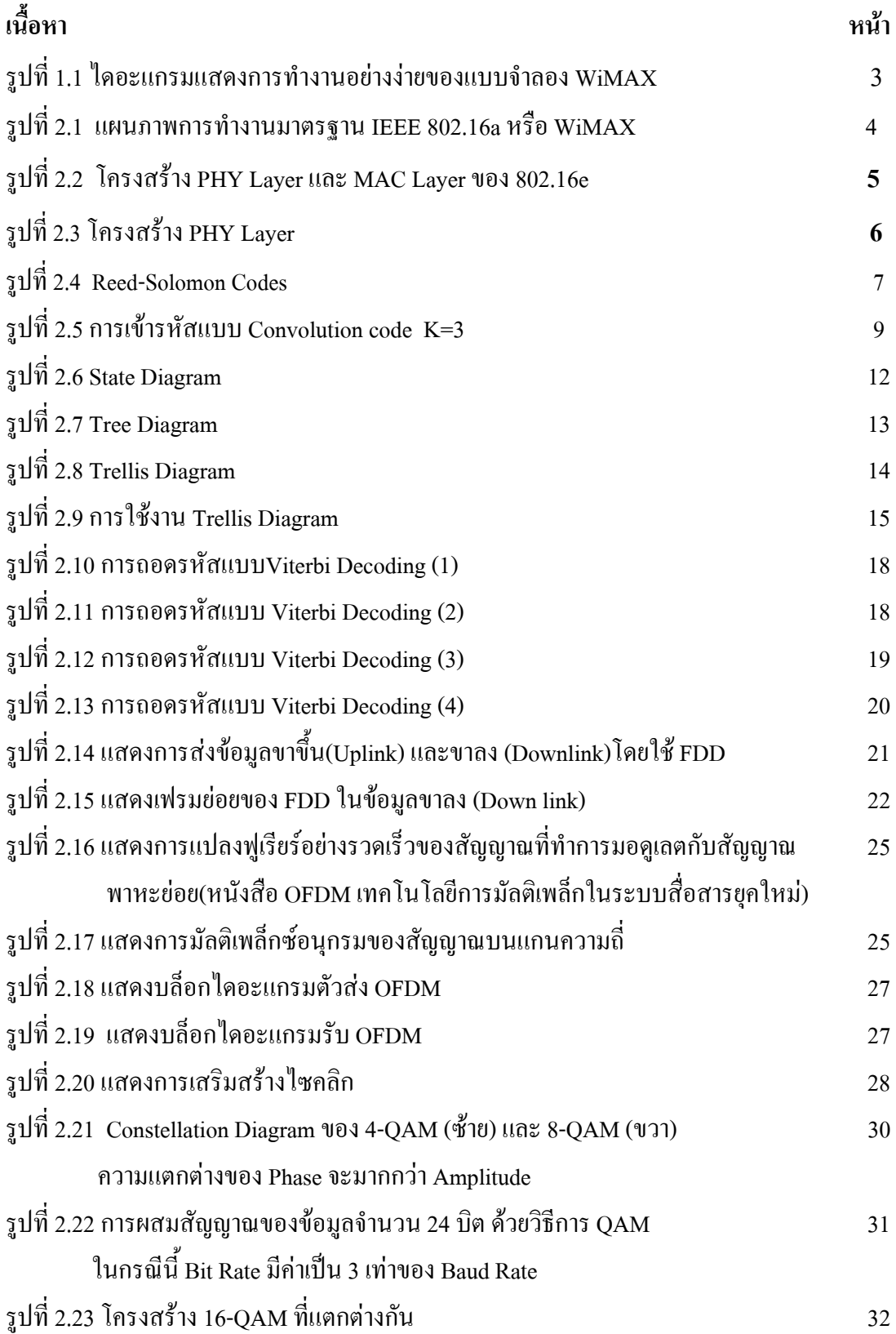

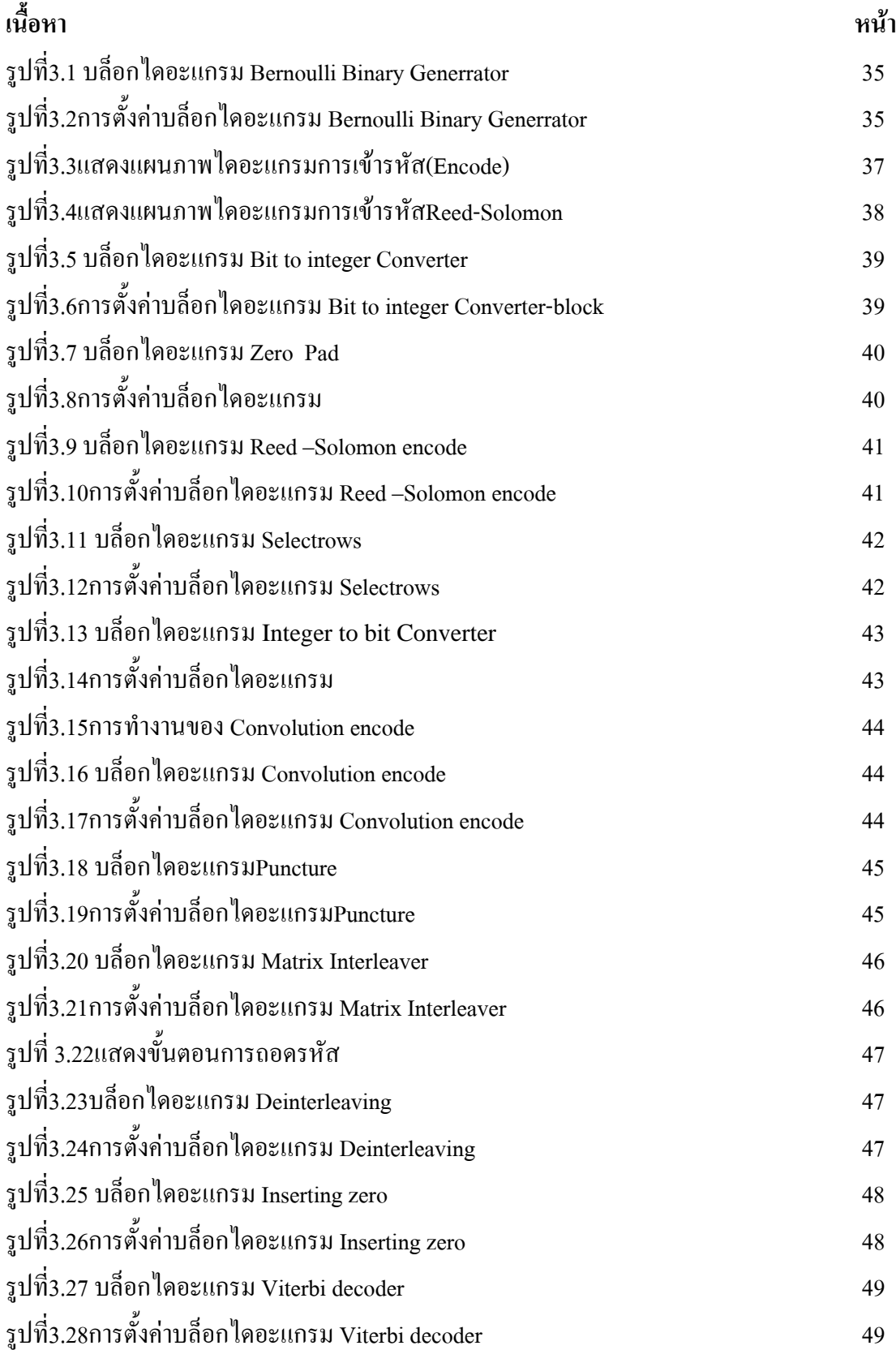

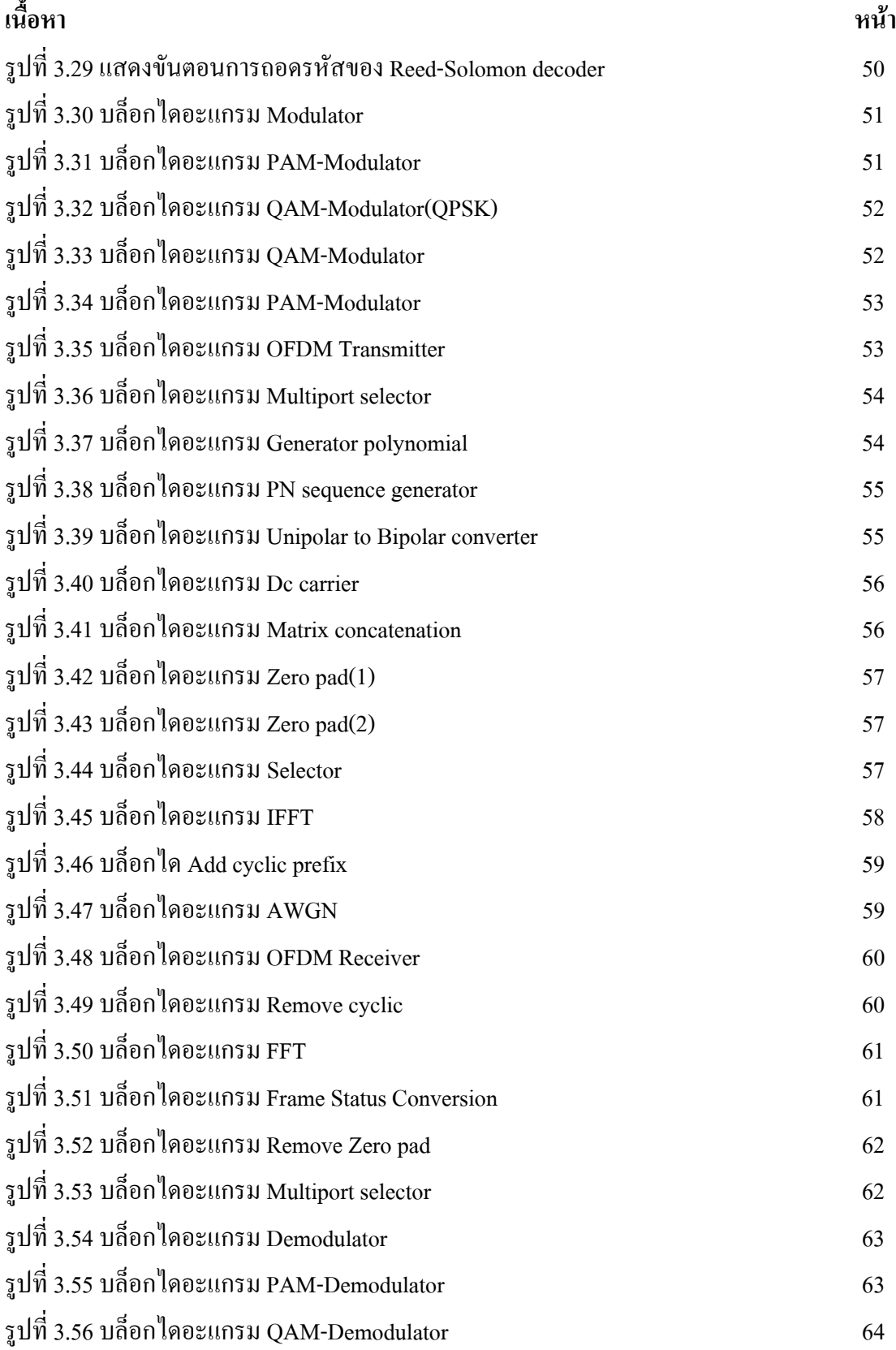

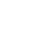

ซ

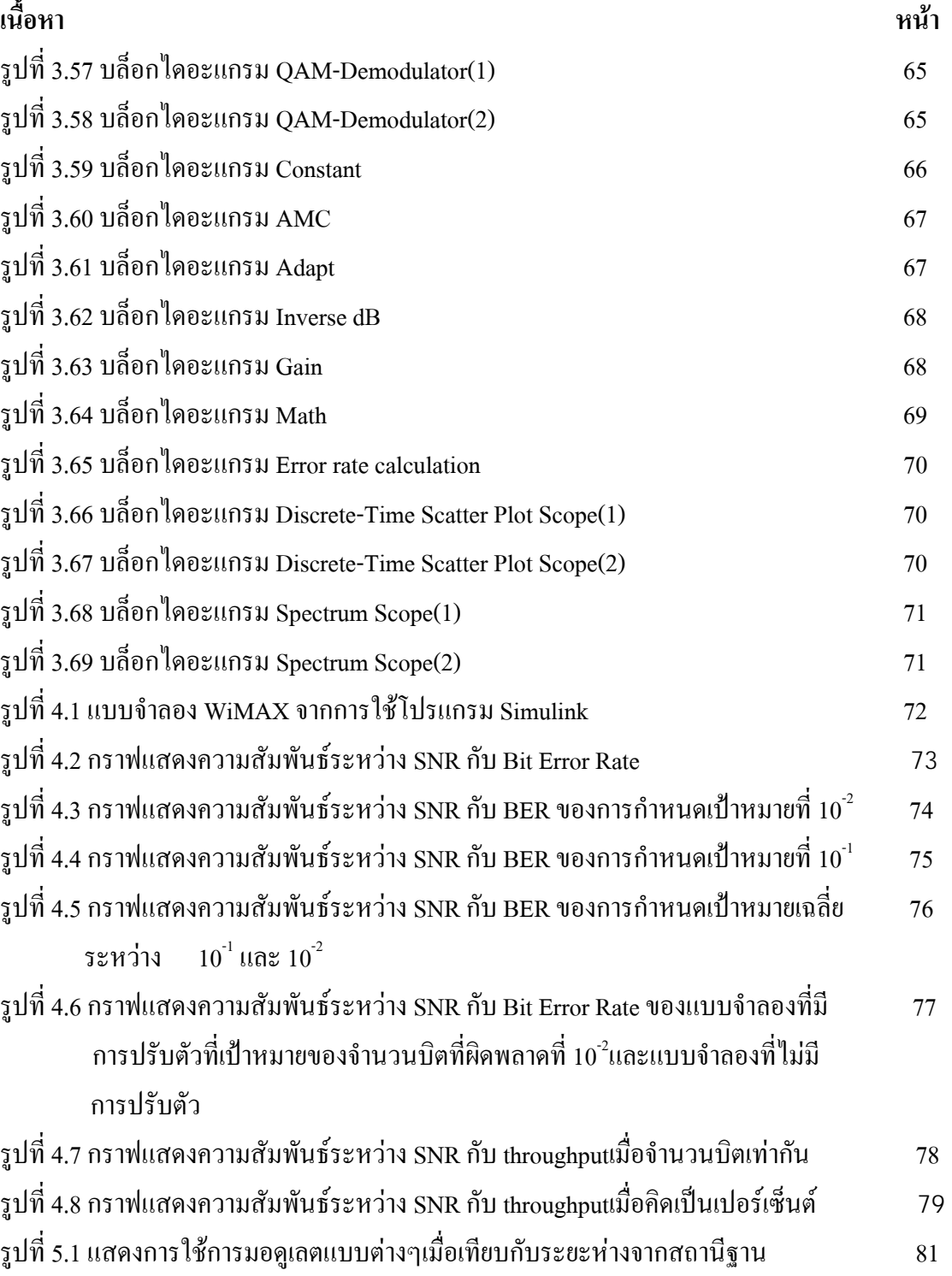

## **บทนํา**

#### **1.1 ความเปนมา**

ปจจุบันนี้ความตองการที่เพิ่มขึ้นในดานความเร็วของการสงขอมูล และความเร็วของ ผูใชบริการขณะเคลื่อนที่ รวมถึงระยะทางจากสถานีแมขาย เปนสิ่งผลักดันใหมีการพัฒนา เทคโนโลยีด้านระบบไร้สายแบบแถบความถี่กว้าง หรือที่รู้จักในชื่อ WiMAX เป็นชื่อเรียก เทคโนโลยีไรสายรุนใหมลาสุดที่คาดหมายกันวา จะถูกนํามาใชงานในอนาคตอันใกลนี้โดย WiMAX เปนชื่อยอของ Worldwide Interoperability for Microwave Access ซึ่งเปนเทคโนโลยีบ รอดแบนดไรสายความเร็วสูงรุนใหมที่ถูกพัฒนาขึ้นมาบนมาตรฐาน IEEE 802.16 ซึ่งมาก็ไดพัฒนา มาตรฐาน IEEE 802.16a ขึ้น โดยไดการอนุมัติออกมาเมื่อเดือนมกราคม 2004 โดยสถาบัน วิศวกรรมไฟฟาและอิเล็กทรอนิกสหรือ IEEE (Institute of Electrical and Electronics Engineers)

WiMAX จะเปลี่ยนโฉมหน้าของการติดต่อสื่อสาร Wimax ตอบสนองความต้องการของ การเชื่อมตอเครือขายอินเทอรเน็ตใหกับพื้นที่ที่หางไกล ที่สายเคเบิ้ลไมสามารถลากไปไมถึงไดเปน ้อย่างดี ตลอดจนเพิ่มความสะดวกสบาย และประหยัดสำหรับการขยายเครือข่ายในเมืองที่มีอยู่แล้ว ี ได้ เนื่องจากไม่ต้องลงทุน ขุดถนนเพื่อวางสายเคเบิลใยแก้วใหม่ นอกจากนั้น WiMAX หรือบรอด แบนดไรสาย มาตรฐาน IEEE 802.16a ยังไดรับการปรับปรุงประสิทธิภาพของคุณภาพในการให ้ บริการ (QoS) ซึ่งสามารถรองรับการใช้ การใช้งานภาพ (video) หรือการใช้งานเสียง (voice) ซึ่งไม่ จําเปนตองใชทรัพยากรของเครือขายมากอยางเกา (low-latency network) อีกทั้งในเรื่องของความ ปลอดภัยยังได้เพิ่มคุณสมบัติของความเป็นส่วนตัว (privacy)

 WiMAX ในโครงการนี้จึงไดศึกษาและจําลองการทํางานของเทคโนโลยี WiMAX ดวย โปรแกรม MATLAB โดยมุงเนนที่จะวิเคราะหเทคนิคการมอดูเลตแบบปรับตัว ซึ่งจะสามารถ พัฒนาสมรรถนะของระบบไดในที่สุด

### **1.2. วัตถุประสงค**

- 1. เพื่อศึกษาการใชงานของโปรแกรม Simulink
- 2. เพื่อศึกษาและจําลองแบบตามในมาตรฐาน WiMAX
- 3. เพื่อศึกษารูปแบบการเข้ารหัสสัญาญาณแบบ รหัสแบบรีด โซโลมอน (Reed Solomon Encoder)และการเขารหัสแบบ คอนลูโวชั่น (Convolution)
- 4. เพื่อพัฒนาเทคนิคการมอดูเลตแบบปรับตัว สำหรับ WiMAX

#### **1.3 ขอบเขตงาน**

- 1. ศึกษาและออกแบบจําลองระบบ WiMAX ดวยโปรแกรม Simulink
- 2. ออกแบบเทคนิคมอดูเลตแบบปรับตัวสําหรับระบบ WiMAX
- 3. พัฒนาและวิเคราะห์ระบบ WiMAX เมื่อใช้และไม่ใช้เทคนิคการมอดูเลตแบบปรับตัว
- 4. เปรียบเทียบผลที่ไดกับทางทฤษฏี

# **1.4 ขั้นตอนการดําเนินงาน**

- 1. ศึกษาการใชโปรแกรม Simulink
- 2. ศึกษาเทคนิคการมอดูเลตของ  $WiMAX$
- 3. ออกแบบวงจรแบบจำลอง  $W$ iMAX ขั้นต้น
- 4. ศึกษารูปแบบไดอะแกรมตางๆในการใชงาน
- 5. นำไดอะแกรมมาต่อเป็นระบบการส่งสัญญาณอย่างง่าย
- 6. ต่อใดอะแกรมแบบการมอดูเลตสัญญาณต่างๆที่เกี่ยวของกับ WiMAX
- 7. นําไดอะแกรมของการมอดูเลตแบบ OFDM มาใชในการพัฒนา
- 8. ทําการวัดผลจากโปรแกรม Simulink
- 9.จัดทําคูมือในการสรางไดอะแกรม WiMAX และวิธีใชงานโปรแกรม simulink 10.นําเสนอโครงงาน

# **1.5.ผลที่คาดวาจะได รับ**

- 1. ได้แบบจำลองเทคนิคการมอดูเลตแบบปรับตัวที่สามารถใช้กับระบบ WiMAX
- 2. สามารถนําความรูจากโครงงานนี้ไปประกอบอาชีพในอนาคตได
- 3. สามารถนำความรู้ทางทฤษฎีมาประยุกต์ใช้ในทางปฏิบัติ
- ี 4. สามารถทำงานร่วมกับเพื่อนร่วมงานได้

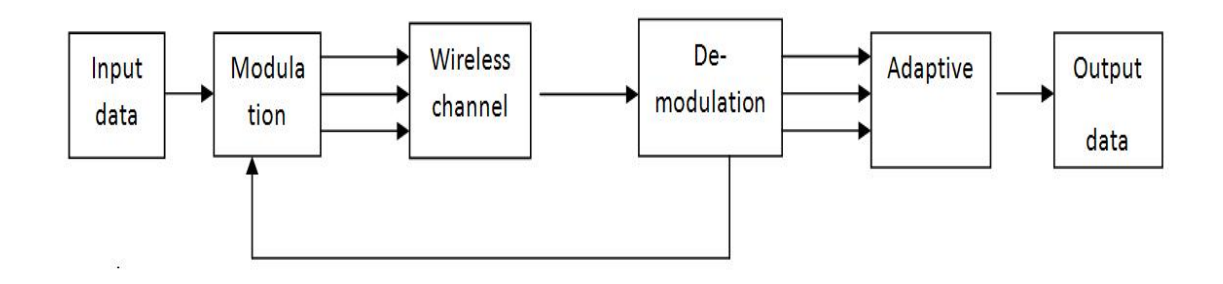

รูปที่ 1.1 ใดอะแกรมแสดงการทำงานอย่างง่ายของแบบจำลอง WiMAX

# **บทที่ 2 ทฤษฏี**

โดยมาตรฐาน IEEE 802.16a หรือWiMAX โดยสถาบันวิศวกรรมไฟฟาและ อิเล็กทรอนิกสหรือ IEEE (Institute of Electrical and Electronics Engineers) โดยมาตรฐาน IEEE 802.16a หรือ WiMAX มีความสามารถในการสงกระจายสัญญาณในลักษณะจากจุดเดียวไปยัง หลายจุด (Point-to-multipoint) ได้พร้อมๆ กัน โดยมีความสามารถรองรับการทำงานในแบบ Non-Line-of-Sight ไดสามารถทํางานไดแมกระทั่งมีสิ่งกีดขวาง โดยจะสามารถแบงออกไดเปน 2 ขั้นตอนคือ

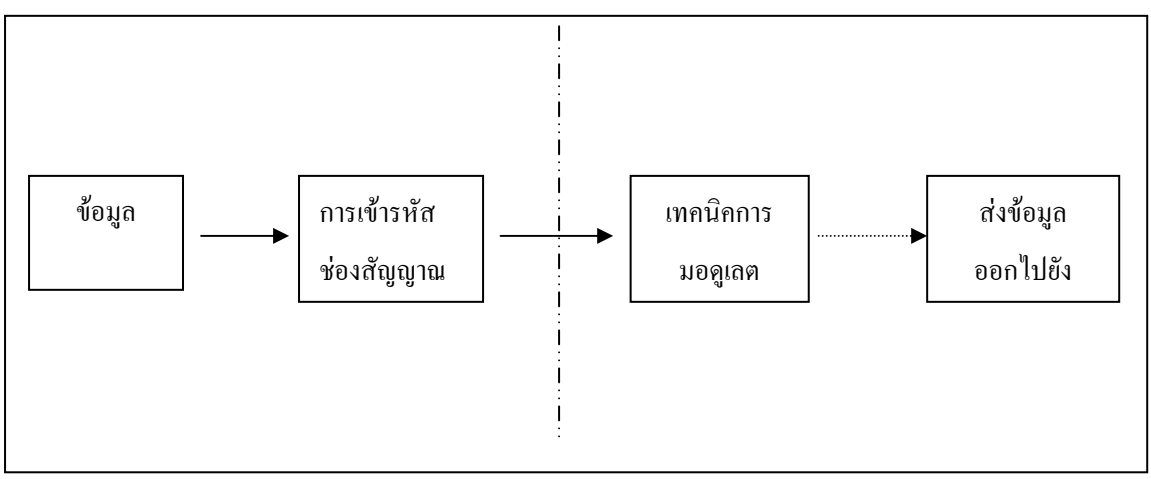

รูปที่ 2.1 แผนภาพการทํางานมาตรฐาน IEEE 802.16a หรือ WiMAX

#### **2.1. การเขารหัสชองสัญญาณ(Channel Coding )**

จากพัฒนาการของ IEEE 802.16 จนกระทั่งมาถึง 802.16e ดังที่ไดกลาวถึงไปแลวนั้น โปรโตคอล 802.16 ไดถูกพัฒนาขึ้นมาดวยตามลําดับ อยางไรก็ตามโปรโตคอลหลัก ๆ ที่ไดกําหนด ไวใน IEEE 802.16 ก็ยังคงมีอยูเพียง 2 เลเยอรก็คือ Physical Layer หรือที่นิยมเรียกกันสั้น ๆ วา PHY และ Media Access Control Layer หรือ MAC Layer เทานั้นทั้ง สองเลเยอรจะมีหนาที่ตางกัน อยางที่เราก็พอจะทราบกันคราว ๆ นั่นคือ ชั้น PHY จะเปนชั้นที่วาดวยรายละเอียดทางกายภาพ ้ลักษณะการรับส่งสัญญาณต่าง ๆ ไม่ว่าจะเป็นเรื่องการควบคุมกำลังการรับส่ง การมอดูเลชั่น การ ทำมัลติเพิลแอกเซสสำหรับหลายยูสเซอร์ การเข้ารหัสต่าง ๆ ลักษณะของเสาอากาศที่ใช้ เป็นต้น สวนขั้น MAC จะวาดวยเรื่องการเขาถึงระบบ การควบคุมรักษาและการตรวจสอบความปลอดภัย ้ต่าง ๆ การเชื่อมโยงเข้ากับโปรโตกอลต่าง ๆ ที่สงกว่า เป็นต้น

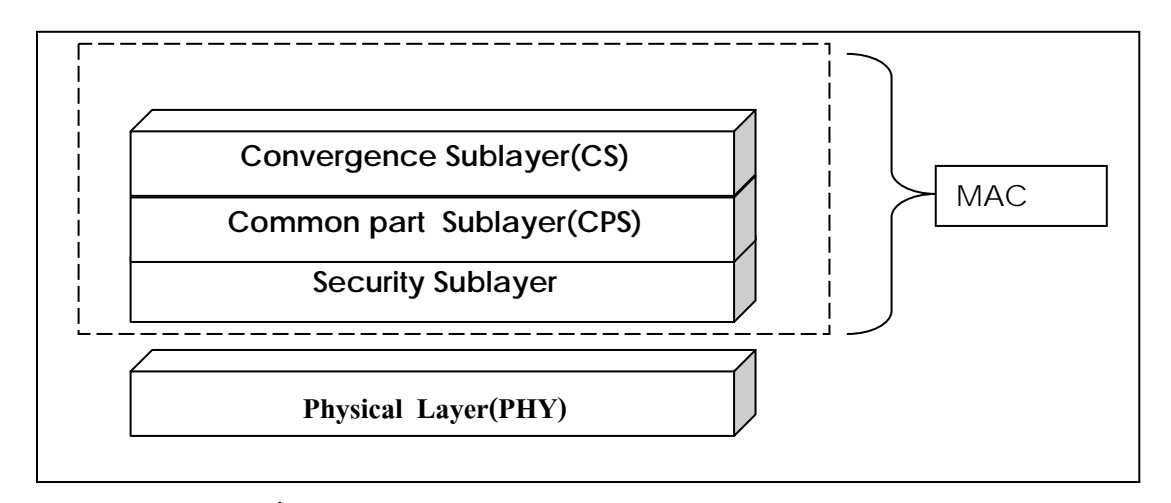

รูปที่ 2.2 โครงสราง PHY Layer และ MAC Layer ของ 802.16e

#### **2.2 Physical Layer(PHY)**

PHY เปนเลเยอรที่เทียบเทากับเลเยอร Physical ของ OSI โดยในมาตรฐานของ 802.16 ทั้งหมดนี้จะมีการกําหนด PHY เลเยอรทั้งหมด 5 แบบดวยกันดังตอไปนี้

1) **Wireless MAN SC** จะเปนลักษณะของ Single Carrier ซึ่งเปน 802.16 ตัวแรกสุดที่ได กําหนดขึ้น ความถี่ที่ใชงานจะอยูในยางที่สูงกวา 11 GHz สามารถที่จะทํางานไดทั้งแบบ FDD หรือ TDD และไมมีการใชงาน OFDM

2)**Wireless MAN SCa** ไดปรากฎอยูใน 802.16a เปนการใชงานแบบ Single Carrier เชนกัน จึงไมมีการใชงาน OFDM โดยใชงานกับความถี่ 2-11 GHz ที่ใหบริการแบบ point to Multipoint และมีทั้งแบบ FDD และ TDD นับเป็นจุดเริ่มต้นของการใช้ไวแมกซ์แบบ Last Mile เปนครั้บแรกเพื่อรองรับผูใชงานทั่วไป

3) **Wireless MAN OFDM** เปนการเพิ่มความสามารถของ OFDM เขาไปใน 802.16a และ ใช้เป็นรากฐานจนถึงปัจจุบันที่เป็น 802.16e โดยการใช้งาน FFT ขนาด 256 เพื่อรองรับการใช้งาน แบบ NLOS และแบบ Point to Multipoint ที่ความถี่ 2-11 GHz มันสามารถที่จะใชไดทั้ง FDD หรือ <code>TDD</code> และออกมาใช้งานกันใน 802.16d เป็นครั้งแรก จึงอาจจะเป็นที่รู้จักกันในชื่อ Fixed WiMAX เพราะ 802.16d ยังใหบริการแบบไมเคลื่อนที่อยูนั่นเองแตจริง ๆ แลวมันก็สามารถที่จะใหบริการ แบบเคลื่อนที่ไดดังจะพบใน 802.16e และรองรับการเชื่อมตอแบบ Meshไดอีกดวย

4)**Wireless MAN OFDMA** เปนผลงานของ 802.16a อีกเชนกัน โดยจะมีขนาด FFT เทากับ 2048 ใชงานความถี่ 2-11 GHz รองรับไดทั้ง FDD และ TDD และรองรับการใชงานแบบ

เคลื่อนที่ได้ด้วย และในมาตรฐาน 802.16e ของปี ค.ศ. 2005 นั้นก็ได้มีการปรับเปลี่ยนรูปแบบจาก OFDMA ปกติเปน SOFDMA นั่นคือ สามารถปรับเปลี่ยนขนาด FFT ไดตั้งแต 256, 512, 1024 ไป จนถึง 2048 โดยการกำหนดช่วงห่างระหว่าง subcarrier ไว้ให้คงที่นั่นเอง ซึ่งจะทำให้มีความ ยืดหยุ่นไปตามสภาพของระบบ แบนด์วิดธ์ที่มีให้ และสภาวะแวดล้อมต่าง ๆ ได้ดีขึ้น เหมาะสมกับ การใช้งานแบบเคลื่อนที่ได้ และนั่นจึงทำให้ 802.16e ได้รับความสนใจเป็นอย่างสูงนั่นเอง

5) **Wireless MAN Human** เปนผลงานของ 802.16b ซึ่งไมไดมีการใชงานในปจจุบัน มัน ทํางานไดในแบบ TDD เทานั้น และใชงาน OFDM หรือ OFDMA ไดดวย

โดยในการศึกษาครั้งนี้เราจะเนนไปที่ **Wireless MAN OFDM** เปนการเพิ่มความสามารถ ของ OFDM เขาไปใน 802.16a โดยการใชงาน FFT ขนาด 256 โดยจะใช FDD เปนหลัก **2.2.1 ขั้นตอนการสราง Pysical Layer** 

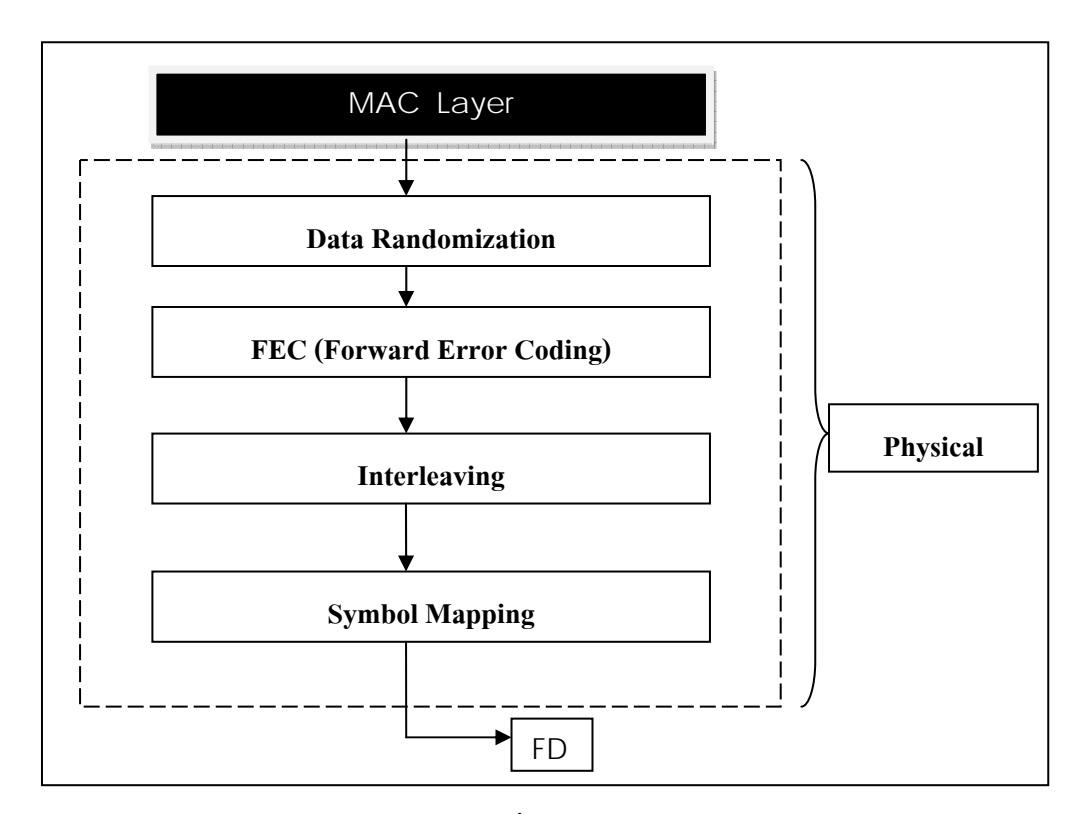

รูปที่ 2.3 โครงสราง PHY Layer

#### **1) Data Randomization**

ในสวน นี้จะเปรียบเสมือนเปนการเขารหัส( Encryption) ในระดับเลเยอรแรกของขอมูลทั้ง ดาวนลิงค (จากสถานีฐานไปยังเครื่องลูกขาย) และอัพลิงค (จากเครื่องลูกขายไปที่สถานีฐาน) เพื่อ ี สร้างความปลอดภัยจากการดักฟังข้อมูลต่าง ๆ หลังจากได้ข้อมูลจากการ Randomization แล้วก็จะ สงตอไปยังสวนของ Channel Coding หรือ FEC

#### **2) FEC (Forward Error Coding)**

เพื่อ เปนการเพิ่มความนาเชื่อถือและประสิทธิภาพของการรับสงขอมูล จึงตองมีการเพิ่ม ความสามารถที่จะตรวจจับปญหาหรือแกไขความผิดพลาดในการรับ สงขอมูลและใน 802.16e นั้น ก็ไดใชการเขารหัสมาชวยเหลือในสวนนี้ซึ่งในสวนของ Channel Coding นั้นจะประกอบดวยการ เขารหัสหลาย ๆ แบบที่มีวัตถุประสงคและการใชงานแตกตางกัน โดยการใชงานหลักคือ

## **2. 1 ) รหัสแบบรีด - โซโลมอน** (**Reed Solomon Encoder)**

 รหัสนี้เปนรหัสวนที่ไมเปนไบนารี(NonbinaryCyclicCodes)ในสวนสัญลักษณ (Symbols) ทําขึ้น บนลําดับ m-bit โดยที่ m เปนจํานวนเต็มบวกมีคามากกวา 2 รหัส R-S(n, k) กระทําบน สัญลักษณ์ m-bit สำหรับทุก n และ k จะมีค่า  $0 <$  k  $<$  n  $<$ 2" + 2  $\;$  ที่ k คือ จำนวนสัญลักษณ์ของข้ ือมูลเริ่มต้นในการเข้ารหัส และ n คือ จำนวนรวมของสัญลักษณ์รหัสในบลอกการเข้ารหัส สำหรับ รูปแบบการเข้ารหัส R-S(n, k) ที่ได้ เป็น (n, k) = (2" -1 , 2" - 1 - 2t) ที่ t คือ สัญลักษณ์ความ ผิดพลาดที่สามารถแก้ไขได้ของรหัส และ n k = 2t เป็นจำนวนสัญลักษณ์ของรหัสแก้ไข ( Parity )

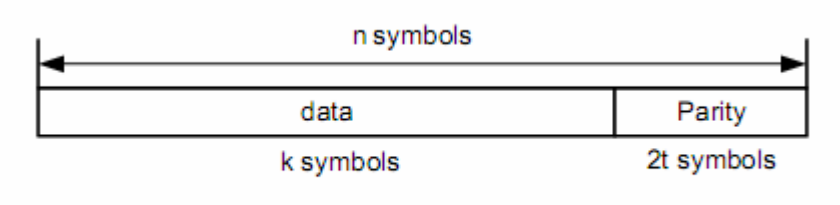

#### R-S (n, k) code

รูปที่ 2.4 Reed-Solomon Codes

สําหรับรหัส R-S นี้มีระยะหาง (Distance) ระหวาง 2 Codeword จะกําหนดที่จํานวนสัญลักษณที่ แตกต่างในลำดับ จะได้ระยะห่างต่างสุด (Minimum Distance) เป็น  $d_{min} = n - k + 1$  รหัสเหมาะแก่ การตรวจแกไขความผิดพลาดเทากับ t หรือขอผิดพลาดที่นอยกวา t

## สามารถแสดงดังนี้

$$
t = \left[\frac{d_{\min} - 1}{2}\right] = \left[\frac{n - k}{2}\right]
$$

#### **2.2) Convolution Code**

การเขารหัสแบบ Convolution ไดรับการพัฒนาขึ้นเมื่อป 1955 โดย Elias ซึ่งเปนวิธีการ ป องกันการผิดพลาดลวงหนา (Forward Error Correction : FEC) เปนเทคนิครูปแบบหนึ่งที่ใชแกไข การผิดพลาดของขอมูลที่รับไดจากสัญญาณรบกวนใหถูกตองที่มีประสิทธิภาพ ทําใหขอมูลที่ถูก สงไปในระบบสื่อสารนั้นมีความนาเชื่อถือมากขึ้น โดยโครงสรางพื้นฐานของการเขารหัสแบบ Convolution มีคุณลักษณะที่แตกต่างไปจากรหัสบล็อกที่ได้อธิบายไว้ข้างต้น ในกรณีของรหัส บล็อก บิตขอมูลที่จะนํามาเขารหัสจะไดรับการแบงออกเปนบล็อกที่มีขนาดตายตัวเทากันทุก ้บล็อกก่อน จากนั้นจึงนำบิต ข้อมูลของแต่ละบล็อกไปผ่านกระบวนการเข้ารหัสเพื่อให้ได้เป็นรหัส ้ที่มีความยาวมากขึ้น โดยความยาวของรหัสที่ได้ จะมีขนาดคงที่ ตายตัวเท่ากันหมดเช่นกัน ส่วนเข้า รหัสแบบ Convolution ไมจําเปน ตองมีการแบงบิตขอมูลเปนบล็อกแตอยางใดเราสามารถปอนชุด บิตข้อมูลขนาดความยาวเท่าใดก็ได้เข้าสู่วงจรเข้ารหัสแบบ Convolution และผลลัพธ์ที่ได้จากการ เขารหัสจะเปนรหัสที่มีความยาวเปน จํานวนเทาของบิตขอมูลที่ปอนเขา

สวนวิธีการถอดรหัส Convolution มีอยูหลายแบบดวย แตวิธีการถอดรหัสแบบ Viterbi ซึ่งเป็นวิธีที่มีการนิยมใช้งานมากทสุด การถอดรหัสแบบ Viterbi ค้นพบโดย Viterbi ในปี 1967 ซึ่ง จะมีลักษณะการทํางานของ Viterbi เปน แบบ Maximum-likelihood decoding algorithm ซึ่ง หมายถึงในการทํางาน ของการถอดรหัสนั้น จะทําการคนหาเสนทางของขอมูลใน Trellis Diagram ที่มีลักษณะที่ใกลเคียงกับ ขอมูลที่สงมามากที่สุด

การเขารหัสแบบ Convolution และการถอดรหัสแบบ Viterbi นี้ไดถูกนํามาใชงานใน ระบบสื่อสารแบบดิจิตอลในปัจจุบันอย่างแพร่หลาย เช่น ระบบสื่อสารดาวเทียม ระบบโทรศัพท์-เคลื่อนที่ และระบบ Wireless LAN หรือในระบบจัดเก็บข้อมูล เช่น ฮาร์ดดิสก์ เป็นต้น

#### **2.2.1) การเขารหัสแบบ Convolution**

การเขารหัสขอมูลแบบ Convolution เปนการความสัมพนธระหวางขอมูลอินพุทเรียงลําดับ อยางตอเนื่อง โดยขอมูลเขามาผานตัว shift register(flip-flop) และ Modulo-2 adder (exclusive or ) การ หาเอาทพุทของภาคเขารหัสจะทําโดยนําขอมูลที่อยใน shift register บวกแบบ Modulo-2 adder ซึ่งจะมีลักษณะของวงจรแสดงดังรูปที่ 2.5 จากวงจรเขารหัสจะมีอัตราการเขารหัส (Rate) เทากับ  $\frac{1}{2}$  และค่า Constraint Length (K) เท่ากับ 3 โดยจะใช้ Generator polynomial เพื่อแสดงตำแหน่งข องใน shift - register ที่จะนํามาหาคาเอาทพุทโดยของการบวกแบบ Modulo-2 คือ go เทากับ 58 และ g1 เทากับ 78

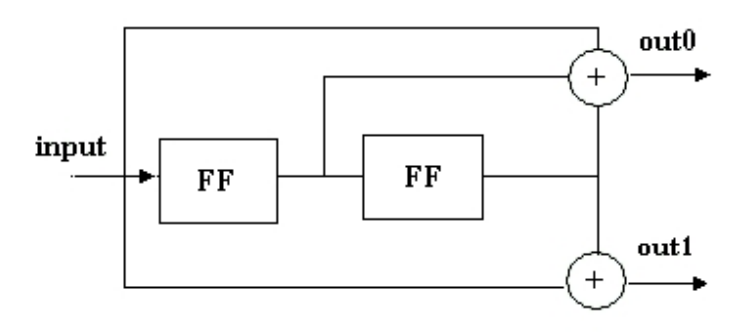

# รูปที่ 2.5 การเข้ารหัสแบบ Convolution code K=3 จากรูปที่ 2.5 จะเปนตัวอยางของวงจรเขารหัสขอมูลแบบ Convolution code โดยในการ ทำงาน นั้นจะมีการดึงข้อมูลที่จะทำการเข้ารหัสมาครั้งละ 1 บิต (k =1) เข้ามาภายในวงจร ซึ่งจะทำ ให้ข้อมูลที่ อยู่ในตำแหน่งต่างๆ ของ shift-register จากนั้นถูกเลื่อนไปอยู่ในตำแหน่งถัดไป ต่อจาก ้นั้นจะมีการนำ ข้อมลทั้งหมดที่เก็บไว้ใน shift-register มาทำการคำนวณเพื่อหาเอาท์พทจำนวน 2 บิต (n = 2) ซึ่งอัตรา การเข้ารหัสเท่ากับ ½ (Rate=k/n=1/2) ที่จะเป็นผลลัพธ์ส่งออกไปจากภาคเข้ ำรหัสข้อมูล ส่วนค่า จำนวนของ shift register และอินพุทข้อมูลที่นำมาบวกแบบ Modulo-2 เรียกว่ าคา Constraint Length (K) โดย จะใช Generator polynomial เพื่อแสดงตําแหนงของใน shift register ที่จะนํามาหาคาเอาทพุทโดยการ บวกแบบ Modulo-2 ในการแสดงลักษณะของวงจรเข ารหัส โดยสำหรับกรณีของวงจรในรูปที่ 2.5 นั้น จะมี Constraint Length =3 และ Generator polynomial go=58 และ g1=78

### **การวิเคราะหการทํางานของวงจรการเขารหัส**

จากวงจรเขารหัสแบบ Convolution ที่มีการรับขอมูลที่จะทําการเขารหัสเขามาภายในวงจร ครั้งละ 1 บิต จากนั้นจึงทําการคํานวณหาคาของ Codeword ที่จะถูกสงออกไปเปนผลลัพธของภาค เขารหัสจํานวน 2 บิต โดยที่ในการคํานวณหาคา Codeword ในแตละครั้งนั้นจะมีการนําขอมูลที่อยู ใน shift register จํานวน 3 บิต (K) มาใชในการคํานวณ ซึ่งในการวิเคราะหการทํางานของวงจรเขา รหัสนั้น จะมีการแทนการทํางานตางๆ ของวงจรดวยตัวแปรที่เรียกวา Generator polynomial ซึ่ง จะเปนตัวแปรที่ใชแสดงถึงลักษณะของการคํานวณหาผลลัพธในการเขารหัสของ O/P แตละตัว โดยในกรณีของวงจรเข้ารหัสตัวอย่างในรูปที่ 2.5 นั้น จะสามารถแสดงการทำงานต่างๆของวงจร ไดดวย Generator polynomial ตอไปนี้

$$
g1 = [1 1 1]
$$
  
 $g2 = [1 0 1]$ 

ี่ซึ่งในการคำนวณหาค่าของข้อมูลที่ได้หลังจากการเข้ารหัสนั้น จะสามารถนำข้อมูลที่ได้ จาก ค่าของ Generator polynomial มาทำการคำนวณหาค่าของผลลัพธ์ที่ได้จากการเข้ารหัส โดย การนําขอมูลที่จะทําการเขารหัสมาทําการ Convolution กับคาของ Generator polynomial ดังสมการ

> $O/P = [input]*gi$  $O/P1 = [1 0 0 1]*[1 0 1] = 1 0 0 1 0 0$  $O/P1 = [1 0 0 1]*[1 1 1] = 1 1 1 1 1 1$

ดังนั้นคาของ Codeword ที่ไดจากการเขารหัสขอมูลนั้น จะเกิดจากการขอมูลที่คํานวณได จาก O/P1 และตามดวย O/P2 ซึ่งจะมีคาเทากับ 11 01 01 11 01 01 ซึ่งจากการที่การคํานวณตางๆใน การหาผลลัพธของวงจรเขารหัสนั้น สามารถที่จะคํานวณไดจากการหาคา Convolution ดังนั้นจึงมี การเรียกรูปแบบในการเขารหัสขอมูลในลักษณะนี้วาเปนการเขารหัสแบบ Convolution Codes และเมื่อนํามาเขียนรวมกันจะไดเปน Generator polynomial ของวงจรเขารหัสจะมีลักษณะดังนี้

$$
G = \begin{pmatrix} 1 & 0 & 1 \\ & & \\ 1 & 1 & 1 \end{pmatrix}
$$

โดยในบางกรณีนั้น จะมีการแทนคาของ Generator polynomial ดวยตัวเลขฐาน 8 เพื่อ แสดงถึง ข้อมูลที่อยู่ใน Generator polynomial โดยในกรณีของวงจรตัวอย่างนั้นจะมีการแทนค่า ของ Generator polynomial ดวยตัวเลข 58 และ 78 และสําหรับขอมูลในการเขารหัสขอมูลนั้น จะมี การแบ่งข้อมูลที่จะทำการเข้ารหัสออกเป็น n ชุด โดยที่แต่ละชุดนั้นมีขนาดเท่ากับ k0 บิต ซึ่งในการ ทํางานนั้นจะมีการดึงขอมูลเขามาภายในวงจรในแตละครั้งนั้น จะมีการนําขอมูลจํานวน k0 บิตมา ทําการประมวลผลเพื่อหาคา codeword จํานวน n0 บิตเพื่อสงออกไปจากวงจร โดยที่จะมีการ ทํางานในลักษณะนี้เรื่อยๆ จนกระทั่งขอมูลทุกบิตถูกนํามาเขารหัสทั้งหมดและผลลัพธที่ออกจาก ้วงจรเข้ารหัสจะกลับเข้าสู่สภาวะ ข้อมูลทั้งหมดเป็น 0 จึงจะถือว่าเป็นการสิ้นสุดการเข้ารหัสข้อมูล ดังนั้นสําหรับการเขารหัสแบบ Convolution codes นั้นจะมีคาอัตราการเขารหัส (Code Rate) เทากับ

$$
R = \frac{nk_0}{\left(n + L - 1\right)n_p}
$$

และในกรณีที่ค่า n มีค่ามากกว่าค่า L มากจะ ได้ว่าค่าอัตราการเข้ารหัสนั้นจะมีค่าเทากับ

$$
R = \frac{k_0}{n_0}
$$

ในการวิเคราะหการทํางานตางๆของวงจรเขารหัสแบบ Convolution นั้น นอกจากจะมีการ ใช้สมการของ Generator polynomial ในการแสดงลักษณะของวงจรเข้ารหัสแล้ว จะมีวิธีการแสดง ึการทำงานต่าง ๆ ของวงจรเข้ารหัส โดยการใช้รูปภาพแสดงความสัมพนธ์ระหว่างข้อมูลที่ถูกเก็บไว้ ในวงจรเขารหัสขอมูลที่ถูกปอนเขามา ณ เวลานั้น และคาของ Codeword ที่จะถูกสงออกไป เมื่อ มีข้อมูลในกรณีต่าง ๆ ป้อนเข้ามา ซึ่งรูปแบบของภาพที่ใช้แสดงการทำงานของวงจรเข้ารหัสนั้น จะ

มีอยู่ด้วยกัน 3 รูปแบบด้วยกัน ได้แก่ State Diagram, Tree Diagram และ Trellis Diagram ซึ่งจะมี รายละเอียดดังตอไปนี้

#### **ก) State Diagram**

State Diagram จะแสดงค่าของข้อมูลใน shift register และเอาท์พุทของตัวเข้ารหัส ซึ่ง แสดงดังรูปที่ 2.6 ตัวเลขที่อยูในวงกลมแตละวงนั้น จะหมายถึงสภาวะตางๆ ของขอมูลที่ถูกเก็บไว ใน Shift register ซึ่งในกรณีของวงจรเขารหัสที่ใชเปนตัวอยางนั้น จํานวนสถานะ(State) ทั้งหมด เทากับ 4 สถานะ และสําหรับลูกศรที่ถูกแสดงไวในรูปนั้นจะแสดงถึงลักษณะของการ เปลี่ยนแปลงการทางานจากสถานะหนึ่งไปเปนอีกสถานะหนึ่ง ซึ่งจะขึ้นอยูกับขอมูลที่ปอนเขามา ณ เวลานั้นๆ เช่น กรณีทข้อมูลที่เก็บไว้มีค่าเป็น 00 เมื่อมีข้อมูล 1 ป้อนเข้ามาจะมีผลทำให้ข้อมูลที่ เก็บไวถูกเปลี่ยนไปเปน 10 และจะมีการสงคา 11 ออกไปจากวงจร (แทนดวยสัญลักษณ 1 / 11 ดัง รูป) แตถาหากวามีการปอนขอมูล 0 เขามา วงจรก็จะยังคงมีสภาวะเปน 00 เหมือนเดิมและจะมี

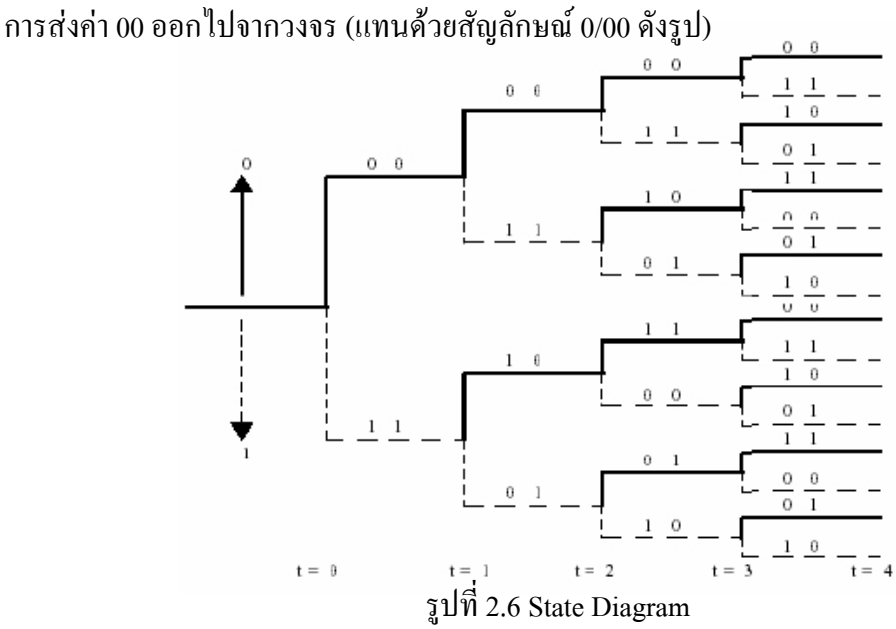

#### **ข) Tree Diagram**

สําหรับ Tree Diagram นั้น จะเปนการพิจารณาถึงลักษณะของการทํางานของวงจรเขารหัส ้ข้อมูลโดยที่จะมีการพิจารณาถึงค่าของผลลัพธ์ที่ได้หลังจากการป้อนข้อมูลต่างๆเข้าไปในวงจรเข้า รหัส เปนหลัก ซึ่งจะมีลักษณะของ Tree Diagram ดังรูปที่ 2.7

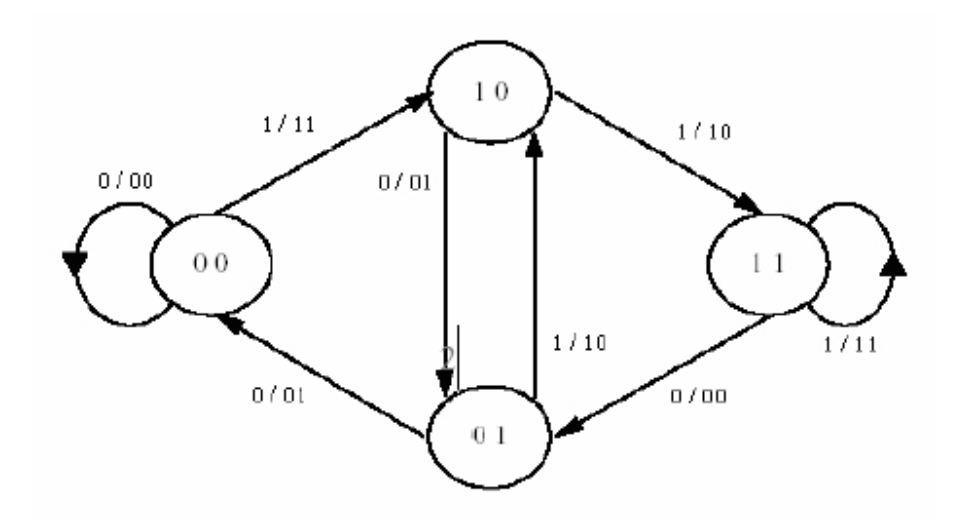

รูปที่ 2.7 Tree Diagram

สําหรับการแสดงการทางานของวงจรเขารหัสแบบ Convolution Codes โดยใชTree Diagram นั้นจะเปนการพิจารณาการทํางาน โดยการคํานึงถึงขอมูลที่ปอนเขามาและทจะถกสู งออก ไปจากภาคเขารหัสเปนหลัก ซึ่งในการพจารณาน ิ ั้น จะเริมตน ณ ตําแหนงรากของ Tree Diagram ซึ่งในกรณีของรูปที่ 2.8 นั้น จะอยู่ในตำแหน่งซ้ายมือสุดของรูป ซึ่งจะมีการนำข้อมูลที่ถูกป้อนเข้า มาภายในวงจรเข้รหัส เป็นตัวกำหนดทิศทางการเดินทางของข้อมูลใน Tree Diagram โดยในกรณี ิ ของ Tree Diagram ตัวอย่างนั้น จะกำหนดให้มีการเลื่อนตำแหน่งไปทางข้างบนเมื่อมีการรบข้อมูล ึ 0 เข้า มาและจะเลือนตำแหน่งลงล่างเมื่อมีการรับข้อมูล 1 เข้ามา ซึ่งหลังจากที่มีการเลื่อนตำแหน่งที่ ใช้พิจารณาแล้ว จะมีการพิจารณาถึง ข้อมูลที่จะถูกส่งออกไปจากภาคเข้ารหัส ณ เวลานั้นๆ จากข้ ้ อมูล ที่อยู่เหนือเส้นทางในตำแหน่งที่มีการพิจารณา

#### **ค) Trellis Diagram**

การแสดงการทํางานของวงจรเขารหัสโดยใช Trellis Diagram นั้น จะเปนการแสดงการ ทํางาน ของวงจรเขารหัสโดยใช State Diagram มาทําการเปลี่ยนแปลงรูปแบบใหอยูในอีกลักษณะ หนึ่งที่แสดงถึงการเปลี่ยนแปลงของขอมูลตางๆ ภายในวงจรเขารหัส, ขอมูลที่ปอนเขามาและ Codeword ที่จะถูก สงออกไป ณ เวลาตางๆ โดยที่จะมีลักษณะของ Trellis Diagram ดังรูปตอไปนี้

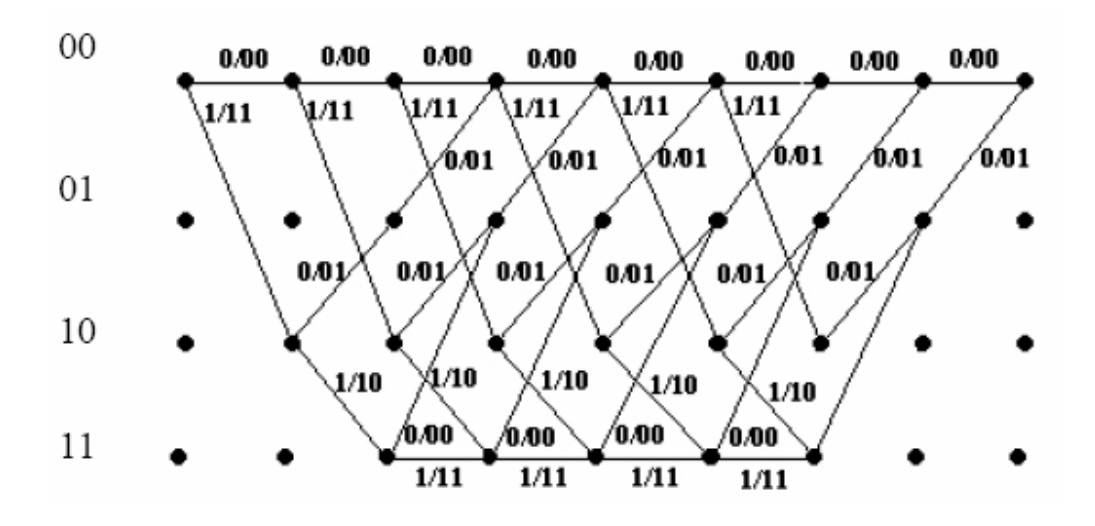

รูปที่ 2.8 Trellis Diagram

จากรูปที่ 2.8 จะเปนการแสดงการทํางานของวงจรเขารหัสขอมลแบบ Convolution Codes ในรปที่ 2.5 ที่มีการนำข้อมลในอดีตจำนวน 2 บิต มาทำการประมวลผลร่วมกับข้อมล ณ เวลานั้น (จํานวน state ทั้งหมดใน trellis diagram จะมีคาเทากับ 22 =4 state) และจะมีขอมูลปอนเขามา ภายในวงจรครั้งละ 1 บิต (k0=1) ซึ่งในกรณีนี้จะมีขอมูลที่จะเขารหัสทั้งหมด 6 บิต ซึ่งเสนทางตาง ๆ ที่อยูใน Trellis Diagram นั้น จะแสดงถึงลักษณะการเปลี่ยนแปลง สภาวะของวงจรและตัวเลข x/y ที่อยูเหนือทางเดิน ในแตละเสนทางนั้น จะแสดงถึงขอมูลที่ปอนเขามาและ Codeword ที่จะ ถูกส่งออกไปเมื่อมีการป้อนข้อมูลนั้นเข้ามา ซึ่งเมื่อพิจารณาลักษณะของ Trellis Diagram แล้ว จะ พบว่ารูปแบบของTrellis Diagram ในแต่ละ State การทำงานนั้น จะมีลักษณะที่คล้ายกันแต่จะมี ความแตกตางกันเฉพาะสวนหัวและทาย ซึ่งเปนผลมาจากขอมูลที่เก็บอยูในวงจรนั้นจะมีคาที่เริ่ม ตนจากสภาวะที่มีขอมูลเปน 0 ทั้งหมดและจะจบลงที่สภาวะขอมูลเปน 0 เชนกัน ดังนั้นเสนทาง อื่นๆ ที่ไม่ผ่านจุดที่มีข้อมูลเป็น 0 ทั้งหมด ณ จุดเริ่มต้นและจุดสุดทายนั้นจะไม่ถูกนำมาพิจารณา ้ ดังนั้นขนาดของความยาวใน Trellis Diagram นั้น จึงขึ้นอยู่กับข้อมลที่ถูกนำมาเข้ารหัส ตัวอย่างใน การใชงาน Trellis Diagram เชน กรณีที่มีการปอน ขอมูล 0 1 1 0 0 0 0 0 เขามาภายในวงจร จะ สามารถใช Trellis Diagram ในการหาลักษณะของ Codeword ไดดังรูปที่ 2.9

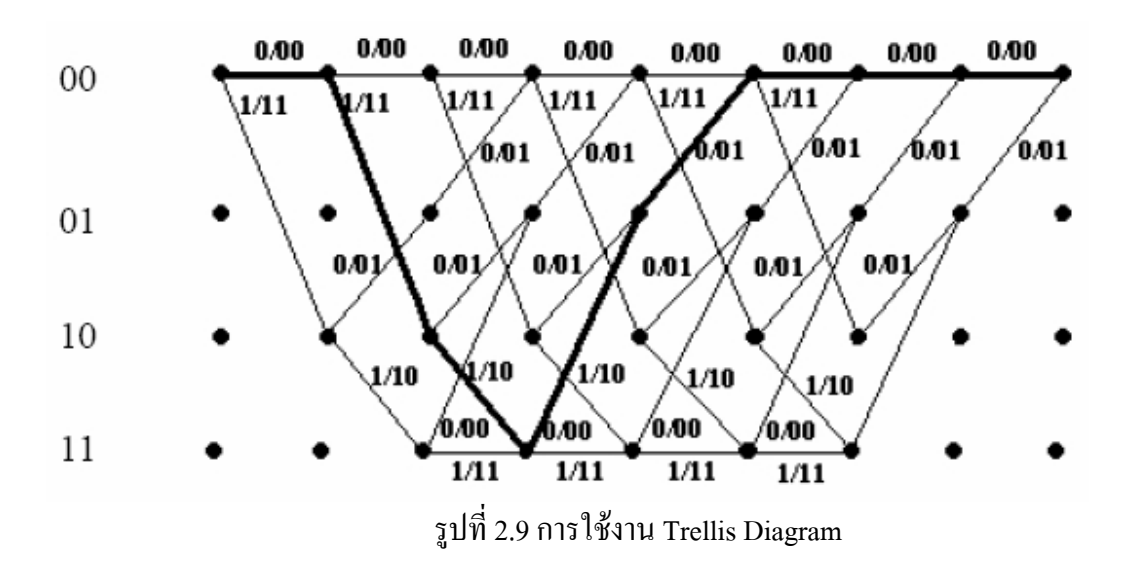

ดังนั้นขอมูลที่ไดหลังจากการเขารหัสจะมคีาเทากับ 00 11 10 00 01 00 00 00

#### **2.2.2) การถอดรหัสแบบ Viterbi Decoder**

การถอดรหัส Convolution นั้นมีขั้นตอนที่ซับซอนกวาวิธีการเขารหัสมาก ซึ่งการถอดรหัส มีหลายวิธีแต่การถอดรหัสด้วย Viterbi Algorithm นั้นเป็นวิธีที่ให้ประสิทธิภาพสูง ซึ่งลักษณะการ ทำงานของ Viterbi Algorithm เป็นแบบ Maximum Likelihood Decoding โดยผลลัพธ์ที่ได้จากการ ถอดรหัสจะเปนเสนทางเพียงเสนทางเดียวที่มีความนาจะเปนสูงสุดจากเสนทางทั้งหมดใน Trellis Diagram ซึ่งมีลักษณะเหมือนกับขอมูลที่ถูกสงมากที่สุด

## **รูปแบบสําหรับการถอดรหัสแบบ Viterbi Decoder**

ี สำหรับการถอดรหัสแบบ Viterbi Decoding นั้น จะมีรูปแบบสำหรับการถอดรหัสที่ใช้งาน อยู 2 ลักษณะดวยกัน ไดแก แบบ Hard-Decision และ Soft-Decision

**ก) Hard Decision** สําหรับการทํางานของวงจรถอดรหัสที่ใชกระบวนการ ตัดสินใจแบบ Hard Decision นั้น จะเป็นการพิจารณาข้อมูลที่รับเข้ามา โดยการพิจารณาว่าข้อมูลที่ รับเข้ามาในแต่บิตนั้น มีค่าของข้อมลเป็น 0 หรือ 1 เทานั้น

**ข) Soft Decision** การถอดรหัสที่มีการใชกระบวนการตัดสินใจแบบ Soft Decision จะ เป็นการพิจารณาถึงข้อมูลที่รับเข้ามาใด้โดยการทำการตัดสินใจระดับของข้อมูลที่รับ เขามาไดโดยการแบง ระดับของสัญญาณที่ใชในการคํานวณหาคา metric ที่มากกวา 2 ระดับ ซึ่ง ผลลัพธ์ทได้นั้น จะได้ข้อมูล รายละเอียดของข้อมูลที่ส่งมาที่มากกว่ากรณีของ Hard-Decision ซึ่งข้ อมูลที่ไดจากการตัดสินใจ (softoutput) นั้น จะถูกนํามาใชในการคํานวณหาคา metrics เพื่อ

เปรียบเทียบขอมูลที่รับ เขามา ณ เวลานั้นๆ กับขอมูลที่อยูในเสนทางตางๆ ณ เวลานั้น ซึ่งจะมี รูปแบบที่ใชในการคํานวณที่แตกตางกันไป

**ค) Viterbi Algorithm** โดยในการทํางานตางๆนั้นจะตองมีการคํานวณหาความ แตกต่าง ระหว่างข้อมูลที่รับเข้ามาและค่าที่อย่ในเส้นทางต่างๆ เพื่อใช้ในกระบวนการตัดสินใจ โดย กระบวนการ ที่ใชในการทําการหาเสนทางที่ดีที่สุดนั้น จะใชวิธีการทํางานที่มีชื่อวา Viterbi Algorithm ซึ่งจะเปน กระบวนการที่ใชในการคนหาเสนทางที่อยูใน Trellis Diagram ที่มีลักษณะที่ ใกลเคียงกับขอมูลที่รับ ไดมากที่สุดเพื่อที่จะนําขอมูลในเสนทางนั้นมาคํานวณหาคาของขอมูลที่ ถูกสงมา โดยที่ในกระบวนการคนหาเสนทางที่เหมาะสมที่สุดโดยใช Viterbi Algorithm นั้น จะมี ขั้นตอนในการทํางานดังตอไปนี้

1) พิจารณาแบงขอมูลที่รับเขามาออกเปนขอมูลยอยๆ จํานวน m ชวง ซึ่งแตละ ี ช่วงนั้นมีขนาด ของข้อมูลเท่ากับ n <sub>0</sub> บิต

2) ทําการวาด Trellis diagram ที่มีจํานวน state ในการทํางานเทากับ m state โดย จะมีการพิจารณาเฉพาะเสนทางที่มีความเปนไปไดวาจะถูกสงมาเทานั้น โดยสําหรับที่ state ของTrellis diagram ตั้งแต L-1 ขึ้นไปนั้น ใหวาดเฉพาะเสนทางที่จะพุงเขาหาสภาวะ ของวงจรที่มีขอมูลเปน 0 ทั้งหมด

3) กําหนดคาตัวแปร l = 1 และทําการกําหนดคาเริ่มตนของตัวแปร metric ใน สภาวะเริ่มตนที่มีขอมูลเปน 0 ทั้งหมดใหมีคาของ metric เทากับ 0

4) ทำการคำนวณหาค่าความแตกต่างของข้อมูล (distance) ระหว่างข้อมูลที่รับได้ ชุดที่ l กับ ขอมูลในเสนทางในการเปลี่ยนแปลงสถานะใน Trellis diagram จาก state ที่ l ไปเปน l+1

5) นำค่าที่คำนวณได้นั้นไปบวกกับค่า metric สะสมของstate l เพื่อคำนวณหาค่า ของ metric สะสมใน state ที่ 1+1 เพื่อใช้ในการตัดสินใจเลือกเส้นทางที่เหมาะสมที่สุด ใน ึการเปลี่ยนแปลงข้อมูลไปยัง state นั้นๆ โดยในแต่ละ stateนั้น จะมีจำนวนเส้นทางทั้งหมด จำนวน 2k0 เส้นทางที่จะพุงเข้า state เดียวกัน

6) พิจารณา ณ ตําแหนงใน state ที่ l+1 ในแตละstateนั้น ทําการเลือกเสนทางที่มี คา metric สะสมที่มีคานอยที่สุดที่พุงเขาหาในแตละ state โดยที่เสนทางที่ถูกเลือกนั้น จะ

ถกเรียกว่า "Survivor" ซึ่งจะเป็นเส้นทางที่ถูกเก็บไว้ทำการคำนวณใน state ต่อไป และ สําหรับเสนทางอื่นๆ ที่ไมไดถูกเลือกนั้น จะถูกเรียกวา "Forgetting "โดยจะถูกลบทิ้ง ออกไปจากระบบการตัดสินใจ

7) ถ้าหากว่า 1 นั้นมีค่าเทากับ m แล้วให้ทำงานในขั้นตอนต่อไปได้ แต่ถ้ายังมีค่า น้อยกว่า จะมีต้องมีการเพิ่มค่า l ขึ้นอีก 1 จากนั้นจึงกลับไปทำงานที่ขั้นตอนที่ 4 ใหม่

8) เริ่มต้นพิจารณา ณ state ที่ m+1 ที่มีสภาวะของข้อมูลสถานะเป็น 0 ทั้งหมด ทำ การเลือกเส้นทางที่เป็น "Survival" ซึ่งเป็นเส้นทางที่ถูกเลือกที่เหลืออยู่ย้อนกลับไป ึ่งนกระทั่งถึงสภาวะเริ่มต้น ของการทำงานที่มีสภาวะในการทางานเป็น 0 ทั้งหมด ซึ่งเส้น ทางที่ไดนั้น จะเปนเสนทางที่มีลักษณะที่ใกลเคียงกับขอมูลที่รับเขามามากที่สุด ซึ่งจะถูก นําไปใชในการคํานวณหาขอมูลขาวสารที่ถูกสงมา โดยขอมูลขาวสารที่จะถูกสงออกไป จากภาคถอดรหัสนั้น จะเปนการสงขอมูลทั้งหมดที่อยูในเสนทางสงออกไป ยกเวนขอมูล  $0$  จำนวน k  $_{\rm o}$  (L-1) บิต ที่อยู่ท้ายสุดนั้น จะถูกตัดทิ้งไป

้ตัวอย่างเช่น ในกรณีของวงจรถอดรหัสสำหรบข้อมูลที่ถูกเข้ารหัสด้วยวงจรในรูปที่ 2.6 ซึ่งมีการ ้ป้อนข้อมูลดิบจำนวน 6 บิตมีค่าเท่ากับ 1 0 1 0 1 1 ซึ่งเมื่อทำการเข้ารหัสแล้วจะ ได้ Codeword มีค่า เทากับ 1 1 0 1 1 0 0 1 1 0 1 0 0 0 0 1 จากนั้นพิจารณาในกรณีที่ขอมูลของ Codeword ที่รับไดที่ ้ ปลายทางนั้นเกิดความผิดพลาดในการตีความขึ้นจำนวน 1 บิต จึงทำให้ข้อมูลที่รับได้มีค่าเท่ากับ 1 1 0 1 1 0 0 1 1 1 1 0 0 0 0 1 ดังนั้นในการถอดรหัสโดยใชวิธีการ Viterbi Decoding นั้นจะทํางาน โดยเริ่มตนจากการนําขอมูลที่ไดนั้นมาทําการแบงออกเปนชุดๆที่มีขนาดเทากับจํานวนของ Codeword ที่วงจรเขารหัสสงออกมาใน แตละชวงเวลาซึ่งในกรณีนี้มีคาเทากับ 2 ดังนั้นขอมูลตางๆ จะถูกแบงออกเปนชุดดังนี้ 11 01 10 01 11 10 00 01 ซึ่งในการทํางานนั้นจะมีการพิจารณาขอมูลที่ ละชุดเพื่อนํามาเปรียบเทียบกับขอมูลที่อยูในเสนทางตางๆ ใน Trellis Diagram โดยการทํางานใน ้ช่วงแรกนั้นจะเป็นการหาความแตกต่างระหว่าง ข้อมูลที่รับได้และข้อมูลที่อยู่ในเส้นทางต่างๆ ซึ่งมี ลักษณะการคํานวณดังรูปที่ 2.9

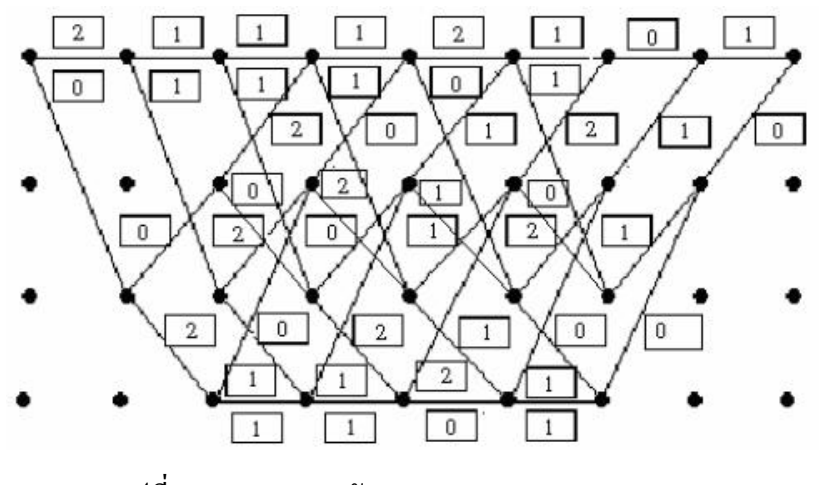

รูปที่ 2.10 การถอดรหัสแบบViterbi Decoding (1)

ซึ่งจะเปนการนําขอมูลที่รับไดในแตละชวงเวลามาทาการเปรียบเทียบกับขอมูลที่อยูในเสน ทางต่างๆ โดยในช่วงเวลาที่1 นั้น จะเป็นการนำข้อมูล 11 ที่รับได้มาทำการเปรียบเทียบเพื่อหา จํานวนบิต ของขอมูลที่มีความแตกตางกัน โดยเมือเปรียบเทียบกับเสนทางที่ลากจาก Node เริ่มตนที่ มีข้อมูลเป็น 0 ทั้งหมดมายัง Node ที่มีข้อมูลเป็น 00 ในช่วงเวลาถัดไปซึ่งมีข้อมูลในเส้นทางเป็น 0/00 ซึ่งจะพบวาจะมีคา Codeword ที่แตกตางกันจํานวน 2 บิต และเมื่อเปรียบเทียบกับเสน ทางที่ ลากไปยัง Node ที่มีขอมูลเปน 10 จะพบวามีความแตกตางเทากับ 0 บิต และใน ชวงเวลาที่ 2 จะเปน ึการนำข้อมูล 01 ที่รับได้ ณ เวลานั้นมาทำการเปรียบเทียบกับเส้นทางต่างๆทั้งหมด ณ เวลานั้นๆ และจะมีการคํานวณเชนนี้ไป เรื่อยๆจนครบทุกเสนทางจากนั้นในการทํางานขั้นตอนตอไปจะเปน การคํานวณหาคา metric สะสมของเสนทางโดยสําหรับ 2 ชวงเวลาแรกนั้นจะมีการทํางานดังรูปที่

2.10

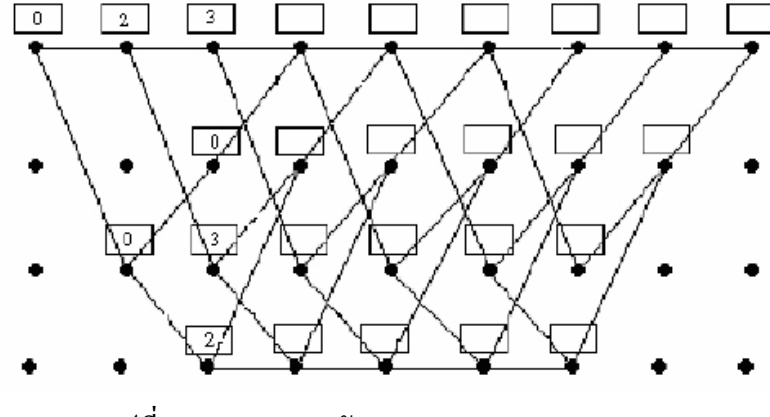

รูปที่ 2.11 การถอดรหัสแบบ Viterbi Decoding (2)

โดยในการทำงานนั้นจะเริ่มต้นที่ Node 00 ที่อยู่ซ้ายบนสุดของรูป ซึ่งกำหนดใหม่ค่า metric เปน 0 จากนั้นจึงพิจารณา Node ถัดไปที่เชื่อมตอกับ Node 00 ซึ่งมี 2 Node ดวยกัน โดยจะ ทําการนํา metric ที่อยูในเสนทางนั้นมาบวกกับ metric สะสมที่ถูกเก็บไวยัง Node ที่พิจารณา ซึ่ง ณ

เวลานี้คือ Node 00 ที่อยูซายบนสุดและผลลัพธที่ไดนั้นจะถูกเก็บไวใน Node ที่อยูปลายทางของ ้เส้นทางนั้นๆ ซึ่ง จะมีการทำงานเช่นนี้ไปเรื่อยๆจนกระทั่งมีการพบว่า มีเส้นทางมากกว่า 1 เส้นทาง ที่พุงเขาหา Node เดียวกันดังเชนในชวงเวลาที่ 3 จนถึงชวงเวลาที่ 8 ซึ่งเมือเกิดเหตุการณนี้ขึ้น จะตองมีกระบวนการ ตัดสินใจเพื่อเลือกเสนทางที่ใชในการคํานวณเฉพาะ เสนทางที่มีคา metric สะสมนอยที่สุดเทานั้นมาพิจารณาโดยในชวงเวลาที่ 3 นั้น จะมีการคํานวณดังรูปที่ 2.11

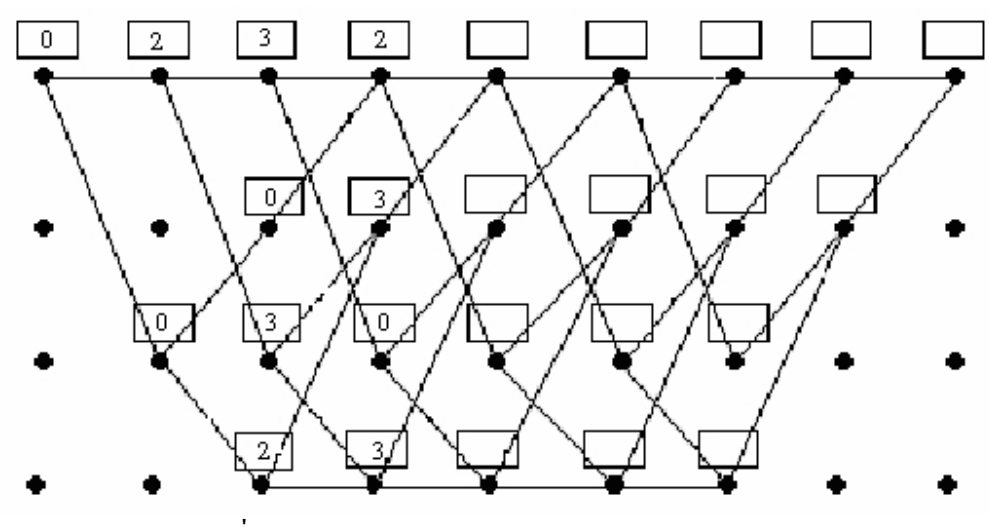

รูปที่ 2.12 การถอดรหัสแบบ Viterbi Decoding (3)

โดยสําหรับการพิจารณาคา metric สะสมที่ Node 00 ในชวงเวลาที่ 3 นั้น จะเปนการ ตัดสินใจเลือกเสนทางระหวางเสนทางที่มาจาก Node 00 และ Node 01 ของชวงเวลาที่ 2 ซึ่งจะทํา การเลือกเสนทางที่มีคา metric สะสมที่นอยที่สุดเทานั้น โดยสําหรับเสนทางที่มาจาก Node 00 จะ มีคา metric สะสมเทากับ 3+1 เทากับ 4 และเสนทางที่มาจาก Node 01 มีคาเทากับ 0+2 เทากับ 2 ดังนั้นจึงเลือกเสนทางที่มาจาก Node 01 มาใชในการคํานวณ ซึ่งจะมีการทํางานในลักษณะนี้เรื่อยๆ ึ่งนกระทั่งคำนวณ metric สะสมครบทุกช่วงเวลา จากนั้นจึงนำข้อมูลที่ได้นั้นมาใช้ในการค้นหาเส้น ทางโดยการเริ่มตนที่ Node 00 ที่อยูขวาสุดของรูป จากนั้นจึงทําการมองยอนกลับใน Node ที่อยู ซายมือที่มีเสนทางตอกับ Node 00 โดยจะทําการเลือกเสนทางที่ตอกับ Node ที่มีคา metric สะสมที่ มีค่าน้อยที่สุด เพื่อเลือกเป็นเส้นทางที่ใช้งานจากนั้นจึงย้ายจุดที่พิจารณาไปยัง Node ถัดไปทางซ้าย มือที่อยู่ปลายทางของเส้นทางที่เลือกไว้ ซึ่งจะมีกระบวนการตัดสินใจเช่นเดิมซ้ำอีกครั้ง โดยจะมี ึการทำงานเช่นนี้ไปเรือยๆ จนมีการค้นหาเส้นทางครบทกช่วงเวลา ซึ่งผลลัพธ์ที่ได้จากการทำงาน จะมีลักษณะดังรูปที่ 2.12

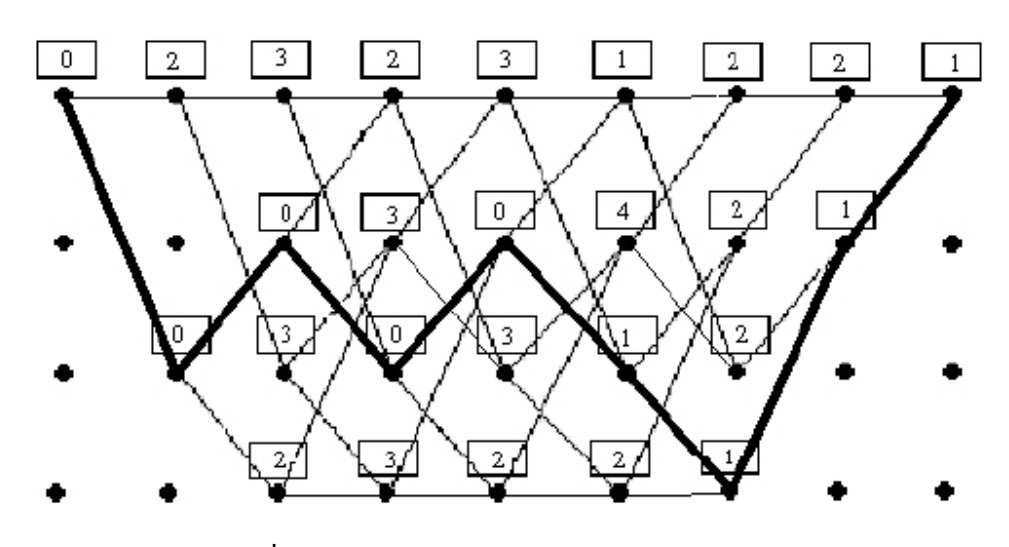

รูปที่ 2.13 การถอดรหัสแบบ Viterbi Decoding (4)

หลังจากนั้น จะเปนการนําขอมูลที่อยูในเสนทางที่ถูกเลือกมาใชในการหาขอมูลดิบที่สงมา โดยการ พิจารณาถึงข้อมูลที่อยู่ในเส้นทางส่วนต่างๆ ซึ่งจากรูปนั้นจะได้ว่าข้อมูลดิบทถอดรหัสได้ จะมีค่า เทากับ 1 0 1 0 1 1 0 0 โดยใน 2 บิตสุดทายจะไมถูกนํามาพิจารณาเนื่องจากเปนขอมูลที่ถูกปอนเขา มาเพื่อใชในการคํานวณ ดังนั้นขอมูลดิบที่ไดจากการถอดรหัสจะมีคาเทากับ 1 0 1 0 1 1

#### **3) Interleaving**

้เป็นกระบวนการในการสลับย้ายตำแหน่งของส่วนต่าง ๆ ของข้อมูลเพื่อลดโอกาสที่จะเกิด ความผิดพลาดในการรับสงขอมูลโดยไมตองสูญ เสียแบนดวิดธหรือขีดความสามารถในการรับสง ข้อมูลแต่อย่างใด สำหรับไวแมกซ์หรือ 802.16e นั้นก็ได้ใช้วิธีนี้หลังการทำ Channel Coding ด้วย เพื่อประสิทธิภาพที่เพิ่มขึ้นดังกลาว วิธีการใน 802.16e จะมีดวยกัน 2 ขั้นตอนดังตอไปนี้

3.1) ทำการสลับหรือย้าย ตำแหน่งบิตข้อมูลที่ติดกันไปไว้กับความถี่ subcarrier ที่ไม่ติดกัน ของ OFDMA ที่ใช้งานอยู่เพื่อให้โอกาสที่จะถูกรบกวนจากความถี่รบกวนลดลง เป็นการสร้าง Frequency Diversity ที่ดีเพิ่มประสิทธิภาพในการถอดรหัสใหมากขึ้น

3.2) จากนั้นทำการย้าย ตำแหน่งบิตข้อมูลที่ติดกันให้ไปอยู่บนบิตที่ significant ต่างกันใน การมอดูเลชั่นเพื่อใหกระจายความเสี่ยงที่จะเกิดจากการรบกวนสัญญาณ ที่ผานการมอดูเลต เพราะ โอกาสที่จะเกิดความผิดพลาดในแตละบิตของ 16QAM และ 54QAM จะแตกตางกันออกไป บิตที่ เปน Most significant จะมีโอกาสเกิดความผิดพลาดไดนอยกวาบิตที่เปน Least significant นั่นเอง

#### **4) Symbol Mapping**

กระบวน การนี้เปนกระบวนที่เชื่อมโยงขอมูลเขากับการมอดูเลชั่น โดยจะจับกลุมของไบ นารีบิตของขอมูลเพื่อแสดงเปน symbol ที่เปนตัวแทนการมอดูเลชั่นคาใน QPSK, 16QAM และ 64QAM

#### **2.3 FDD** (Frequency Division Duplex)

FDD (Frequency Division Duplex) การสงขอมูล uplink กับ downlink สงที่คนละความถี่ การส่งข้อมูล uplink กับ downlink จึงสามารถส่งใค้ในเวลาเดียวกัน นอกจากนี้ FDD ยังรองรับ CPE ู้ที่เป็นแบบ Half-FDD คือ อุปกรณ์ลูกข่ายจะทำการส่งข้อมูลและรับข้อมูลคนละเวลากัน คือขณะที่ อุปกรณ์ลูกข่ายกำลังส่งข้อมูล จะไม่สามารถรับข้อมูลได้ แต่การส่งและรับข้อมูลยังใช้คนละความถี่ การใชรูปแบบ Half-FDD อุปกรณจะมีราคาที่ถูกกวา full FDD เพราะสวนประกอบภาครับสัญญาณ กับภาคสงสัญญาณของอุปกรณสามารถใชชุดเดียวกนรั วมกันได

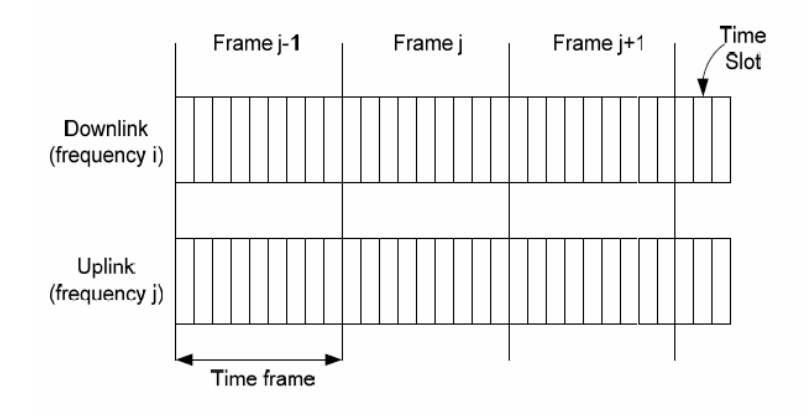

รูปที่ 2.14 แสดงการสงขอมูล ขาขึ้น (Uplink) และ ขาลง (Downlink) โดยใช FDD

โดยในเทคโนโลยี WiMAX นั้นเราจะสามารถจําแนกในสวนการจดั Frame ของขอมูลขา  $\tilde{\vec{\mathfrak{y}}}$ น (Uplink) กับขาลง $($ Downlink $)$  ได้ดังนี้

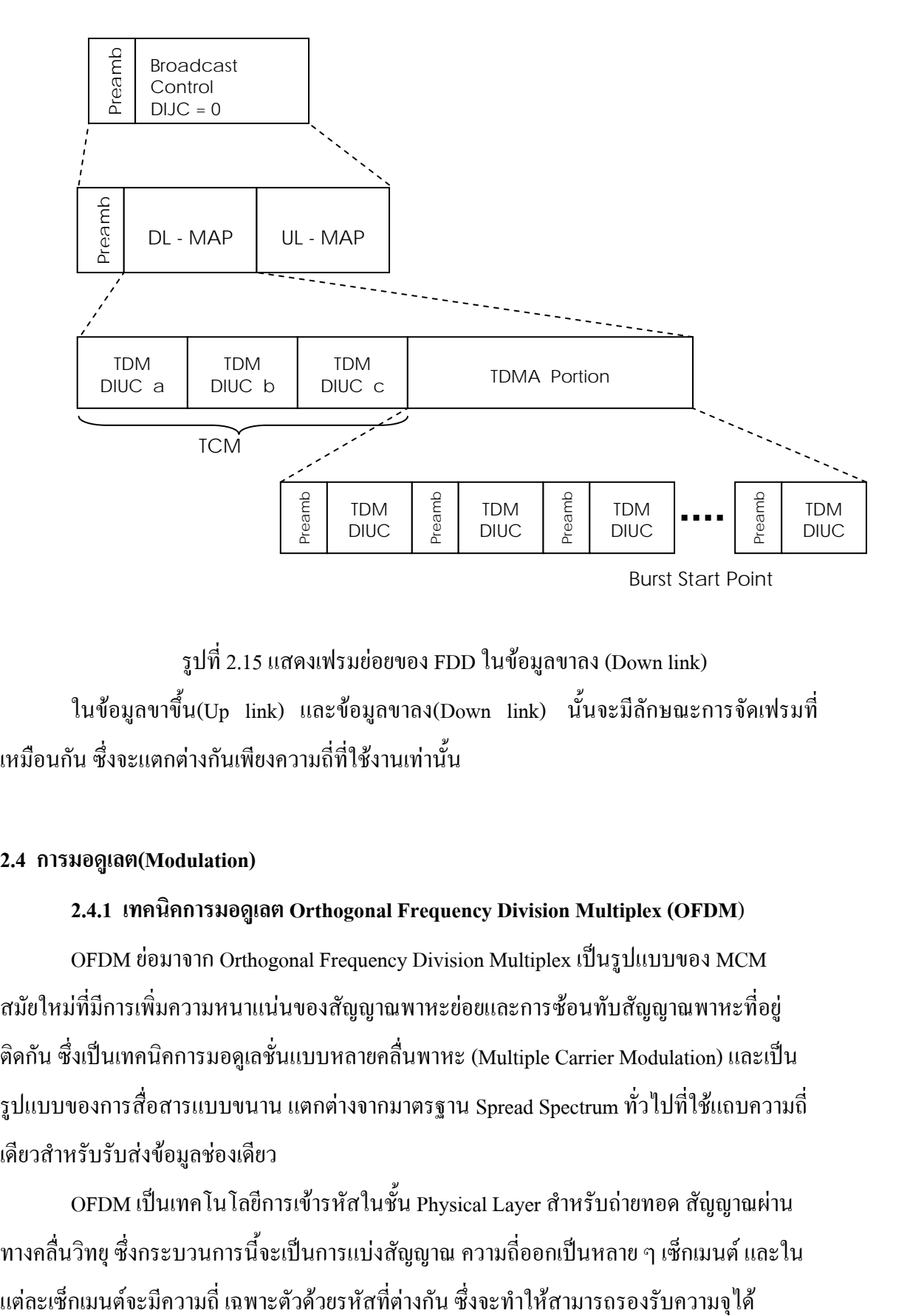

รูปที่ 2.15 แสดงเฟรมย่อยของ FDD ในข้อมูลขาลง (Down link) ในขอมูลขาขึ้น(Up link) และขอมูลขาลง(Down link) นั้นจะมีลักษณะการจัดเฟรมที่ เหมือนกัน ซึ่งจะแตกตางกันเพียงความถี่ที่ใชงานเทานั้น

#### **2.4 การมอดูเลต(Modulation)**

#### **2.4.1 เทคนิคการมอดูเลต Orthogonal Frequency Division Multiplex (OFDM**)

OFDM ยอมาจาก Orthogonal Frequency Division Multiplex เปนรูปแบบของ MCM ี สมัยใหม่ที่มีการเพิ่มความหนาแน่นของสัญญาณพาหะย่อยและการซ้อนทับสัญญาณพาหะที่อยู่ ติดกัน ซึ่งเปนเทคนิคการมอดูเลชั่นแบบหลายคลื่นพาหะ (Multiple Carrier Modulation) และเปน รูปแบบของการสื่อสารแบบขนาน แตกตางจากมาตรฐาน Spread Spectrum ทั่วไปทใชี่ แถบความถี่ เดียวสําหรับรับสงขอมูลชองเดียว

OFDM เป็นเทคโนโลยีการเข้ารหัสในชั้น Physical Layer สำหรับถ่ายทอด สัญญาณผ่าน ทางคลื่นวิทยุ ซึ่งกระบวนการนี้จะเป็นการแบ่งสัญญาณ ความถี่ออกเป็นหลาย ๆ เซ็กเมนต์ และใน
่ มากกว่า คลื่นวิทยในความถี่เดียวกัน ซึ่งโดยทั่วไปแล้ว OFDM ถูกใช้อย่ในคลื่น ความถี่ 2.4 GHz ISM ซึ่งเปนคลื่นความถี่มาตรฐานสําหรับมาตรฐาน เครือขาย IEEE 802.11g ในขณะที่ IEEE 802.11a ถูกเลือกใหคลื่น ความถี่ที่ 5 GHz UNII (Unlicensed National Information Infrastructure)

OFDM สรางขึ้นมาเพื่อใชงานสําหรับระบบสื่อสารไรสายแบบเคลื่อนที่แบนดกวาง (Broad band) มีอัตราการสงขอมูลสูงๆ เชน ระบบ LAN แบบไรสาย (Wireless LAN) ระบบอินเตอรเน็ต ความเร็วสูงแบบไรสาย (Wireless high speed internet) ระบบกระจายเสียงแบบดิจตอล ิ (Digital Audio Broadcasting) หรือ DAB และระบบกระจายสัญญาณโทรทัศนแบบดิจิตอล (Digital Television) หรือ DTV เป็นต้น

## **2.4.2 ความตั้งฉากซึ่งกันและกัน ใน OFDM**

ความตั้งฉากซึ่งกันและกัน (Orthogonality) คือ "การเกี่ยวของกันเปนมุมฉากหรือมี สวนประกอบเปนมุมฉาก" ความตั้งฉากซึ่งกันและกันมีความสัมพันธกันของเวกเตอร 2 เสนใน ชองวางอาจจะตัดกันเปนมุมฉากรูปเรขาคณิตกได็ ดังนั้นสัญญาณที่ตั้งฉากซึ่งกันและกันหมายความ วาสถานะของสัญญาณเปนอิสระจากกัน ตัวอยางเชน การมอดูเลตสัญญาณทางความถี่ (FM) และ ทางขนาด (AM) บนสัญญาณพาหะเดียวกัน (ในระบบ FM สเตอริโอ) สามารถแยกสัญญาณทั้งสอง ออกจากกัน โดยปราศจากการรบกวนซึ่งกันและกัน ซึ่งเราสามารถเรียกสัญญาณทั้งสองนี้วา "ความ ตั้งฉากซึ่งกันและกัน"

สมมุติวาในระบบสื่อสารใชการมอดูเลตแบบเลื่อนความถี่ (FSK) โดยสัญญาณไบนารี่ กําหนดในบิต "0" แทนที่ดวยความถี่หนึ่งที่เลือนออกไป สัญญาณการมอดูเลตนี้สามารถแยกออก จากกันดวยวงจร

กรองความถี่ 2 ชุด ทีสามารถปรับเลือกความถี่ทั้งสองไดวงจรกรองความถี่สําหรับบิต "1" จะไม ตอบสนองกับสัญญาณบิต "0" และในทํานองเดียวกันในกรณีของวงจรกรองความถี่สําหรับบิต "0" เราเรียกวงจรเมดูเลตแบบเลือนความถี่วาการจัดการสัญญาณไบนารี่ใหตั้งฉากซึ่งกันและกัน

ใน OFDM ความตั้งฉากซึ่งกันและกันเปนการนําเอาสัญญาณพัลลมาทําเปนสัญญาณพาหะ ซึ่งทําใหสเปคตรัมของสัญญาณพาหะแตละตัวมีคาสัญญาเปนศูนยที่กลางแถบความถี่ของแตละ

สัญญาณพาหะในระบบ ทั้งนี้ทําใหแตละสัญญาณพาหะยอยสามารถแยกออกจากลุมโดยปราศจาก การสอดแทรกหรือรบกวนจากสัญญาณพาหะยอยอื่นๆ ดังนั้นสัญญาณพาหะยอยสามารถจัดวางไว ใกลมากที่สุดเทาที่จะทําไดในทางทฤษฎี

### **2.4.3 การแปลงฟูเรียรและการแปลงกลับฟูเรียรของ OFDM**

ฟกชชั่นทางคณิตศาสตรของการแปลงฟูเรียรเปรียบไดกับแทงปริซึมที่กระจายแสงสีเขา ้ออกเป็นแทบสีที่เป็นส่วนประกอบของแสงสีขาว การแปลงฟุเรียร์นั้นใช้สำหรับแยกสัญญาณ ้ออกเป็นส่วนประกอบทางความถี่ของสัญญาณนั้นๆ ซึ่งที่จริงแล้วการแปลงฟูเรียร์สามารถใช้การ แก้ปัญหาที่หลากหลายโดยการวิเคราะห์องค์ประกอบทางความถี่ของสัญญาณในระบบนั้นๆ การ จัดการกับสัญญาณดิจิตอลในระบบ OFDM เป็นวิธีการหนึ่งในการประยุกต์ใช้งานของการแปลงฟู เรียร

การแปลงฟูเรียรเปนเทคนิคทางคณิตศาสตรสําหรับแปลงฟงชชั่นที่มีแกนในเชิงเวลาเปน ฟังชั่นที่มีแกนในเชิงความถี่โดยอยู่บนพื้นฐานที่ฟังช์ชั่นนั้นๆ จะต้องเป็นฟังชช์รายคาบด้วย ซึ่งจะ แตกออกเปนสมการแปลงฟูเรียร

การแปลงฟูเรียรเปนการแยกหรือสลายรูปคลื่นหรือฟงชชั่นออกเปนสัญญาณลักษณะซายย ้ที่มีความถี่จ่างกันและขนาดแรงดันต่างกัน ซึ่งผลรวมของสัญญาณซายน์เหล่านี้เมื่อนำมารวมกันทาง เฟสแลวจะไดรูปคลื่นดั้งเดิมที่นํามาแยก ดังนั้นสัญญาณที่มีการเปลี่ยนแปลงตามเวลาอาจจะ เปลี่ยนเป็นนิพจน์ของผลรวมรูปคลื่นซายน์และโคซายน์ได้ ตัวอย่างเช่น ในการส่งสัญญาณดิจิตอล กับการสงอนุกรมของสัญญาณซายนจะมีผลลัพธเหมือนกัน

นั้นคือการแปลงฟูเรียรเปนการแปลงสัญญาณจากแกนเวลาเปนแกนความถี่โดยจะจัดเปน นิพจนของอนุกรมสัญญาณความถี่เปนองคประกอบ สวนการแปลงกลับฟูเรียรเปนกระบวนการที่ ตรงขามกันคือแปลงสัญญาณที่อยูในแกนความถี่ใหอยูในรูปแบบแกนเวลา สวนการแปลงฟาสฟู เรียร์ (FFT) จะทำให้การคำนวณการแปลงฟูเรียร์และการแปลงกลับฟูเรียร์ของกลุ่มข้อมูลทั้งค่าจริง (Real) และคาเชิงซอน (complex) สามารถทําไดอยางรวดเร็ว

สัญญาณซายนที่มีชวงเวลาที่มีคาจํากัด (T) สามารถแปลงเปนสัญญาณสมมูลซิง (Sinc Pulse: โดยสัญญาณซิ้งคือสัญญาณ sinx/x) บนแกนความถี่ดังแสดงในรูป

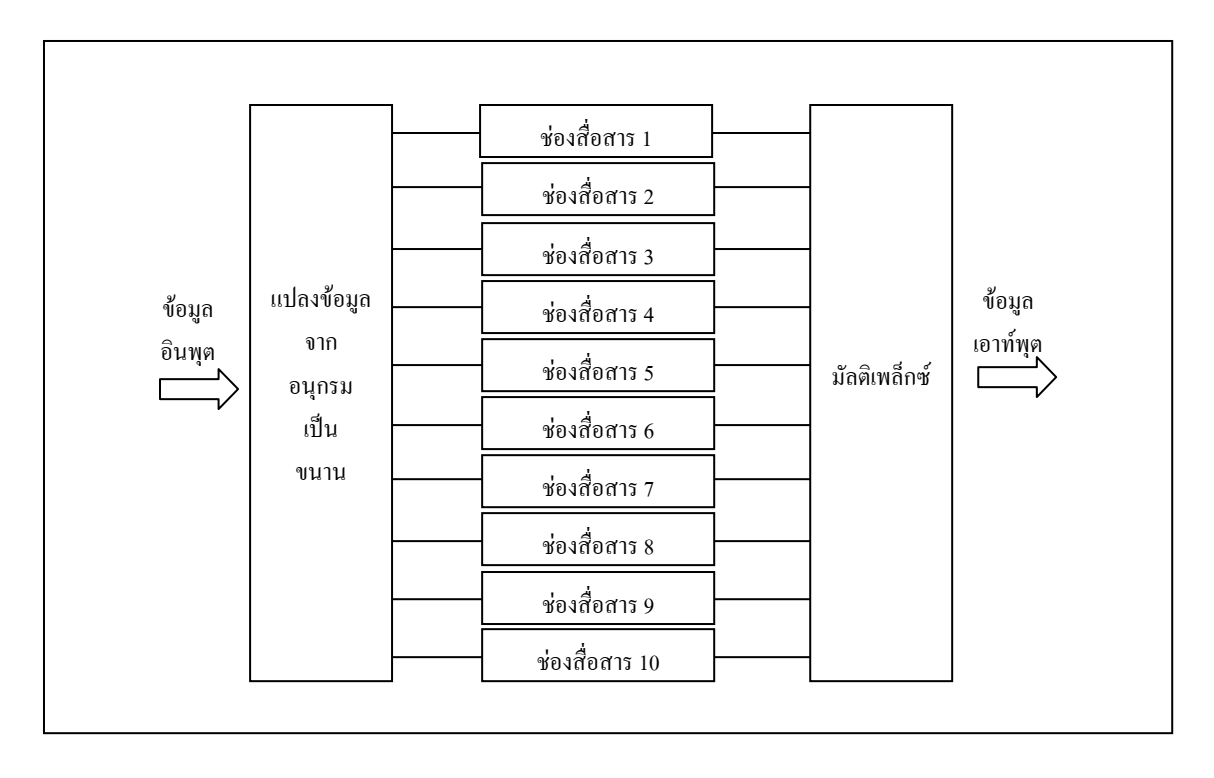

รูปที่ 2.16 แสดงการแปลงฟูเรียร์อย่างรวดเร็วของสัญญาณที่ทำการมอดูเลตกับสัญญาณพาหะย่อย (หนังสือ OFDM เทคโนโลยีการมัลติเพล็กในระบบสื่อสารยุคใหม)

ซึ่งสัญญาณซิ้งจะมีจุดตัดแกน x ทุกๆ ชวงเวลา 1/T เมื่อ T เปนชวงเวลาชองจํานวน สัญญาณบนแกนเวลาดังนั้นถาสัญญาณพาหะยอยมีชวงหางซึ่งกันและกันเทากับ 1/T คาสูงสุดจะ เกิดขึ้นทุกๆ จุดตัดแกน x ทั้งนี้เนื่องจากการทับซอนกันของสัญญาณเหลานี้จะไมรบกวนซึ่งกันและ ึกันหรือในอีกทำนองหนึ่งอาจกล่าวได้ว่าสัญญาณมีการรักษาความตั้งฉากซึ่งกันและกัน แนวคิด ดังกลาวแสดงไวในดังรูป

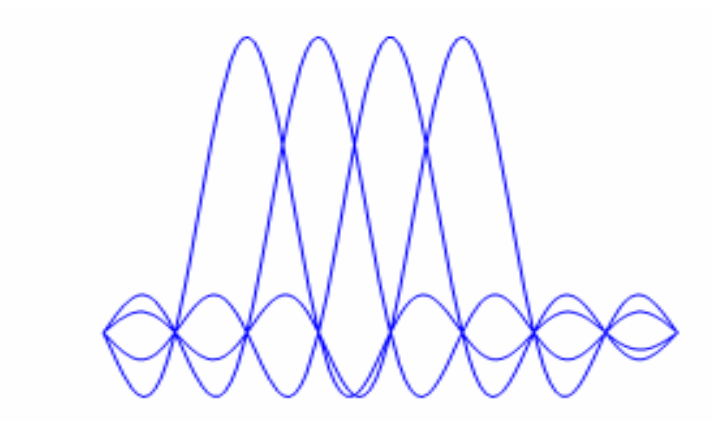

รูปที่ 2.17 แสดงการมัลติเพล็กซอนุกรมของสัญญาณบนแกนความถี่

### **2.4.4 หลักการทํางานของระบบ OFDM**

โดยพื้นฐานแลว OFDM เปนเทคนิคการมัลติเพล็กซโดยการแบงความถี่ เมื่อชองความถี่ถูก แบงออกเปนความถี่ขนาดเล็กๆ N ชองแตละชองมีขนาดเทากับขนาดของสัญลักษณ (bit rate) ดิจิตอล ซึ่งทําใหสัญญาณพาหะยอยเหลานี้มีความตั้งฉากซึ่งกันละกัน

ทางดานสงสัญญาณดิจิตอลความเร็วสูงที่ถูกแบงออกเปนกลุมขอมูลที่ความเร็วต่ําลง จํานวนสิบหรือรอยกลุม ซึ่งแตละกลุมขอมูลยอยทีมีความเร็วต่ํากวา จะถูกนําไปมอดูเลตกับ สัญญาณพาหะยอยทั้งหมดสงขนาดกันออกไป รูปแบบในการมอดูเลตสัญญาณพาหะยอยที่นิยม ทั่วไปได้แก่ OAM, 16OAM หรือ 64OAM เป็นต้น ใน OFDM กล่มของข้อมูลจะถูกแปลงให้อยู่ใน รูปขนานกัน โดยการมอดูเลตกับสัญญาณพาหะยอยดังนั้นพวกมันจะกลายเปนสัญญาณบนแกน ความถี่ ในการที่จะแปลงกลับมาเป็นสัญลักษณ์บนแกนเวลาอีกครั้งนั้นทำได้โดย การใช้การแปลง ึกลับฟาสท์ฟเรียร์ (FFT) โดยที่สัญลักษณ์ทางแกนเวลาเหล่านี้จะถูกมัลติเพล็กซ์เข้าด้วยกันเป็น อนุกรมของสัญญาณ และสัญญาณที่ไดทางเอาตพุตของ IFFT จะถูกสงบนความถี่ที่เหมาะสมใน ระบบสื่อสัญญาณ

ในระบบ OFDM แตละสัญญาณพาหะยอยจะถูกทําใหรูปรางมีความตั้งฉากซึ่งกันละกันกับ สัญญาณพาหะย่อยอื่นๆ ด้วยวิธีการจัดการสัญญาณในลักษณะนี้ทำให้แม้แต่สัญญาณพาหะย่อยที่อย่ ใกล้กันซ้อนทับกันก็ไม่ก่อให้เกิดการรบกวนซึ่งกันละกัน ดังนั้นในระบบนี้จึงไม่ต้องการแถบ ป้องกัน (Guard Band) ระหว่างแต่ละช่องสื่อสารย่อย ทำให้ช่องสื่อสารระหว่างแต่ละสัญญาณ พาหะยอยมีความแคบที่สุดเทาที่จะทําไดซึ่งในระบบนี้จะใหประสิทธิภาพในการใชแถบความถี่ สูงสุด ความสัมพันธระหวางทุกสัญญาณพาหะยอยในระบบ OFDM จะตองถูกควบคุมอยาง ระมัดระวังเพื่อรักษาใหมีลักษณะของความตั้งฉากซึ่งกันและกันการแปลงกลับฟาสทฟูเรียรเปนการ แปลงที่มีประสิทธิภาพสูงมากและเป็นวิธีการขั้นต้นอย่างง่ายๆ ที่สามารถทำให้เรามั่นใจได้ว่า สัญญาณพาหะที่สรางขึ้นมามีความตั้งฉากซึ่งกันและกัน หลังจากการมอดูเลตแบบ OFDM จะมีการ สอดแทรกชวงแถบปองกันแคบๆ เพื่อลดสัญญาณรบกวนระหวางสัญลักษณ (Inter symbol Interference : ISI) ที่เกิดจากสัญญาหลายเสนทาง

(multi-path) เราเรียกแถบปองกันแคบๆ นี้วาการเสริมไซคลิก (Cyclic prefix)

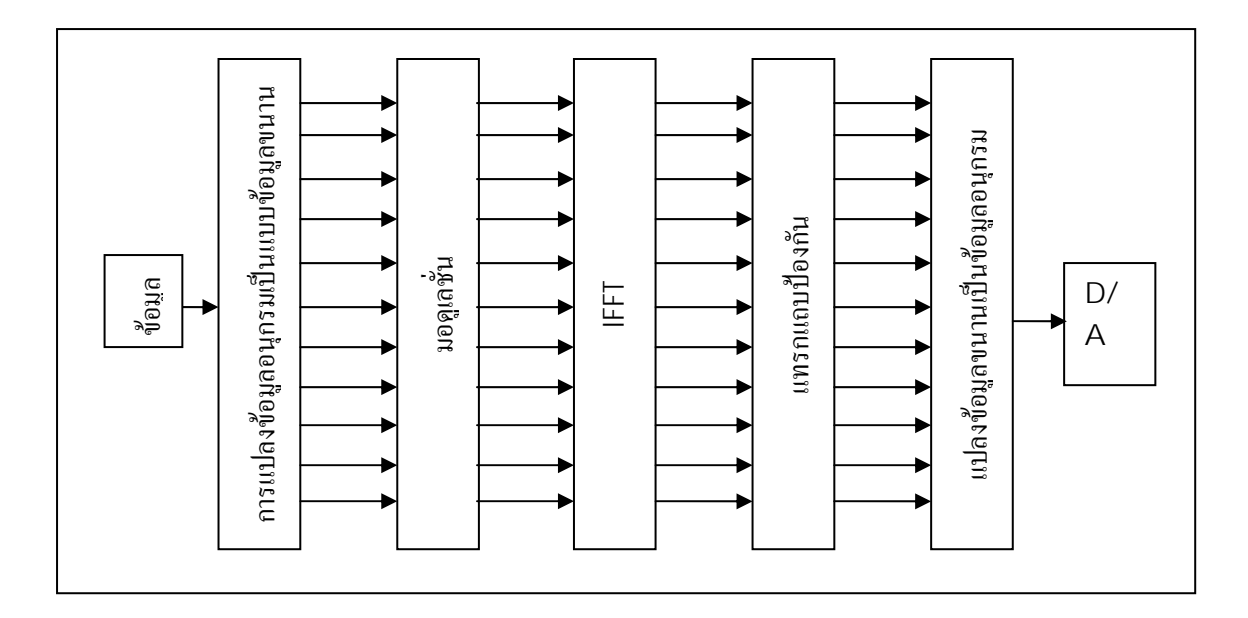

รูปที่ 2.18 แสดงบล็อกไดอะแกรมตวสั ง OFDM

เครื่องรับจะดําเนินกระบวนการตรงกันขามกับเครื่องสง ในเครื่องสง ในเครื่องรับจะใชการ แปลงฟาสทฟูเรียรแปลงสัญญาณที่อยูบนแกนเวลาไปเปนแถบความถี่สมมูลย ดังรูปการแสดง บล็อกไดอะแกรม

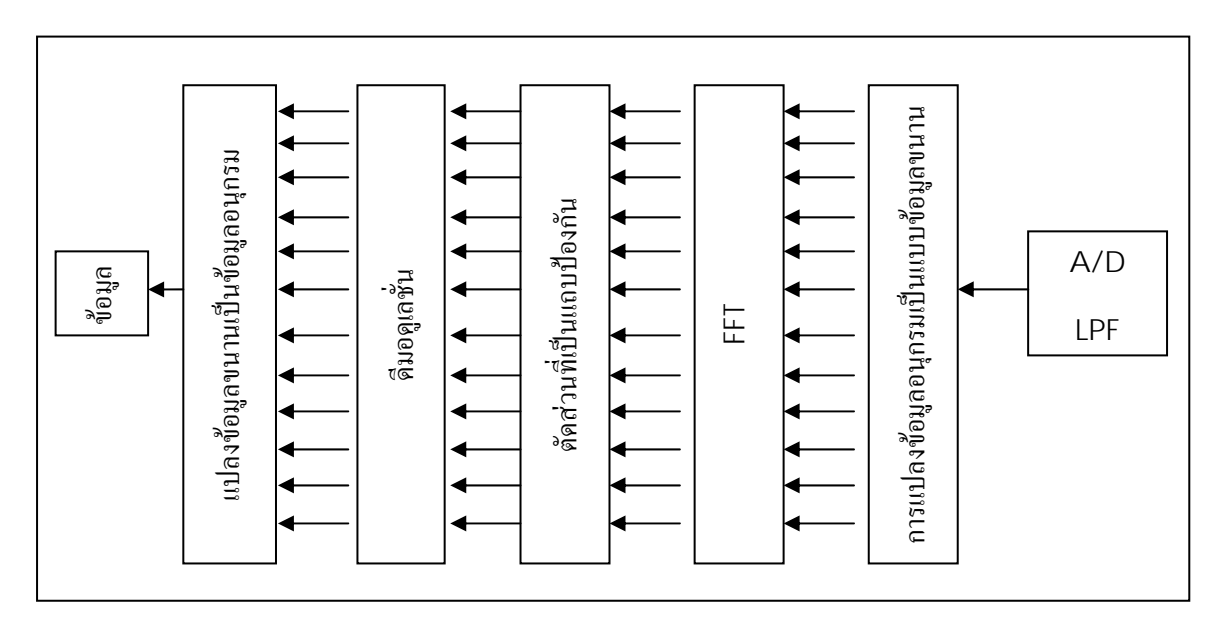

รูปที่ 2.19 แสดงบล็อกไดอะแกรมรับ OFDM

## **1) การเสริมสรางไซคลิก**

เทคนิคนี้ใชสําหรับแกไขสัญญาณที่คุณภาพลดลงในชองสื่อสารอันเนื่องมาจากสัญญาณมี การเคลื่อนที่หลายเสนทาง ทําไดโดยการใชลําดับของแถบปองกันที่เราเรียกวาการเสริมไซคลิก การเสริมไซคลิกเปนการคัดลอกสวนทายสุดของสัญลักษณ OFDM ใหมีความยาวเทากับหรือ มากกวาคาหนวงเวลาสูงสุดของการกระจายชวงเวลาอันเนื่องมาจากสัญญาณหลายเสนทาง การ เสริมไซคลิกจะถูกคัดลอกลงในส่วนหน้าของสัญลักษณ์ OFDM เพื่อทำหน้าที่เป็นแถบป้องกันการ ทับซอนระหวางสัญลักษณที่จะเกิดขึ้นระหวางการทําการสงดังแสดงในรูป การแปลงจากขอมูล ู แบบขนานไปเป็นแบบอนุกรมจะเกิดขึ้นหลังจากคัดลอกไซคลิกลงในตัวส่ง

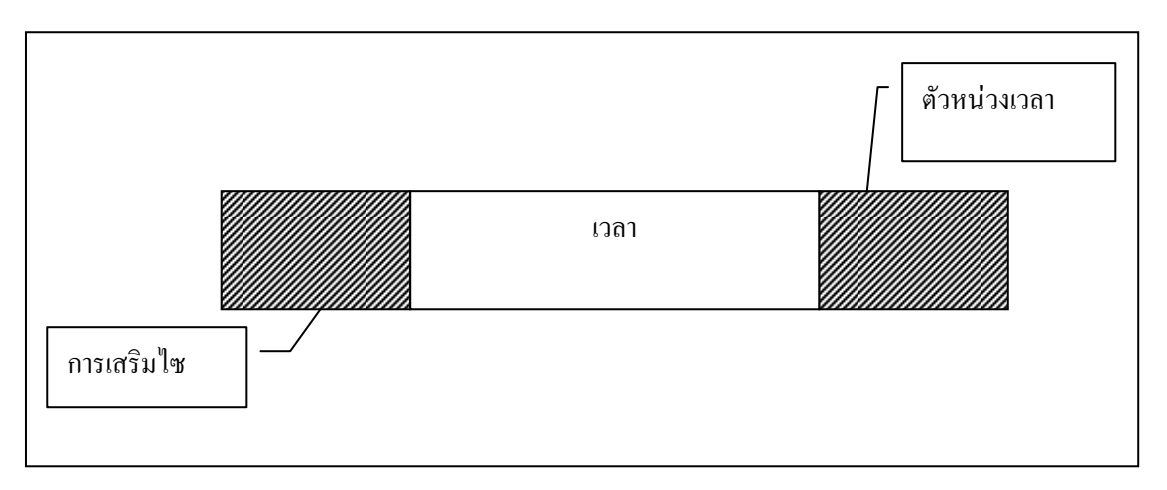

รูปที่ 2.20 แสดงการเสริมสรางไซคลิก

ที่เครื่องสงสวนที่เรียกวาแถบปองกันจะถูกจํากัดออกไป ซึ่งตราบใดก็ตามที่ชวงหางของ แถบปองกันมีคามากที่สูงสุดของการหนวงเวลาในชองสื่อสาร การทับซอนของสัญญาณที่รับมา ้จากหลายเส้นทางของสัญลักษณ์ก่อนหน้านี้จะถูกจำกัดออกไปด้วยซึ่งจะทำให้สัญญาณที่แท้จริงที่ ต้องการรับยังคงมีความตั้งฉากซึ่งกันและกัน ซึ่งแน่นอนที่กระบวนการนี้ทำให้ช่วงเวลาที่ทำการ ้ เสริมไซคลิกไม่สามารถส่งข้อมูลข่าวสารได้ทำให้เกิดการสูญเสียช่วงเวลานี้ไป นอกจากนี้การเสริม ้ ไซคลิกยังทำให้เกิดข้อเสียใบเรื่องกำลังงานและแกบความกี่ในการส่งแต่ก็เป็นข้อตกลงเพื่อปรับเข้า หากันระหวางสมรรถภาพและประสิทธิภาพ

## **2) เวกเตอรใน OFDM**

ี สายอากาศแบบไดเวอซิตี้ ( diversity ) ถูกนำมาทดสอบสำหรับแก้ปัญหาอันเนื่องมาจาก ผลกระทบจากสัญญาณหลายเสนทาง ซึ่งในระบบ OFDM จะใชสปาเชียล ( spatial ) ไดเวอซิตี้ซึ่ง เรียกวา การมัลติเพล็กซโดยการแบงความถี่ที่สัญญาณพาหะตั้งฉากซึ่งกันและกันทางเวคเตอร ( Vector OFDM : VOFDM ) VOFDM ใช้สายอากาศ สปาเชียล ใดเวอซิตี้เพื่อนำประ โยชน์ของการรับ สัญญาณวิทยุหลายทิศทางที่มีเฟสและขนาดตางกันมาเปนขอดีโดยการรวมสัญญาณเหลานี้เขา ดวยกันเพื่อเพิ่มความนาเชื่อถือในการรับสัญญาณแบบไมเปนเสนตรง ( non-line-of-sight ) ที่ เครื่องรับจะมีสายอากาศ 2 ชุด ทําหนาที่รับสัญญาณจากเสนทางที่ตางกันและทําการรวมเขาดวยกัน เพื่อใหไดอัตราสวนของสัญญาณตอสัญญาณรบกวนสูงที่สุดเทาที่จะเปนไปได

ระบบการทำงานของบริษัทซิสโก้ ( Cisco ) ใด้ออกแบบให้ VOFDM ทำการทดสอบและ รวมแตละสัญญาณที่รับเขามาจากสายอากาศเขาดวยกัน จากนั้นวิเคราะหสัญญาณพาหะยอยทีละ สัญญาณและใชขอมูลที่ไดมาทําการสรางกลับเปนแตละสัญญาณพาหะยอยที่มีอัตราสวนของ สัญญาณรบกวนตอสัญญาณสอดแทรกที่สูงขึ้น ผลที่ตามมาคืออัตราการผิดพลาดของขอมูลลดลง

### **3) การปรับแตงการมอดูเลตใน OFDM**

เพื่อใหการทํางานงายขึ้นตอระบบ MCM สวนใหญจะใชเทคนิคการมอดูเลตแบบคงที่ สําหรับทุกสัญญาณพาหะยอย ในระบบที่ใชเทคนิคนี้จะตองเลือกประเภทของดิจิตอลมอดูเลต ( digital modulation )

สําหรับสัญญาณพาหะยอยที่ไดยอมรับอัตราการผิดพลาดของขอมูล (Bit error rate) ได ภายใตสภาวะของชองสื่อสารที่แยที่สุดโดยทั่วไปจะเลือกใช BPSK หรือ QPSK ที่ 1 หรือ 2 บิต/ วิบาที/เสิรตซ์ตามลำดับ

ในการสงขอมูลจากแหลงขอมูลหนึ่งไปยังหลายๆ ปลายทางของระบบ OFDM อาจจะทํา ไดโดยการเปลี่ยนแปลงเทคนิคทางมอดูเลต ทั้งนี้ขึ้นอยูกับคุณภาพของสัญญาณสามารถรับไดที่ ปลายทาง ประเภทของการมอดูเลตที่นิยมใชประกอบดวย

 1. Pulse Amplitude Modulation ( PAM ) การ Modulate ทางแอมปลิจูดของพัลส จะอาศัยหลักการ Sampling ของสัญญาณที่เปน Analog ตามชวงเวลา ทําใหสัญญาณนั้นขาดจากกัน เปนพัลสๆ โดยขนาด ของแตละพัลสจะเทากับขนาดของสัญญาณเดิมในชวงเวลา นั้น ๆ ซึ่งจาก

การ Sampling จะทําดวยอัตรา สองเทาของแบนดวิดทของ Analog เปนจํานวนครั้งตอวินาที (Sampling = 2 BW MHz) หมายความว่า ถ้า Sampling ด้วยอัตราที่น้อยเท่าใด ก็จะได้สัญญาณพัลส์ ที่ใกลเคียงกับสัญญาณเดิม มากที่สุดแตถานอยเกินไปจะเปน Analog เหมือนเดิม

 2. QAM Quadrature Amplitude Modulation (QAM) สําหรับแตละวิธีการผสม ้สัญญาณต่างก็มีข้อเด่น–ด้อย แตกต่างกันไป อาทิเช่น ข้อด้อยของ PSK ได้แก่ การออกแบบอุปกรณ์ ที่สามารถจำแนกความแตกต่างของเฟสจำนวนมาก ทำได้ลำบาก ดังนั้นจึงเป็นการเหมาะสมที่จะมี การเสนอใหใช**วิธีการ Modulation หลายวิธีรวมกัน เพื่อประสิทธิภาพสูงสุด** อยางไรก็ดีเนื่องจาก เงื่อนไขข้อจำกัดทาง Bandwidth จึงทำให้ FSK ไม่สามารถใช้ร่วมกับ Modulation วิธีอื่นได้ วิธีที่ เหมาะสม คือ การใช้ ASK ที่มีความแตกต่าง x กรณี ร่วมกับ PSK ที่มีความแตกต่าง y กรณี ดังนั้น ความแตกตางทั้งหมดที่เปนไปไดจึงเทากับ x คูณ y กรณี เรียกวิธีการ Modulation แบบนี้วา Quadrature Amplitude Modulation (QAM) ซึ่งทําใหความแตกตางระหวาง Symbol มีมากที่สุด (ออกแบบอุปกรณ์แยกแยะได้ง่าย) ดังนั้นจำนวนบิตต่อสัญลักษณ์ที่เป็นไปได้เท่ากับ log,  $(\mathrm{x}\, \times \, \mathrm{y})$ บิต การรวม PSK กับ ASK ด้วยวิธี QAM ทำได้หลายรูปแบบ แต่วิธีที่นิยมใช้ ได้แก่ QAM ที่มี จํานวน Amplitude Shift นอยกวา Phase Shift เนื่องจาก Phase มีความตานทานตอสัญญาณรบกวน มากกวา Amplitude ดังรูป

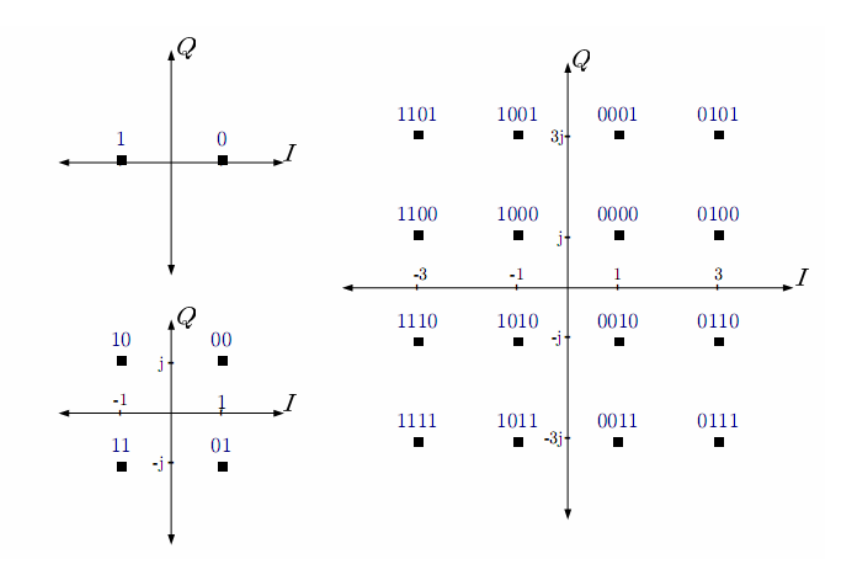

รูปที่ 2.21 Constellation Diagram ของ 2-QAM(ซ้าย-บน)4-QAM (ซ้าย-ล่าง) และ 16-QAM (ขวา) ความแตกตางของ Phase จะมากกวา Amplitude

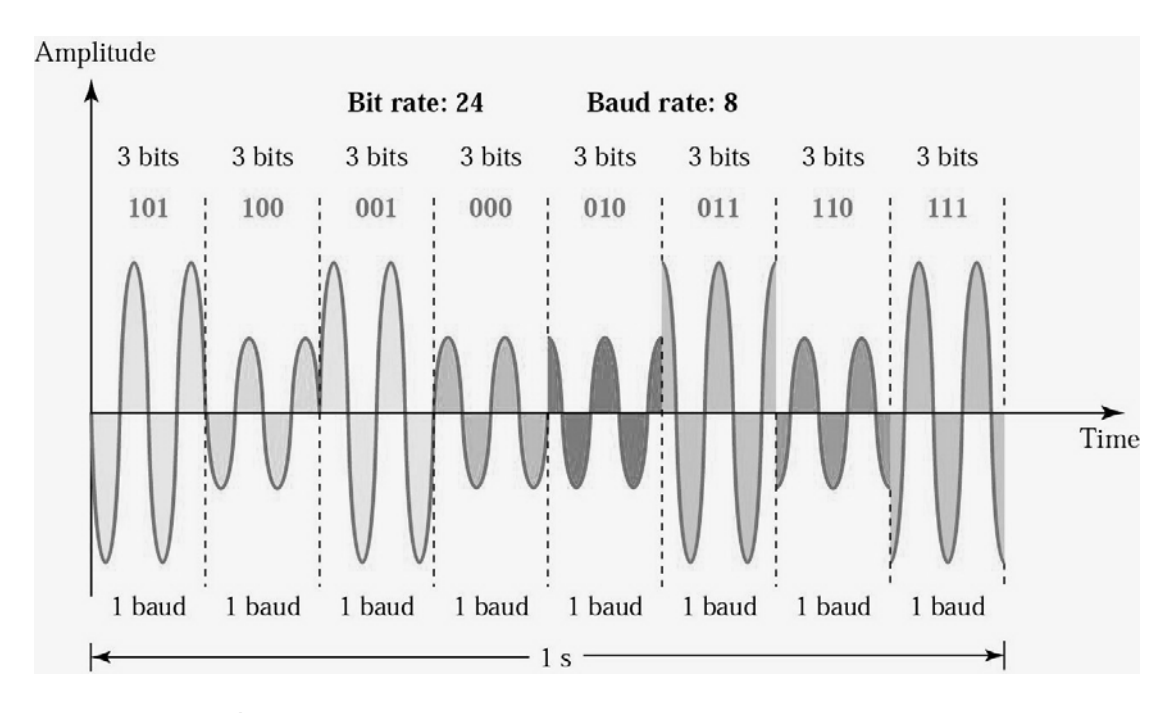

รูปที่ 2.22 การผสมสัญญาณของข้อมูลจำนวน 24 บิต ด้วยวิธีการ QAM ในกรณีนี้ Bit Rate มีคาเปน 3 เทาของ Baud Rate

เนื่องจาก *N* – QAM กําหนดเพียงแคจํานวนของการรวมกันของ Amplitude (A) และ Phase (P) ดังนั้นการปรับโครงสรางของ A – P Shift เมื่อ *N* มีคาเทากัน สามารถทําไดตามความเหมาะสมกับ การใชงานแตละประเภท ดังกรณี 16 – QAM สามารถจัดโครงสรางของ A – P Shift ไดหลาย รูปแบบดังนี้

- 3A/12P ทนตอสัญญาณรบกวนมากที่สุดเพราะอัตราสวน P/A สูง (ITU-T)
- 4A/ 8P จําแนกความแตกตางระหวางสัญญาณไดดีการออกแบบอุปกรณจึงสามารถทําได งายเนื่องจากแตละคา A มี P เพียง 4 รูปแบบ (OSI)
- 2A/ 8P QAM พื้นฐาน

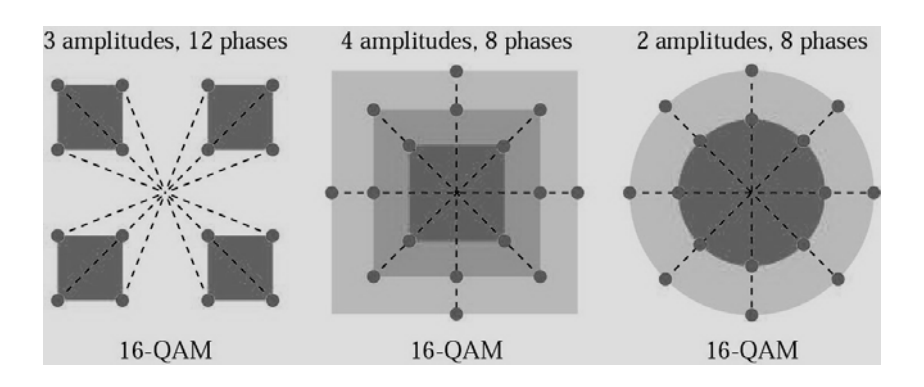

รูปที่ 2.23 โครงสราง 16-QAM ที่แตกตางกนั

แถบความที่ของ QAM เทากับ PSK และเทากับ ASK (เมื่อสงดวยอัตรา Baud เทากัน) ดังสมการ

$$
BW_{QAM} = N_{baud}
$$

เพื่อใหระบบสามารถยอมรับอัตราการผิดพลาดของขอมูลเราสามารถจะเลือกเทคนิคการ มอดูเลตโดยอัตโนมัติตามขนาดของแถบความถี่ที่ใชการสงการปรับแตง (Adaptive) เทคนิคการมอ ดูเลตแบบนี้ทําใหคุณภาพการรับ-สงดีขึ้นไมวาสภาวะของชองสื่อสารจะดีหรือไมดีก็ตาม สิ่งที่ ตามมาคือการปรับแต่งการมอดูเลตทำให้เพิ่มประสิทธิภาพการใช้งานแถบความถี่ของระบบด้วย

## **4) การเลื่อนหายของความถี่ที่เลือก (Frequency selective fading)**

ในระบบแถบกวางเชน OFDM ผลกระทบจากการเคลื่อนที่หลายเสนทางของความถี่ที่ ตางกัน (หรือสัญญาณพาหะยอยใน OFDM) จะแตกตางกัน เพื่อใหเราเขาใจลักษณะการเลื่อนหาย ของความถี่ที่เลือกเรามาลองพิจารณาสิ่งที่เกิดขึ้นกับความถี่ (สัญญาณพาหะยอย) 2 ความถี่บนแถบ ้ความถี่ที่ใช้นำข่าวสารมาจากเครื่องส่งไปยังเครื่องรับ ถ้าความถี่ทั้งสองอยู่ใกล้ซึ่งกันและกัน ดังนั้น ความแตกตางของเสนทางที่เคลื่อนที่จะมีผลตอกับความถี่ทั้งสองใกลเคียงกัน ทําใหการ เปลี่ยนแปลงขนาดและเฟสใกลเคียงกันมากอยางไรก็ตามถาความถี่ทั้งสองอยูหางกันออกไปทําให ความสัมพันธระหวางความถี่ทั้งสองแยลง เพราะวาการเลื่อนของเฟสตามแตละเสนทางจะตางกัน ้มาก ซึ่งการลดลงของความสัมพันธ์ของความถี่จะขึ้นอย่กับค่าหน่วงเวลาระหว่างสัญญาณที่รับเข้า มาจากเสนทางที่ตางกัน

ดังนั้นการที่หลายๆ ความถี่พาหะมาจับจองอยูบนแถบความถี่เดียวกันมากจนทําใหความ เปลี่ยนแปลงแต่ละความถี่เกิดความแตกต่างกันมากจะทำให้สัญญาณผิดพลาดได้ ดังนี้เพราะว่า ขนาดและเฟสของความถี่ที่จะประกอบกันเปนสัญญาณขาวสารที่เครื่องรับจะไมเหมือนกันกับที่ ้เป็นในเครื่องส่ง ปรากฏการณ์นี้เรียกว่า การเลื่อนหายของความถี่ที่เลือก (Frequency selective fading)

ในสภาวะแวดลอมที่คลื่นวิทยุมีการเดินทางหลายเสนทางการเลื่อนหายของความถี่ที่เลือก ี สามารถส่งผลต่อการเปลี่ยนแปลงอย่างสูงต่อกำลังงานที่เครื่องรับรับได้ สำหรับช่องสื่อสารที่ไม่มี สัญญาณจากเสนทางโดยตรงจากการเครื่องสงการเลื่อนหายของคลื่นวิทยุเหลานี้อาจสูงถึง 30dB ผลที่ตามมาคืออัตราสวนของสัญญาณตอสัญญาณรบกวนลดลงและขอมูลที่ไดรับมีความผิดพลาด มากขึ้น แตเนื่องจากขอมูลถูกสงไปกับสัญญาณพาหะยอยที่แยกจากกัน ดังนั้นการแกไขขอผดพลาด ิ ของขอมูลในแตละสัญญาณพาหะยอยอาจจะใชวิธีการตรวจสอบและแกไขขอผิดพลาดที่ปลายทาง (Forward error detection and correction)

# **บทที่ 3 การใชงานโปรแกรมSimulink**

#### **3.1ที่มาของโปรแกรมSimulink**

MATLAB เปนซอฟทแวร(software)สําหรับการวิเคราะหเชิงตัวเลข (numerical analysis) เขียนขึ้นโดย Dr. Cleve Moler ตั้งแคค.ศ 1982 ในตอนแรกเปนการรวบรวมโปรแกรมการคํานวณ เกี่ยวกับชุดข้อมูลตาราง(matrices) ที่เขียนขึ้นโดยใช้ภาษาฟอร์แทรน(FORTRAN) แล้วเรียบเรียง เปนหนังสือชื่อ Demonstration of Matrix Library โดย C.B Moler ซึ่งตอมามีการพัฒนาจน กลายเปนโปรแกรมขนาดใหญ ที่เขียนโดยใชภาษา ซี ( C ) และแอสเซมเบลอร (assembler)

รากฐานของ MATLAB นั้น มาจากโครงการ EISPACK (Eigen System Package) และ LINPACK (Linear System Package) ณ Argonne National Laboratory สหรัฐอเมริกา โดย EISPACK เปน โปรแกรมยอยภาษาฟอรแทรน (FORTRAN SUBROUTINES) ซึ่งจะคํานวณ eigen values และ eigen vectors สำหรับ matrices ประเภทต่าง ๆ ซึ่งจะอธิบายโดยละเอียดใน หนังสือ Matrix Eigen System Routines : EISPACK Guide โดย Smith, Boyle, Dongarra, Garbow, Ikebe, Klema และ Moler ปจจุบันมีการใช MATLAB ในการเรียนการสอน ทาง วิศวกรรมศาสตรในมหาวิทยาลัยทั่วไปในสหรัฐอเมริกา ซอฟทแวรเปนลิขสิทธิ์ของThe MathWorks, Inc., 21 Eliot St., South Natick MA01760

ี สำหรับด้านการจำลองการทำงานด้วยคอมพิวเตอร์ มีการใช้โปรแกรม Simulink ซึ่ง สามารถที่จะเขียนโปรแกรมในลักษณะเปนหนวย(unit) ซึ่งแทนดวยรูปภาพของกอนวัตถุ(block diagram) แลวนําขอมูลจากตัวแปรตาง ๆ ของ MATLAB, built-in functions และ M-files มาใชใน ด้านคำนวณได้หรือแสดงผลจาการออกแบบได้มีความใกล้กับการทำงานของอุปกรณ์ต่างๆ

**โ**ปรแกรมประกอบไปดวย 5 สวน คือ

 3.1ที่มาของโปรแกรมSimulink 3.2แหลงจาย(Source) 3.3ภาคการเข้ารหัส (Encode) 3.4ภาคการถอดรหัส (Decode) 3.5ภาคสง (Transmitter) 3.6ภาครับ (Receiver)

3.7ภาคการปรับตัว (Adaptive)

3.8ภาคการแสดงผล

### **3.2)แหลงจาย(Source)**

 เปนการจําลองการรับคาจากผูใชจริงโดยเราจะทําการโดยจะมีการรับขอมูลเปน เฟรม แตละเฟรมจะรับขอมูลครั้งละ 35 บิต เหตุที่เราจําเปนตองกําหนดขอมูลใหใช 35 บิตนี้เพื่อที่ เราจะได้ทำการเปรียบเทียบผลในการเข้ารหัสว่ามีค่าbit error rate สูงกว่ากัน โดยบล็อกที่ใช้ใน โปรแกรม simulink คือ

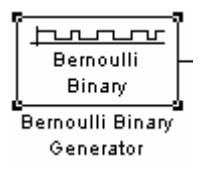

รูปที่3.1 บล็อกไดอะแกรม Bernoulli Binary Generrator

บล็อก Bernoulli Binary Generrator บล็อกเครื่องกําเนิด กอใหเกิดเลขบิตโดยการ ี สุ่มจำนวนกำลังใช้Bernoulli การแบ่งสรร. Bernoulli การแบ่งสรรกับปัจจัยกำหนด<sub>p</sub> ผลิต ี ศูนย์ด้วยความน่าเป็น<sub>p</sub> และหนึ่งด้วยความน่าจะเป็น1-<sub>p</sub>

ความนาจะเปนของป จจัยกําหนดศนยู ระบ p , ุ และสามารถจํานวนจริงอื่นระหวาง ศูนยและหนึ่ง.

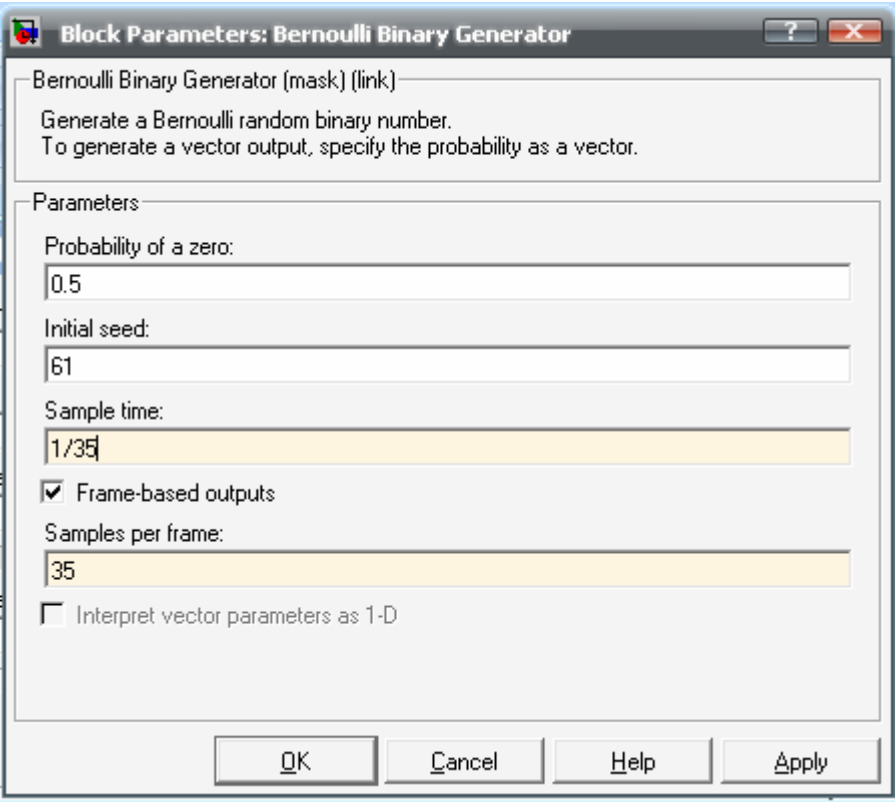

รูปที่3.2การตั้งคาบล็อกไดอะแกรม Bernoulli Binary Generrator

Probability of a zero:0.5

ความนาจะเปนของโอกาสท ี่จะเกิดคาศูนยขึ้นในการสุม

Initial seed:61

ี่ แจกจ่ายค่าสำหรับจำนวนโดยการสุ่มเครื่องกำเนิด ในความยาวของ เวกเตอรซึ่งเหมือนกัน Probability of a zero

Sample time:1/35

ระยะเวลาของแต่ละการชักตัวอย่างจากข้อมูล(Sample-based) เวกเตอร์ หรือแตละแถวของเฟรมขอมูล(Frame-based) แมแบบ

Frame-based outputs:35

ตัดสินใจไมวาที่สิ่งที่ออกมาเปนframe-based หรือsample-based . หาก ึกระตุ้นการใช้งานจะทำการแปลปัจจัยกำหนดเวกเตอร์อย่างที่1-D ไม่ได้ รับการควบคุม

Samples per frame

กําหนดจํานวนตัวอยางในแตละแถวเกี่ยวกับframe-based สัญญาณสิ่งที่ ้ออกมา เมื่อทำการกระตุ้นบล็อก Frame-based outputs

Interpret vector parameters as 1-D

ถ้าเลือกบล็อกนี้ให้ทำงาน,จะทำให้ข้อมูลที่ออกมาเป็นone-dimensional สัญญาณ. มิฉะนั้น,ขอมูลที่ออกมาเปนtwo-dimensional สัญญาณ. เมื่อทํา การกระตุนบลอก็ Frame-based outputs

### **3.3)การเขารหัส(Encode)**

้อย่างที่แสดงในรูปกระบวนการการเข้ารหัสประกอบด้วยการเชื่อมเข้าด้วยกัน เกี่ยวกับข้างนอกReed-Solomon (RS)รหัสและภายในconvolutional รหัส(CC)อย่างที่FEC ี แบบแผน. ข้อมูลผ่านในรูปแบบบล็อกผ่าน RS encodeจากนั้นแล้ว,มันไปข้าม convolutional encode โดยกระบวนการสร้างรหัสแบบยืดหยุ่นนั้นต้องอาศัย puncturing โดยจะทำการตัดแต่งสัญญาณเพื่อให้ได้อัตราเร็วของการสร้างรหัส สุดท้ายชิ้นส่วนของตัว เขารหัสเปนกระบวนการของการสอดแทรก(interleaving) เพื่อหลีกเลี่ยงการเกิดความ ผิดพลาด

ในขั้นตอนการทำ FEC (Forward Error Coding)การเข้ารหัสที่ถูกต้องและการ ี เปลี่ยนแปลงคุณภาพให้ขนาดบล็อกและอัตรารหัสใช้สำหรับการปรับซึ่งแตกต่างดังตาราง  $\vec{m}$ 3.1

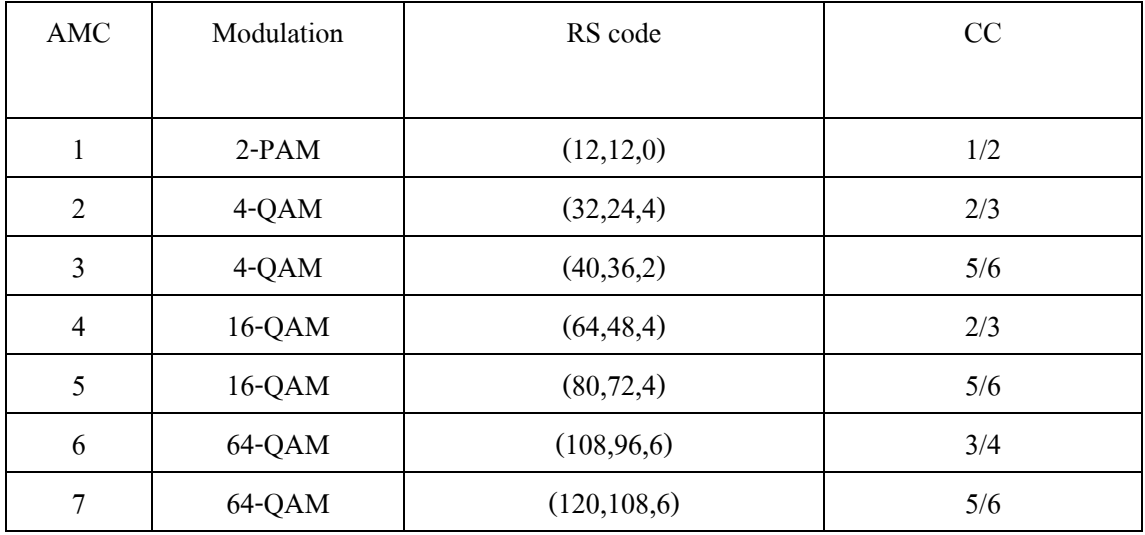

ตารางที่3.1แสดงการเขารหัสในแบบตางๆ

ช่องทางซึ่งที่ติดต่อกับสถานีฐาน(BS)และอัตราการเข้ารหัส,ยึดหลักรายงานนี้,การ ิถอดรหัสซึ่งเจาะจงถูกเลือกสำหรับdownlink การส่งมาข้อมูล. ดังนั้นเงื่อนไขช่องทาง, SNRต่ํา,ที่เวลาใชในการเขารหัสที่ต่ําจะมีผลกับการแกไขความผิดที่ดีกวา

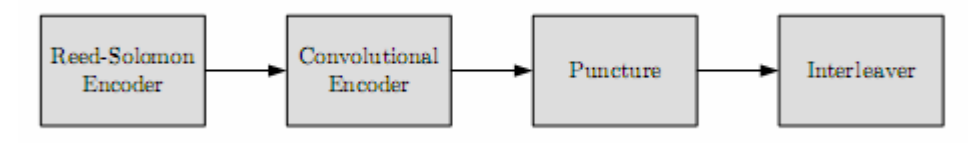

รูปที่3.3แสดงแผนภาพไดอะแกรมการเขารหัส(Encode)

-Reed Solomon encode

โดยการเข้ารหัสนี้จะได้ผลการเข้ารหัสไม่เป็นไบนารี(nonbinary Cyclic Codes)ใน ี ส่วนของสัญญาญลักษณ์(Symbol) ทำขึ้นโดย m-bit โดยที่ m เป็นจำนวนเต็มบวกมีค่า มากกว่า 2  $\:$ หัส R-S(n, k ,t ) จะได้ดังนี้

n: คือ จำนวนรวมของสัญญาลักษณ์รหัสในบล็อกการเข้ารหัส

k: คือจำนวนสัญญาลักษณ์ของข้อมูลเริ่มต้นในการเข้ารหัส

t: คือสัญญาลักษณ์ความผิดพลาดที่สามารถแก้ไขได้ของรหัส โดยที่ n - k = 2t(จํานวนสัญญาลักษณของรหัสแกไข(parity)) จํานวนทใชี่ ในการ ป้องกันการเกิดความผิดพลาดในreed –solomonจะคำนวณได้จาก

$$
N_{\rm RS} = \frac{S_{\rm packet}}{8k}.
$$

ในส่วนการทำงานของโปรแกรมsimulinkมีหลัการทำงานคือเตรียมข้อมูลอินพุท ของRSตัวเข้ารหัสในรูปแม่แบบ โดย"Bit to integer Converter-block" ตรงกันกับ การคำนวนจากความยาวของแถวก่อนการเข้ารหัส (k) ,และจะได้ค่า n-k = 2t (2t= 8) ต่อไปที่บล็อก "Zero pad-block" ทำการเติมค่าคงที่ใดๆลงไปด้านหน้าของแถวข้อมูล ที่ใหไดความยาวของ 239 ไบตสําหรับแตละ เมื่อขอมูลมาถึง จัดสรรเวกเตอรใหมโดย ข้อมูลที่ออกมาของตัวเข้ารหัสใน"Reed –solomon-block" จะมีขนาดขนาด 255xN $_{\textrm{\tiny{BS}}}$ ขั้นต่อที่บล็อก "Selectrows-block" ไปเลือกช่วงข้อมลถูกต้องของไบต์ภายหลัง ึกระบวนการการเข้ารหัส ดังนั้นช่วงข้อมูลที่เลือกนั้นเราจะเลือกเอาแค่ข้อมูลจริงกับค่า  $2t = 8$  ไบต์ของไบต์โดยไม่สนใจในส่วนของการเติมศูนย์ ขั้นตอนสุดท้าย" Integer to bit Converter-block "บล็อกนี้จะทําการเรียบเรียงขอมูลกับเขาไปใหมโดยจะใชคา 2t และพรอมสําหรับการสงตอเพื่อเขารหัสconvolutional ในลําดับตอไป

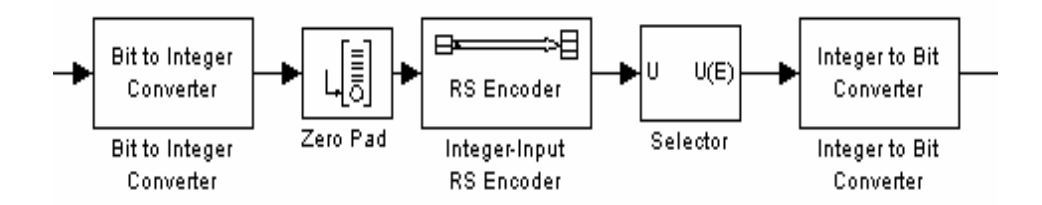

รูปที่3.4แสดงแผนภาพไดอะแกรมการเขารหัสReed-Solomon

3.3.1)Bit to integer Converter-block

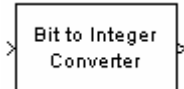

รูปที่3.5 บล็อกไดอะแกรม Bit to integer Converter

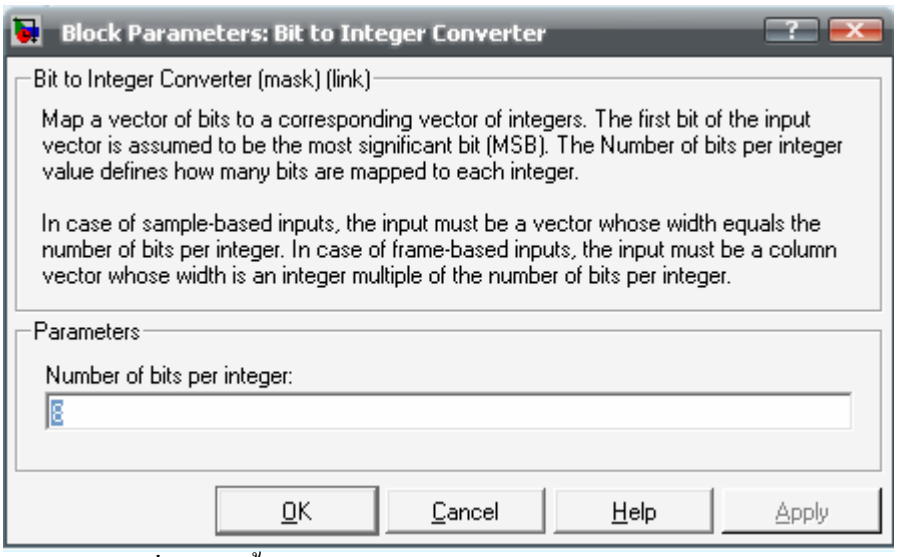

รูปที่3.6การตั้งคาบล็อกไดอะแกรม Bit to integer Converter-block

The Bit to Integer Converter block จะทำหน้าที่เปลี่ยนแปลงจากจำนวนบิต (Bit)เปลี่ยนแปลงเป็นจำนวน Integer โดยจะใช้ค่าในช่วงจำนวนเต็ม(M)ระหว่าง 0 และ2M-1 อยางที่ผลลัพท,ความยาวเวกเตอรสิ่งที่ออกมาเปนความยาวเวกเตอร1/M จากการคำนวณตามสมการเมื่อ n = 255 , k = 239 จะได้ว่า 255-239 =8 bits ดังนั้น เราจึงแทนคา M = 8

Number of bits per integer: 8

้จำนวนเต็มที่ใส่ในช่องนี้ได้จะอยู่ในช่วง 1-31

3.3.2)Zero Pad block

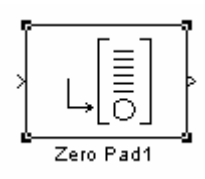

รูปที่3.7 บล็อกไดอะแกรม Zero Pad

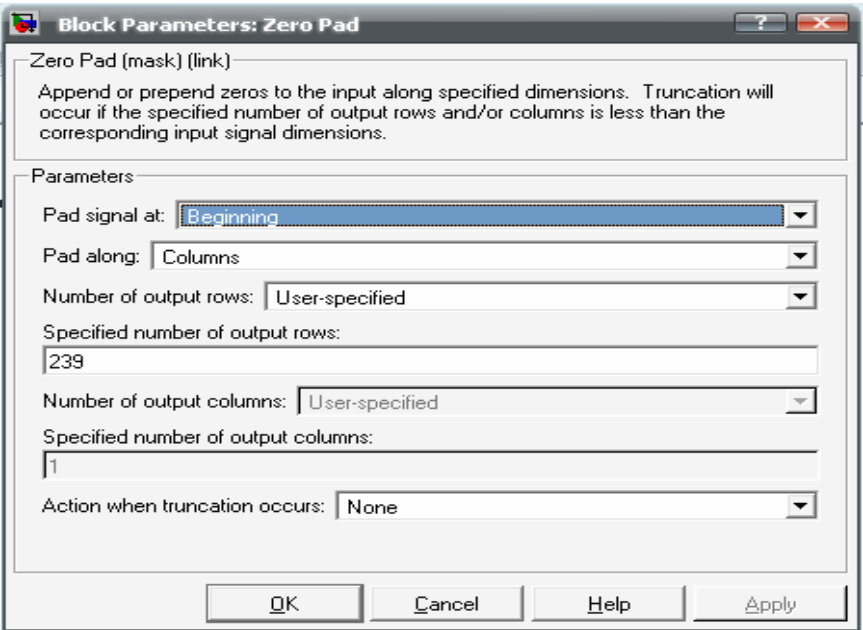

รูปที่3.8การตั้งคาบล็อกไดอะแกรม

ึการทำงานของบล็อกนี้ก็เป็นเพียงการเติมศูนย์ลงในคอลัมน์ของข้อมูลโดยจะ ี่ สามารถกำหนดเติมทางด้านหน้า และต้องทราบค่าข้อมูลทางด้านขาออกว่ามีจำนวน เท่าใด โดยในข้างต้นเราทราบแล้วว่าข้อมูลทางด้านขาออกของเราคือ 239 นั้นเอง Pad signal at: Beginning

Pad along: Columns

Number of output rows: User-specified

Specified number of output rows =239

Action when truncation occurs: None

#### 3.3.3)Reed –Solomon encode-block

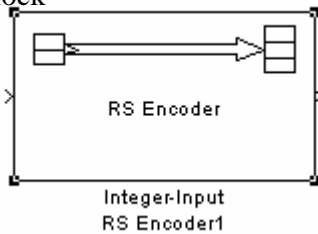

## รูปที่3.9 บล็อกไดอะแกรม Reed –Solomon encode

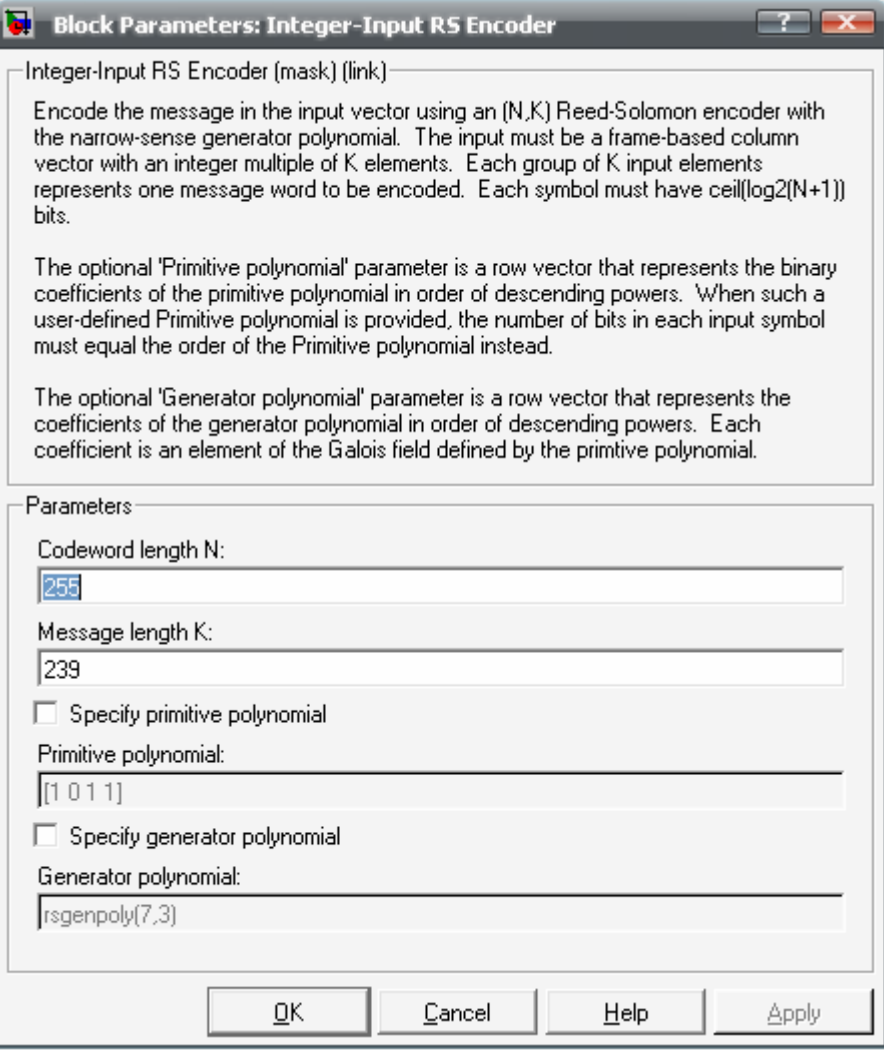

รูปที่3.10การตั้งคาบล็อกไดอะแกรม Reed –Solomon encode

 โดยการทํางานของInteger-Input บล็อกRSตัวเขารหัสสรางReed- $\rm Solomon$  รหัสกับความยาวข่าวสาร $\rm K$ =239 และ $\rm codeword$  ความยาว $\rm N$ =255 คุณระบุทั้งคู่N และK เข้าที่บล็อกโดยตรง. สัญลักษณ์สำหรับรหัสเป็นจำนวน เต็มระหว่าง 0 และ2M-1, โดยจะอาศัยค่าที่ใช้ดังนี้

#### 3.3.4)Selectrows-block

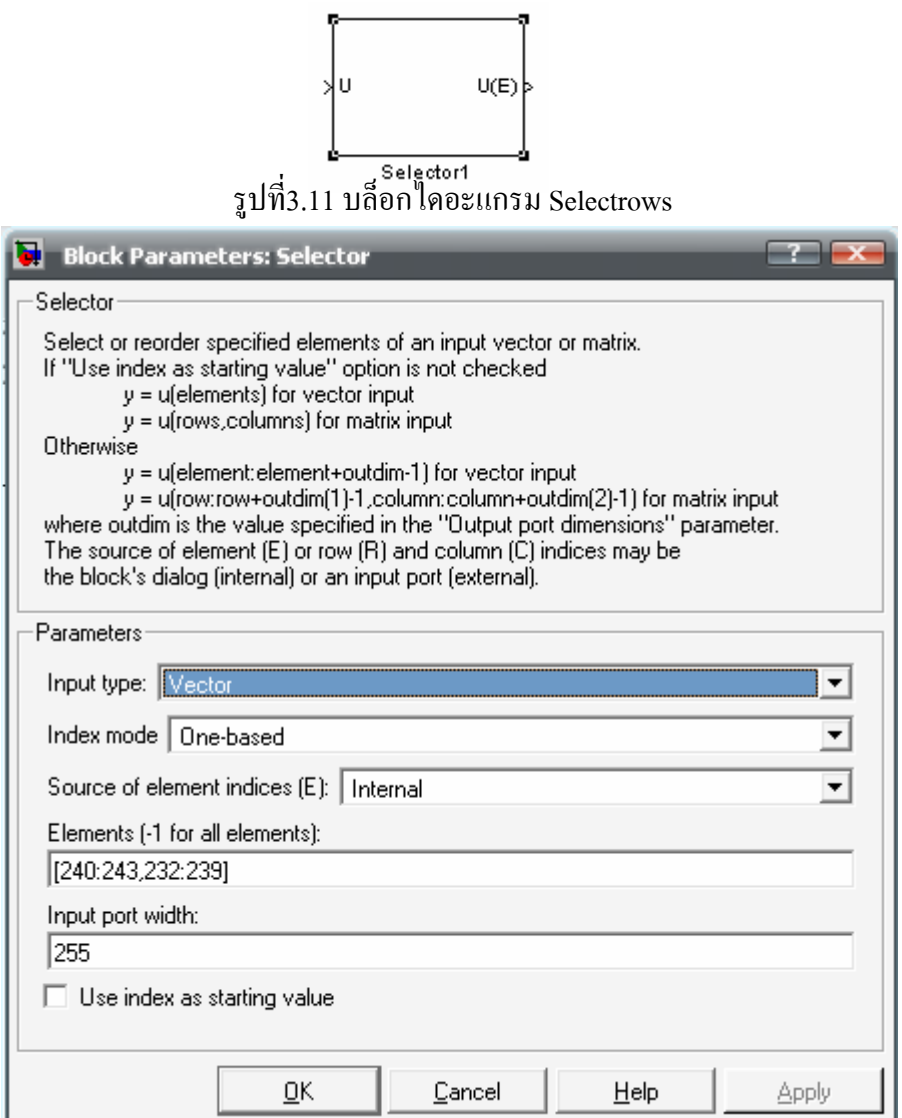

รูปที่3.12การตั้งคาบล็อกไดอะแกรม Selectrows

ทําหนาที่เลือกชวงของสิ่งที่เราตองการนําคามาใชคือชวงของขอมูลที่เรานําเขาไป ดังตารางที่3.12 โดยไม่สนใจการเติมศูนย์ และจะรับค่าข้อมูลในรูปเวกเตอร์ เมื่อข้อมูล ทั้งหมดในดานขาเขาขอมูลนี้คือ 255 จะไดดังนี้

> Input Type: vector Index mode: One-based Source of element indices: internal Elements: (ชวงของขอมูลที่เราตองการ)

Input port width: 255

#### 3.3.5)Integer to bit Converter-block

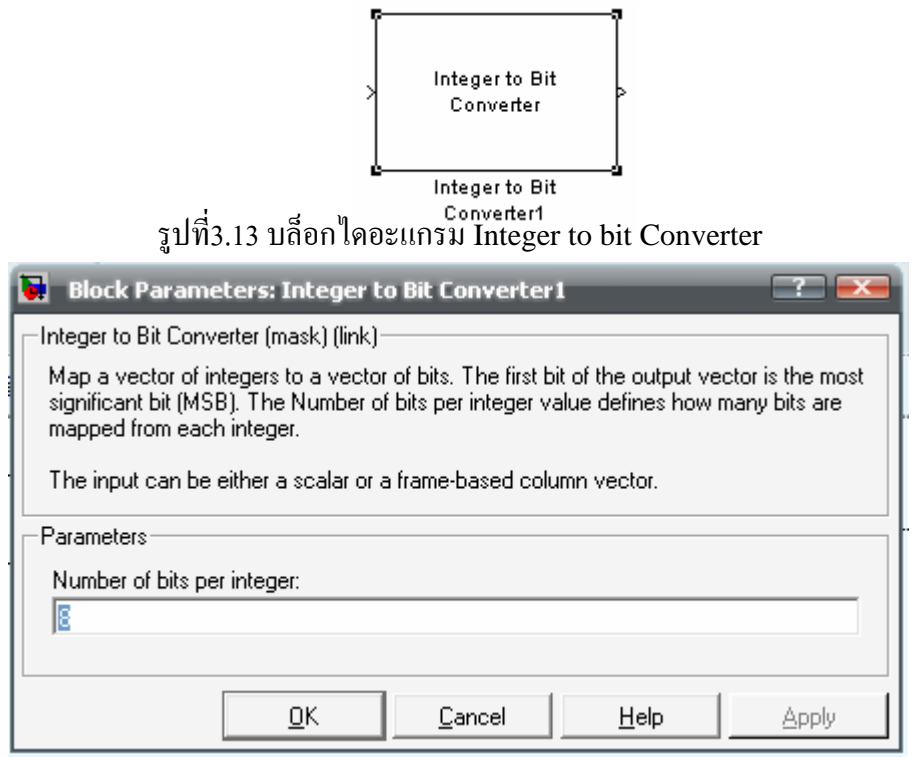

รูปที่3.14การตั้งคาบล็อกไดอะแกรม

Integer to bit Converter-block จะทำหน้าที่เปลี่ยนแปลงจากจำนวน Integer เปลี่ยนแปลงเป็นจำนวนบิต(Bit)โดยจะใช้ค่าในช่วงจำนวนเต็ม(M)ระหว่าง 0 และ 2M-1 อยางที่ผลลัพท,ความยาวเวกเตอรสิ่งที่ออกมาเปนความยาวเวกเตอร1/M จาก การคำนวณตามสมการเมื่อ n = 255 , k = 239 จะ ได้ว่า 255-239 =8 bits ดังนั้นเราจึง แทนคา M = 8

Number of bits per integer: 8 จำนวนเต็มที่ใส่ในช่องนี้ได้จะอยู่ในช่วง 1-31

3.3.6)Convolution encode

หลังจากหลังจากการเข้ารหัสด้วยกระบวนการR-S ข้อมูลที่เป็นbits จะถูก เขารหัสดวย Convolution encodeโดยมีอัตราเร็วของการเขารหัสธรรมเทากับ1/2 และความ ยาวเท่ากับ 7 generator polynomials ถูกใช้เป็นผลทำให้มีเอาพุทต์ออกทั้งแกน X และ แกน Y ถูกระบุในการแสดงออกซึ่งตามมานี้

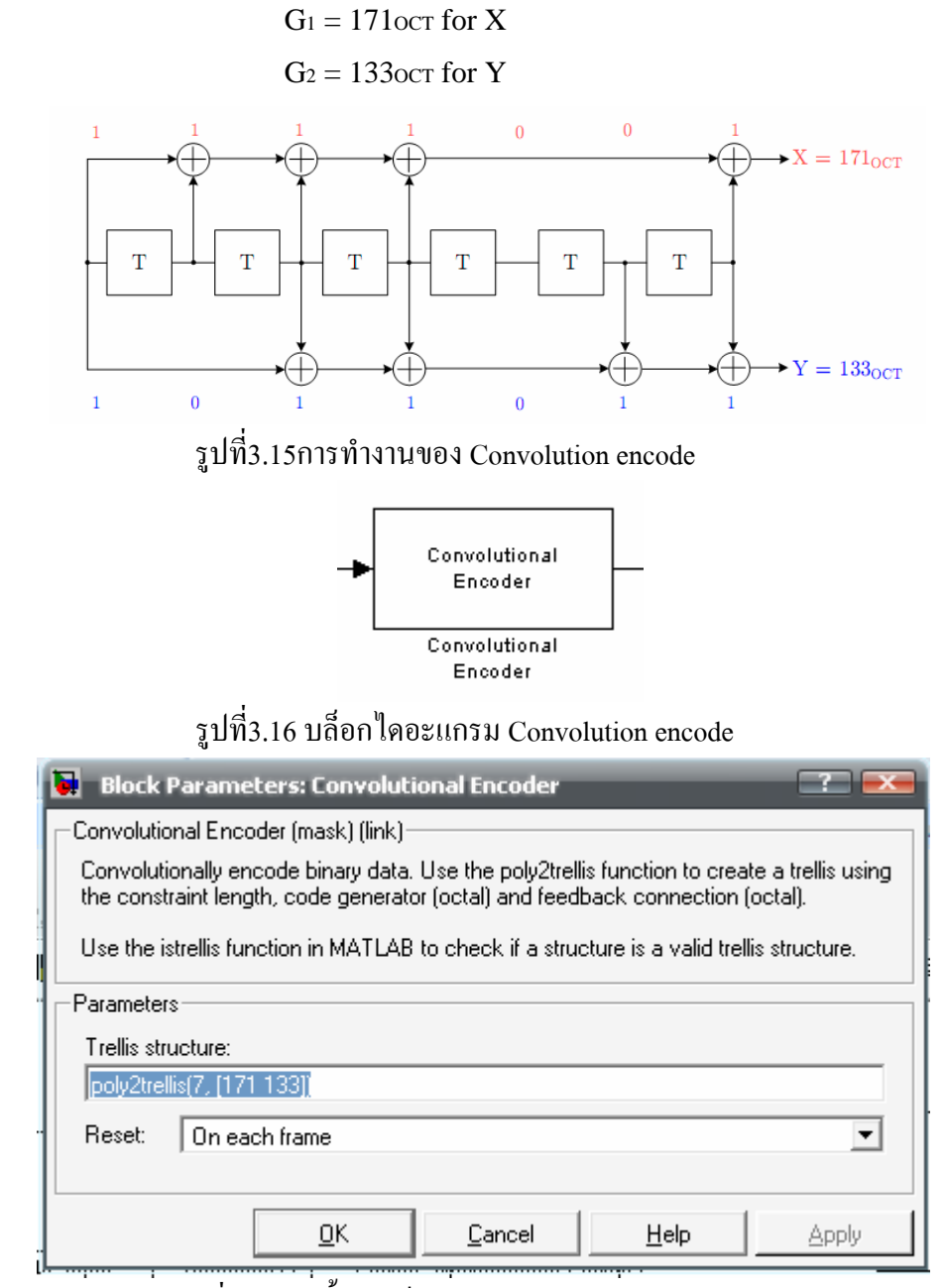

รูปที่3.17การตั้งคาบล็อกไดอะแกรม Convolution encode

Convolutional Block ตัวเข้ารหัสเข้ารหัสผลที่ตามกันมาของเวกเตอร์อินพุทเลขคู่ เพื่อผลิตผลที่ตามกันมาของเวกเตอรสิ่งที่ออกมาเลขคูจะเปนดังนี้

Trellis structure: poly2trellis(7, [171 133])

Reset: On each frame

3.3.7)Puncturing procress

ึ กระบวนการกำหนดอัตราเร็วในการเข้ารหัส โดยจะลดจำนวนรวมของข้อมูล เพื่อการสงผานขอมูลไดดีขนจะได ึ ดังนี้

Rate Puncture vector

 $1/2$  [1]  $\begin{array}{c} 1/2 \\ 2/3 \end{array}$  [1]<br>3/4 [1 1 0 1 1]  $[1 1 0 1 1 0]$ 5/6 [1 1 0 1 1 0 0 1 1 0]

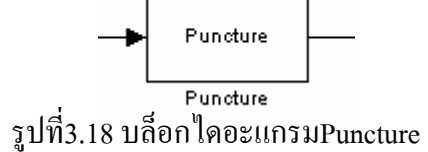

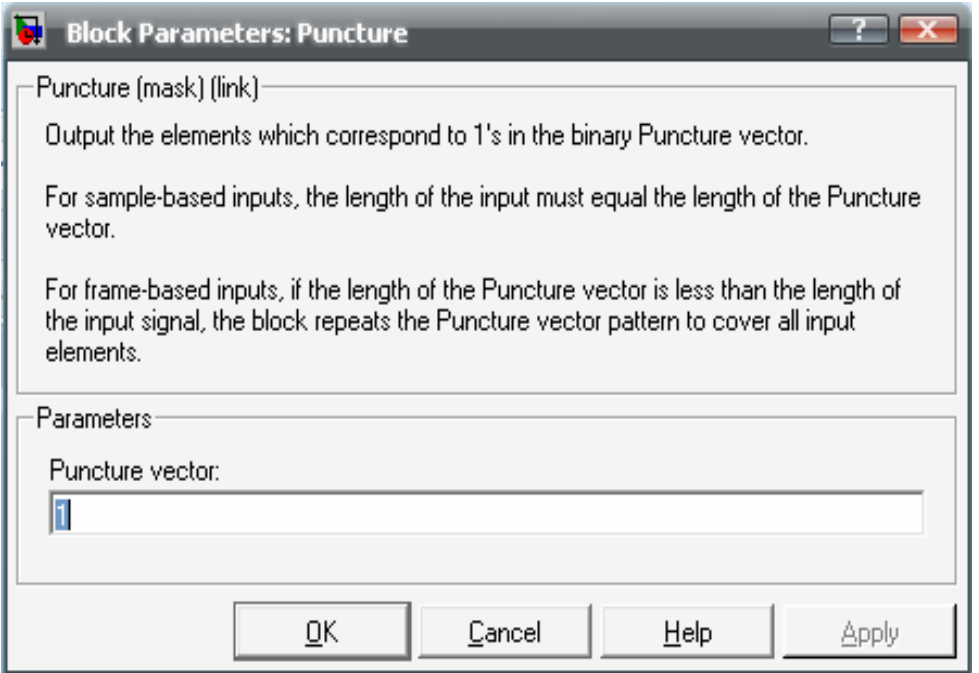

รูปที่3.19 การตั้งคาบล็อกไดอะแกรมPuncture

3.3.8)Interleaver

interleaver จะมีวิธีการ 2ขั้นตอนคือ. สิ่งแรกนำข้อมูลผ่านเมทริกซ์ ทำการ ป้องกันรหัสโดยการกำหนดแถวเมทริกซ์ 192 จากนั้นก็ทำการป้องกันรหัส คอลัมน์(N )โดยทั้งคอลัมน์จะเป็น ไปตามข้อมูลในด้านอินพุทต์

$$
N_{input} = 192X N_c
$$

จะทำให้ได้ค่าดังตารางที่3.2

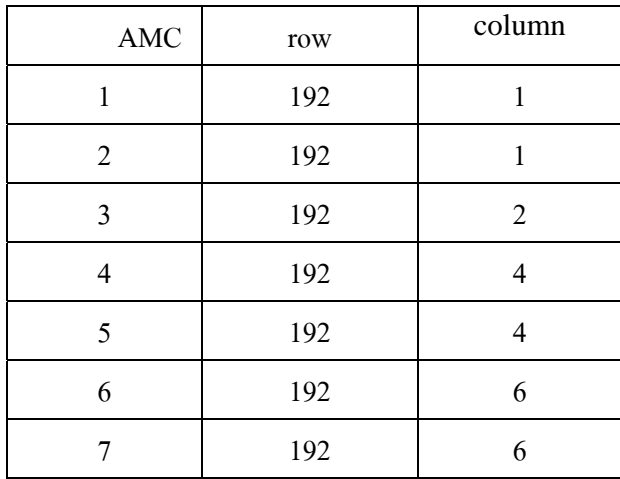

ตารางที่ 3.2 แสดงแถวและคอลัมนทใชี่ Interleaver

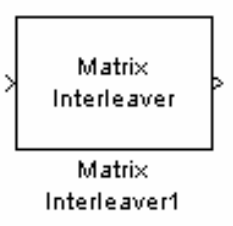

# รูปที่3.20 บล็อกไดอะแกรม Matrix Interleaver

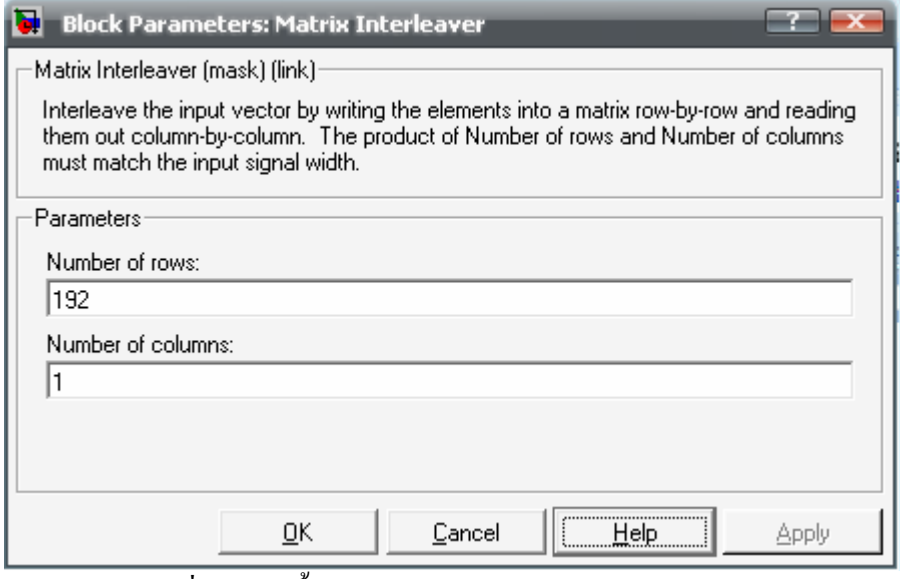

รูปที่3.21การตั้งคาบล็อกไดอะแกรม Matrix Interleaver

3.4)การถอดรหัส(Decode)

้ตัวถอดรหัสยอมรับผลที่ตามกันมาของชิ้นหรือLLRsจากdemapper และ,ตามวิธีการการ เข้ารหัสซึ่งถูกใช้ความพยายามเพื่อจำลองข่าวสารตั้งแต่เดิม ก่อให้เกิดโดยต้นเหตุเหมือนในบล็อก ้ตัวเข้ารหัส,ตัวถอดรหัสถูกเรียบเรียงของสี่ขั้นตอน โดยแต่ละอันจะดำเนินการการกระทำซึ่งสวน ทางกันกับกระบวนตัวเขารหัส

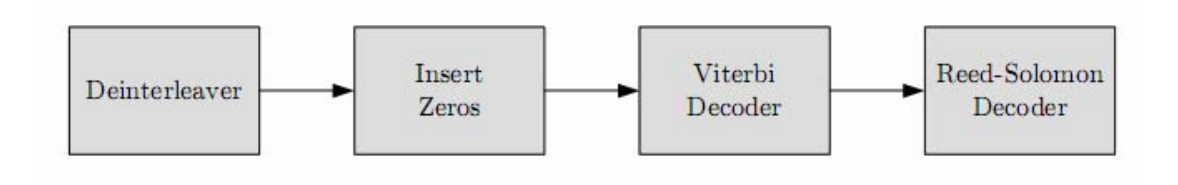

รูปที่ 3.22 แสดงขั้นตอนการถอดรหัส

3.4.1)Deinterleaving

ึ ขั้นตอนนี้จะเหมือนการทำ interleaver แต่จะทำการย้อนกลับโดย ้กำหนดค่าเดียวกันในการตั้งค่าพารามิเตอร์ก็ยังคงใช้ค่าจากตารางที่ 3.2

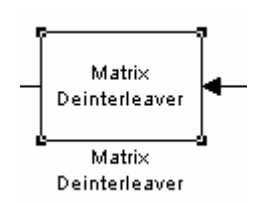

รูปที่3.23 บล็อกไดอะแกรม Deinterleaving

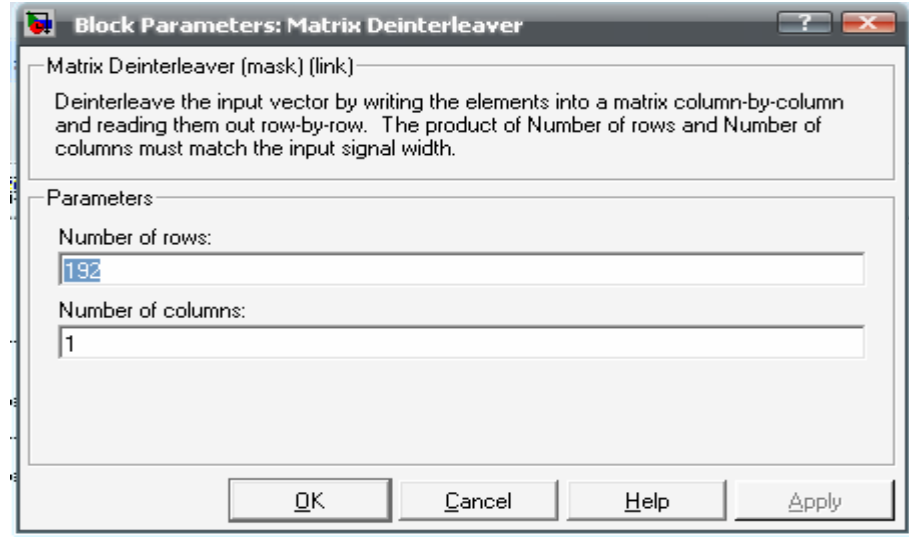

รูปที่3.24การตั้งคาบล็อกไดอะแกรม Deinterleaving

3.4.2)Inserting zeros

โดยบล็อก Inserting zero นี้จะมีขั้นตอนการทำงานการย้อนกลับกัน ึ กับบล็อก Puncturing โดยใช้ค่า Rate Puncture vector เหมือนกันในแต่ละ

AMC

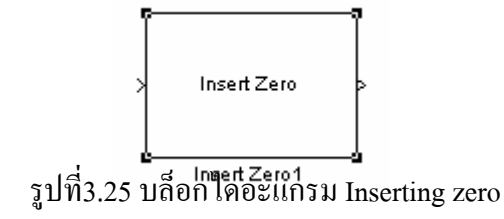

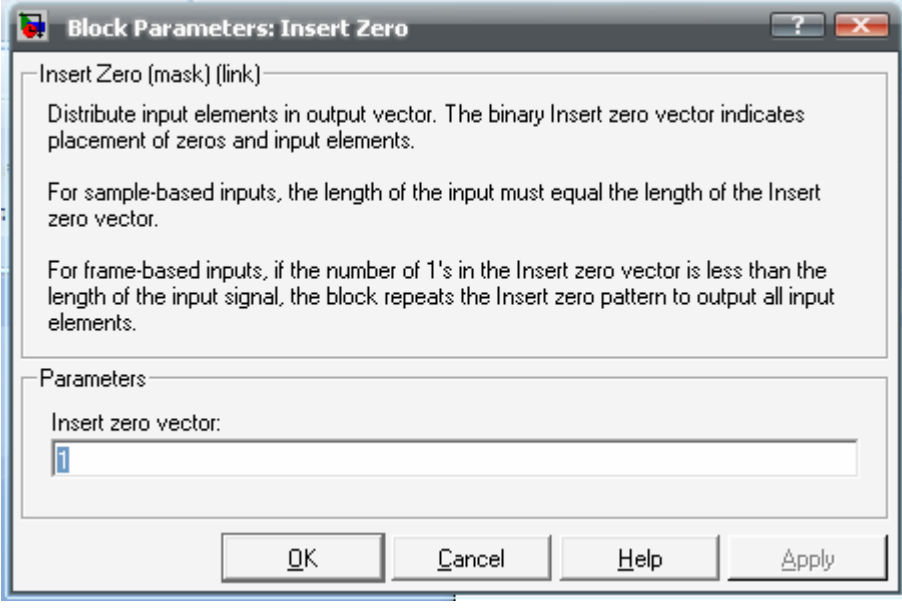

# รูปที่3.26การตั้งคาบล็อกไดอะแกรม Inserting zero

3.4.3)Viterbi decoder

โดยบล็อก Viterbi decoder นี้จะมีขั้นตอนการทำงานการย้อนกลับกัน กับบล็อก Convolution encode

การถอดรหัส Convolutionนั้นมีขั้นตอนที่ซับซอนกวาวิธีการเขารหัส มาก ซึ่งการถอดรหัสมีหลายวิธีแตการถอดรหัสดวย Viterbi Algorithmนั้น เปนวิธีที่ใหประสิทธิภาพสูง ซึ่งลักษณะการทํางานของViterbi Algorithm เป็นแบบ Maximum Likelihood Decodingโดยผลลัพธ์ที่ได้จากการ ถอดรหัสจะเปนเสนทางเพียงเสนทางเดียวที่มีความนาจะเปนสูงสุดจากเส นทางทั้งหมดใน Trellis Diagramซึ่งมีลักษณะเหมือนกับขอมูลที่ถูกสงมาก ที่สุด

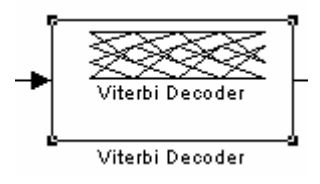

รูปที่3.27 บล็อกไดอะแกรม Viterbi decoder

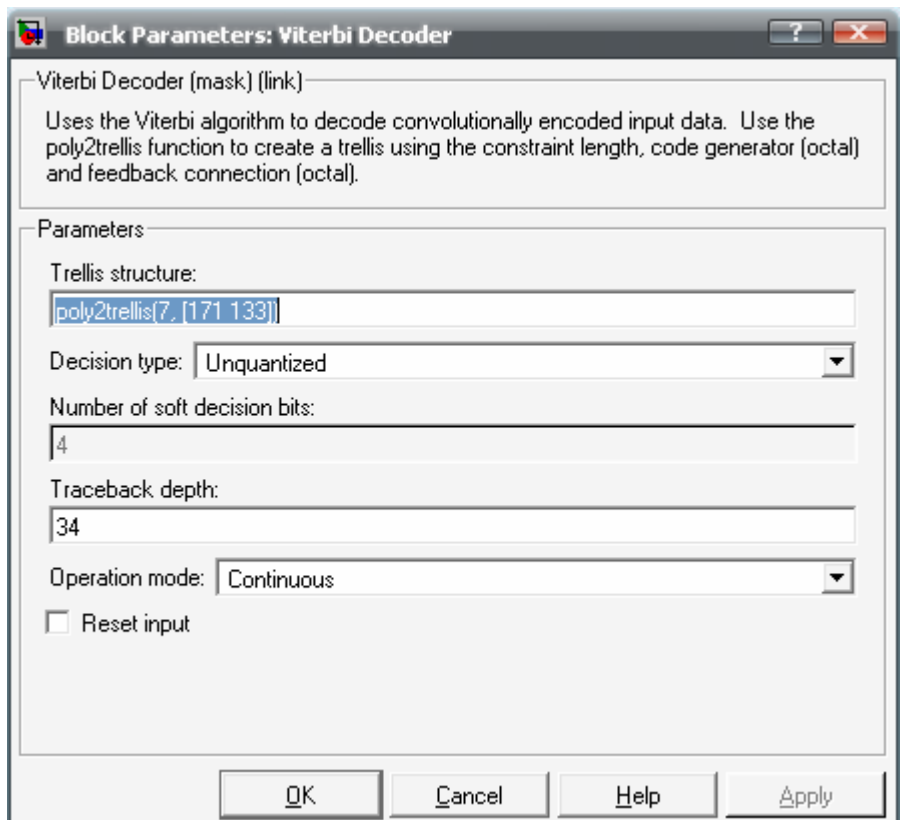

# รูปที่3.28การตั้งคาบล็อกไดอะแกรม Viterbi decoder

Trellis structure: poly2trellis(7, [171 133])

Decision type: Unquantized

Traceback depth: 34

Operation mode: Continuous

3.4.4)Reed-Solomon decoder

โดยบล็อก Reed-Solomon decoder นี้จะมีขั้นตอนการทํางาน เพื่อที่จะถอดรหัสขอมูลออกจาก Reed-Solomon encoder โดยจะใช บล็อกไดอะแกรมตางเหมือนกับ Reed-Solomon encoder จึงไมขออธิบาย ในสวนของบล็อกไดอะแกรมแตจะขอกลาวถึงในขั้นตอนการทํางาน

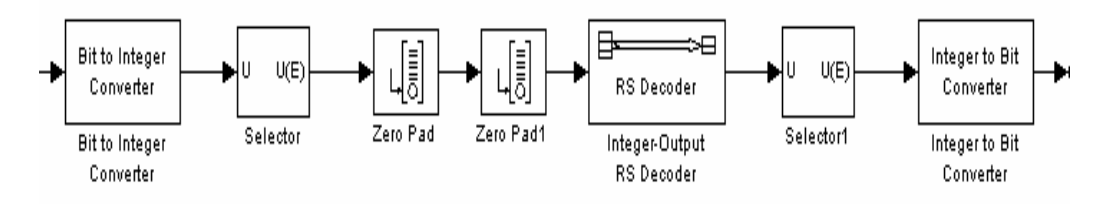

รูปที่ 3.29 แสดงขันตอนการถอดรหัสของ Reed-Solomon decoder

ของตัวถอดรหัสในเมทริกซ โดย"Bit to integer Converter-block" ตรงกันกับการคํานวนจากความยาวของแถวกอนการเขารหัส (k) ,และจะ ไดคา n-k = 2t (2t= 8) ตอไป"Select rows-block" ไปเลือกชวงขอมูล ถูกตองของไบตที่ไดรับมาจากกระบวนการ Viterbi decoder ที่บล็อก "Zero pad-block" ทําการเติมคาคงที่ใดๆลงไปดานหนาของแถวขอมูลที่ ให้ได้ความยาวของ 239 ไบต์ และจะการเติมค่าคงที่ใดๆลงไปอีกครั้งที่ แถวขอมูลที่ใหไดความยาวของ 255 ไบตแตครั้งนี้เปนการเติมในดานหลัง สําหรับแตละเมื่อขอมูลมาถึงจัดสรรเวกเตอรใหมโดยขอมูลที่ออกมาของ ตัวถอดรหัสใน"Reed –solomon-block" จะมีขนาดขนาด 255 $\mathrm{xN}_\mathrm{BS}$  ขั้นต่อ ี ที่บล็อก "Select rows-block" ไปเลือกช่วงข้อมูลถูกต้องของไบต์ภายหลัง กระบวนการการถอดรหัสดวยดังนั้นชวงขอมูลที่เลือกนั้นเราจะเลือกเอา แค่ข้อมลจริงของไบต์โดยไม่สนใจในส่วนของการเติมศูนย์ ขั้นตอน สุดทาย" Integer to bit Converter-block "บล็อกนี้จะทําการเรียบเรียง ข้อมูลกับเข้าไปใหม่โดยจะใช้ค่า 2t

### **3.5 ภาคสง (Transmitter)**

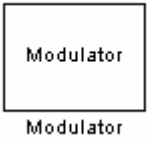

รูปที่ 3.30 บล็อกไดอะแกรม Modulator

#### **3.5.1 Modulator**

ภายใน Modulator ประกอบไปดวยการมอดูเลตทั้งหมด 4 แบบดังนี้

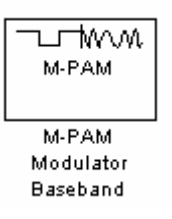

# รูปที่ 3.31 บล็อกไดอะแกรม PAM-Modulator

- BPSK (Binary phase-shift keying) มีการใชบล็อกไดอะแกรมของ PAM เพื่อสะดวกในการกําหนดคา Parameters ดังนี้

- M-ary number : 2
- Input type : Bit
- Constellation Ordering : Gray
- Normalization method : Average Power
- Average power (watts) : 2
- Sample per symbol : 1

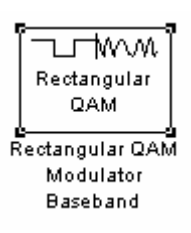

# รูปที่ 3.32 บล็อกไดอะแกรม QAM-Modulator(QPSK)

- QPSK (Quadrature phase-shift keying ) มีการใชบล็อกไดอะแกรมของ QAM เพื่อสะดวกในการกําหนดคา Parameters ดังน ี้

- M-ary number : 4
- Input type : Bit
- Constellation Ordering : Gray
- Normalization method : Average Power
- Average power (watts) : 1
- Phase offset (rad) : 0
- Sample per symbol : 2

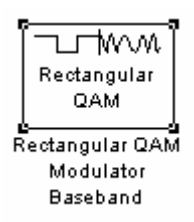

## รูปที่ 3.33 บล็อกไดอะแกรม QAM-Modulator

- 16-QAM (16-Quadrature amplitude modulation) มีการใช

บล็อกไดอะแกรมของ QAM ในการกำหนดค่า Parameters ดังนี้

- M-ary number : 16
- Input type : Bit
- Constellation Ordering : Gray
- Normalization method : Average Power
- Average power (watts) : 1
- Phase offset (rad) : 0
- Sample per symbol : 4

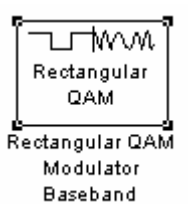

รูปที่ 3.34 บล็อกไดอะแกรม PAM-Modulator

 - 64-QAM (64- Quadrature amplitude modulation) มีการใช บล็อกไดอะแกรมของ QAM ในการกำหนดค่า Parameters ดังนี้

- M-ary number : 64
- Input type : Bit
- Constellation Ordering : Gray
- Normalization method : Average Power
- Average power (watts) : 1
- Phase offset (rad) : 0
- Sample per symbol : 6

#### **3.5.2 OFDM Transmitter**

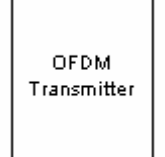

รูปที่ 3.35 บล็อกไดอะแกรม OFDM Transmitter

 OFDM (Orthogonal Frequency Division Multiplex) เปนเทคโนโลยีที่แบงชอง สัญ ิญาณออกเป็นหลายๆช่องย่อยตามความถี่เช่นเดียวกับที่เราแบ่งช่องสัญญาณในเทคโนโลยี FDMA แต่คุณสมบัติที่เหนือกว่า คือ คลื่นพาห์จะ Orthogonal กับคลื่นพาห์ของช่อง ้สัญญาณอื่นๆที่เหลือทั้งหมด ดังนั้นสัญญาณที่ได้จะเป็นอิสระต่อกัน ไม่มีการรบกวนกัน ้ระหว่างคลื่นพาห์จะทำให้ใช้สเปกตรัมได้สูงสุด ประกอบไปด้วยบล็อกไดอะแกรม ดังตอไปนี้

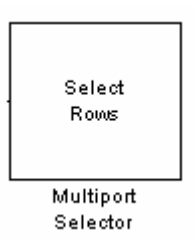

รูปที่ 3.36 บล็อกไดอะแกรม Multiport selector

**- Multiport selector**

 ทําการแปลงขอมูลจากแนวนอนใหเปนแนวตั้งโดยแบงเปนแถว ทั้งหมด 10 แถวโดยกําหนด Parameters ดังนี้

- Select : Row

- Indices to output:

{1:21,22:40,41:59,60:78,79:97,98:116,117:135,136:154,155:173,174:192}

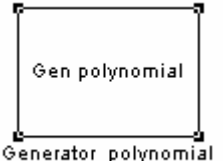

รูปที่ 3.37 บล็อกไดอะแกรม Generator polynomial

#### **- Generator polynomial**

ี ทำการสร้างค่าที่เป็น pilot เพื่อคั่นระหว่างข้อมูล มีบล็อกไดอะแกรมดังนี้

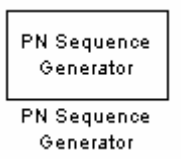

รูปที่ 3.38 บล็อกไดอะแกรม PN sequence generator

- PN sequence generator (Pseudonoise) ทําการสรางขอมูล polynomial 8 หลัก เพื่อใช้เป็นค่า pilot โดยกำหนด Parameters ดังนี้

- Generator polynomial : [1 0 0 1 0 0 0 1]
- Initial states : [1 1 1 1 1 1 1]
- Shift (or mask) : 0
- Sample time : inf

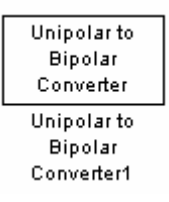

รูปที่ 3.39 บล็อกไดอะแกรม Unipolar to Bipolar converter

- Unipolar to Bipolar converter ทําการแปลงเลขที่รับจาก PN sequence generator ให้เป็น -1 และ 1 เพื่อป้องกันการที่เลข 0 ติดกันยาวๆและส่งไปทั้ง หมด 8 เส้นโดยเส้นที่ 8 มีการกำหนด Gain = -1 โดยกำหนด Parameter ดังนี้

- M-ary number : 2

- Polarity : Negative

#### 0+0i ्<br>कडक

# รูปที่ 3.40 บล็อกไดอะแกรม Dc carrier

- **Dc carrier** ทําการสงคา real และ complex เพื่อให Matrix

 $\,$  concatenation ทำงาน ได้ โดยกำหนด Parameters ดังนี้ $\,$ 

- Main

- Constant value : 0+0i
- Sample mode : Discrete
- Output : Sample-based
- Sample time : inf
- Data types

- Output data type : Inherit from 'Constant value'

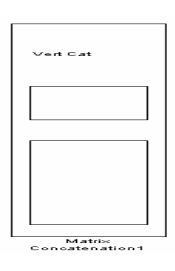

รูปที่ 3.41 บล็อกไดอะแกรม Matrix concatenation

#### - **Matrix concatenation**

ทําการรวมสัญญาณที่ไดจาก Multiport selector,

Generator polynomial, Dc carrier เพื่อสงขอมูลเพียงอันเดียวออกไป โดย กําหนด Parameters ดังน ี้

- Number of input : 19
- Concatenation method : Vertical

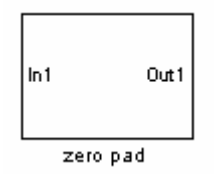

รูปที่ 3.42 บล็อกไดอะแกรม Zero pad(1)

- **Zero pad**

ทําการเพิ่มศูนยกอนทําการ IFFT มีบล็อกไดอะแกรมดังนี้

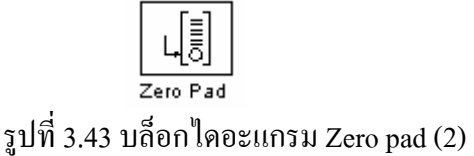

- Zero pad ทำการเพิ่ม 0 กี่ตัวและเพิ่มส่วนใหนของข้อมูลโดย กําหนด Parameters ดังน ี้

- Pad signal at : End

- Pad along : Columns

- Number of output rows : User - Specified

- Specified number of output rows : 256

 $U(E)$ 

Selector

รูปที่ 3.44 บล็อกไดอะแกรม Selector

- Selector ทำการเลือกส่วนที่จะเพิ่มไว้ที่หัวหรือท้ายข้อมูลและ ถาเลือกทายขอมูลก็จะมีการสลับที่ของขอมูลเชนจากขอมูลชองที่ 1-100 นำไปไว้ท้ายข้อมูลและข้อมูลช่องที่ 101-256 สลับมาไว้ด้านหน้าโดย กําหนด Parameters ดังน ี้

- Input type : Vector

- Index mode : One-based

- Source of element indices (E) : Internal
- Elements (-1 for all elements) : [101:256 1:100]
- Input port width : 256

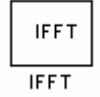

# รูปที่ 3.45 บล็อกไดอะแกรม IFFT

- **IFFT** (Inverse Fast Fourier Transform )

ทําการแปลงสัญญาณที่อยูในแกนความถี่ใหเปนแกนเวลาโดย

กำหนด Parameters ดังนี้

- Main

- Twiddle factor computation : Table lookup
- Optimize table for : Speed
- Fixed-point
	- Fixed-point operational parameters
	- Rounding mode : Floor
	- Overflow mode : Wrap
- Fixed-point data types
	- Sine table : Specify word length
	- Word length : 16
	- Product output : Same as input
	- Accumulator : Same as input
	- Output : Same as input
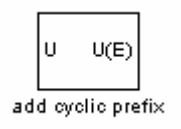

รูปที่ 3.46 บล็อก Add cyclic prefix

#### - **Add cyclic prefix**

ทำการป้องกันการรบกวนกันระหว่างช่องสัญญาณหลายเส้นทาง จึงเพิ่ม cyclic โดยมีอัตราการเพิ่มตาม sub carrier ดังนี้ 1/4 , 1/8 , 1/16 , 1/32 ของ sub carrier โดยกําหนด Parameters ดังนี้

- Input type : Vector

- Index mode : One-based
- Source of element indices (E) : Internal
- Elements (-1 for all elements) : [193:256 1:256]
- Input port width : 256

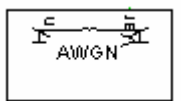

รูปที่ 3.47 บล็อกไดอะแกรม AWGN

#### **3.5.3 AWGN ( Add White Gaussian Noise )**

 ทําการกําหนดอัตราสวนระหวางกับสัญญาณรบกวน (SNR) ของโปรแกรมและมี การกําหนดใหส ัญญาณรบกวนเปลี่ยนแปลงไดโดยกําหนด Parameters ดังน ี้

- Initial seed : 1
- Mode : Variance from port

### **3.6 ภาครับ (Receiver)**

#### **3.6.1 OFDM Receiver**

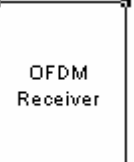

รูปที่ 3.48 บล็อกไดอะแกรม OFDM Receiver

ทําการแปลงคากลับเพื่อนําขอม ูลมาประมวลผลที่ไดจากการสงสัญญาณประกอบ ไปดวยบล็อกไดอะแกรมดังตอไปนี้

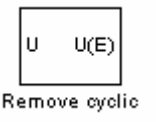

รูปที่ 3.49 บล็อกไดอะแกรม Remove cyclic

- Remove cyclic

ทำการถอดตัวป้องกันการรบกวนกันระหว่างช่องสัญญาณหลาย

เส้นออกจากข้อมูล โดยกำหนด Parameters ดังนี้

- Input type : Vector
- Index mode : One-based
- Source of element indices (E) : Internal
- Elements (-1 for all elements) : [65:320]
- Input port width : 320

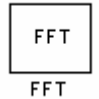

### รูปที่ 3.50 บล็อกไดอะแกรม FFT

- FFT

ทําการแปลงคากลับเพื่อใหได ขอมูลดังเดิมกอนทําการ

# IFFT โดยกําหนด Parameters ดังนี้

- Main
- Twiddle factor computation : Table lookup
- Optimize table for : Speed
- Fixed-point
	- Fixed-point operational parameters
	- Rounding mode : Floor
	- Overflow mode : Wrap
- Fixed-point data types
	- Sine table : Specify word length
	- Word length : 16
	- Product output : Same as input
	- Accumulator : Same as input
	- Output : Same as input

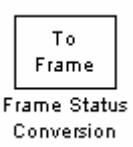

รูปที่ 3.51 บล็อกไดอะแกรม Frame Status Conversion

Frame Status Conversion ี่ ทำการเปลี่ยนค่าที่ได้ให้เป็นเฟรมเหมือนก่อนทำการ IFFT กอนที่จะถอดขอมูลออกจาก Pilot โดยกําหนด Parameters ดังนี้

- Output signal : Frame-based

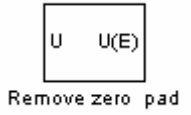

รูปที่ 3.52 บล็อกไดอะแกรม Remove Zero pad

Remove zero pad

้เป็นการนำเลข 0 ที่ต่อท้ายออกโดยอาศัยบล็อก selector

โดยกําหนด Parameters ดังนี้

- Input type : Vector

- Index mode : One-based

- Source of element indices (E) : Internal

- Elements (-1 for all elements) : [157:256 1:101]

- Input port width : 256

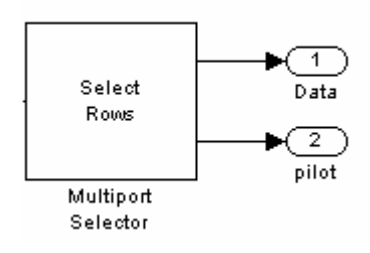

รูปที่ 3.53 บล็อกไดอะแกรม Multiport selector

Multiport selector

เปนการนําขอมูลทั้งหมดแยกออกจาก Pilot โดยมีการ

กําหนด Parameter ดังน ี้

- Select : Rows

- Indices to output:

[1:21,23:41,43:61,63:81,83:101,103:121,123:141,143:161,163:181,183:

201], [22 42 62 82 122 142 162 182]

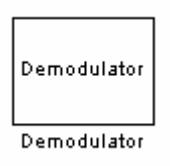

รูปที่ 3.54 บล็อกไดอะแกรม Demodulator

#### **3.6.2 Demodulator**

ภายใน Demodulator ประกอบไปดวยการด ีมอดูเลตทั้งหมด 4 แบบดังน ี้

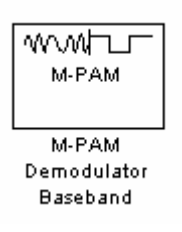

รูปที่ 3.55 บล็อกไดอะแกรม PAM-Demodulator

- BPSK (Binary phase-shift keying)

มีการใชบล็อกไดอะแกรมของ PAM เพื่อสะดวกในการ

กําหนดคา Parameters ดังนี้

- M-ary number : 2

- Input type : Bit
- Constellation Ordering : Gray
- Normalization method : Average Power
- Average power (watts) : 2
- Sample per symbol : 1

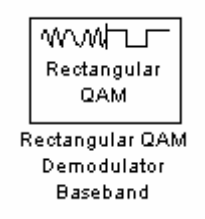

### รูปที่ 3.56 บล็อกไดอะแกรม QAM-Demodulator

- QPSK (Quadrature phase-shift keying )

มีการใชบล็อกไดอะแกรม ของ QAM เพื่อสะดวกในการ

# กําหนดคา Parameters ดังนี้

- M-ary number : 4
- Input type : Bit
- Constellation Ordering : Gray
- Normalization method : Average Power
- Average power (watts) : 1
- Phase offset (rad) : 0
- Sample per symbol : 2

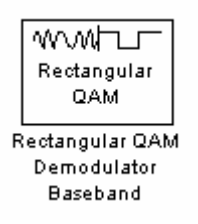

### รูปที่ 3.57 บล็อกไดอะแกรม QAM-Demodulator(1)

- 16-QAM (16-Quadrature amplitude modulation) มีการใช้บล็อกไดอะแกรม ของ OAM ในการกำหนดค่า Parameters ดังนี้

- M-ary number : 16
- Input type : Bit
- Constellation Ordering : Gray
- Normalization method : Average Power
- Average power (watts) : 1
- Phase offset (rad) : 0
- Sample per symbol : 4

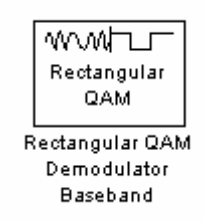

รูปที่ 3.58 บล็อกไดอะแกรม QAM-Demodulator(2)

- 64-QAM (64- Quadrature amplitude modulation) มีการใช

บล็อกไดอะแกรม ของ QAM ในการกำหนดค่า Parameters ดังนี้

- M-ary number : 64

- Input type : Bit
- Normalization method : Average Power
- Average power (watts) : 1
- Phase offset (rad) : 0
- Sample per symbol : 6

### **3.7 ภาคการปรับตัว (Adaptive)**

ทําการควบคุมการเพิ่มหรือลดอัตราสวนระหวางสัญญาณตอสัญญาณรบกวน (SNR) โดยเมื่อค่า SNR เพิ่มขึ้นหรือลดลงก็จะมีการปรับเปลี่ยนการมอดูเลตตามค่า ี่ เป้าหมายที่กำหนดไว้ ประกอบไปด้วยบล็อกไดอะแกรมดังต่อไปนี้

# $\frac{24}{SNR}$

รูปที่ 3.59 บล็อกไดอะแกรม Constant

- Constant

ทําการกําหนดคา snr วาจะใหเพิ่มขึ้นหรือลดลงโดยกําหนด Parameters

- Main

- Constants value : [จํานวนจริง]

- Sample time : inf
- Signal data types

- Output data type mode : Inherit from 'Constants

value'

ดังบี้

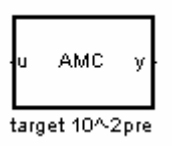

### รูปที่ 3.60 บล็อกไดอะแกรม AMC

- AMC

 ทําการตัดสินใจวาเมื่อ snr เพิ่มขึ้นควรใชการมอดูเลตแบบใดและ เมื่อ snr ลดลงควรใชการมอดูเลตแบบใดโดยสงคําสั่งไปที่บล็อกไดอะแกรม Modulator Demodulatorโดยการเขียนโปรแกรมควบคุม เชน

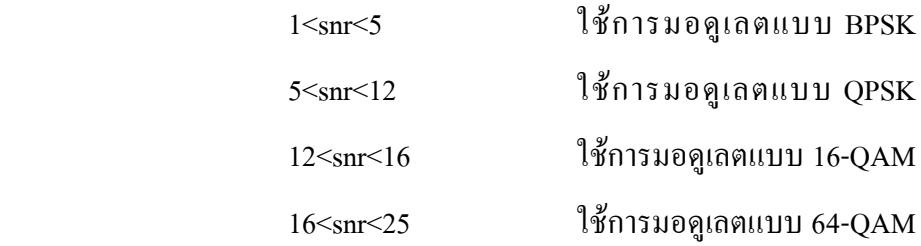

- Adapt

 เปนตัวสงคําสั่งไปที่บล็อก Modulator Demodulator โดยที่ตัว Modulator Demodulator ก็จะมีตัวรับคําสั่งเชนกัน

 $(Adap)$ 

รูปที่ 3.61 บล็อกไดอะแกรม Adapt - ที่ตัวส่งคำสั่งกำหนด Parameters ดังนี้

- Tag : Adap

- Tag visibility : local

- Icon display : Tag

- ที่ตัวรับคำสั่งกำหนด Parameters ดังนี้

- Goto Tag : Adap

- Icon display : Tag

1/invdB

# รูปที่ 3.62 บล็อกไดอะแกรม Inverse dB

- Inverse dB

 ทําการแปลงคาที่รับมาจากบล็อก constant เพื่อใชเปนคาสัญญาณ รบกวน ที่สงไปใน AWGN โดยกําหนด Parameters ดังนี้

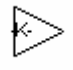

# รูปที่ 3.63 บล็อกไดอะแกรม Gain

- Gain

เปนการสงคาอัตราขยายเพื่อใชในการแปลงคามี Parameters ดังนี้

- Main

- Gain : -0.1

- Multiplication : Element-wise(K\*u)
- Sample time (-1 for inherited) : -1
- Signal data types
	- Output data type mode : Same as input
	- Round integer calculations toward : Floor
	- Tick on Saturate on integer overflow
- Parameter data types

- Parameter data mode : Same as input

# $\sqrt{10^9}$

# รูปที่ 3.64 บล็อกไดอะแกรม Math

#### - Math

เปนการนําคาที่ไดมากลับสวนตามสมการในParameters ดังนี้

- Function :  $10^u$
- Output signal type : auto
- Sample time (-1 for inherited) : -1

# **โปรแกรม AMC ที่ใชในการตัดสินใจเลือกการมอดูเลต**

โดยกำหนดช่วงการมอดูเลต ดังนี้

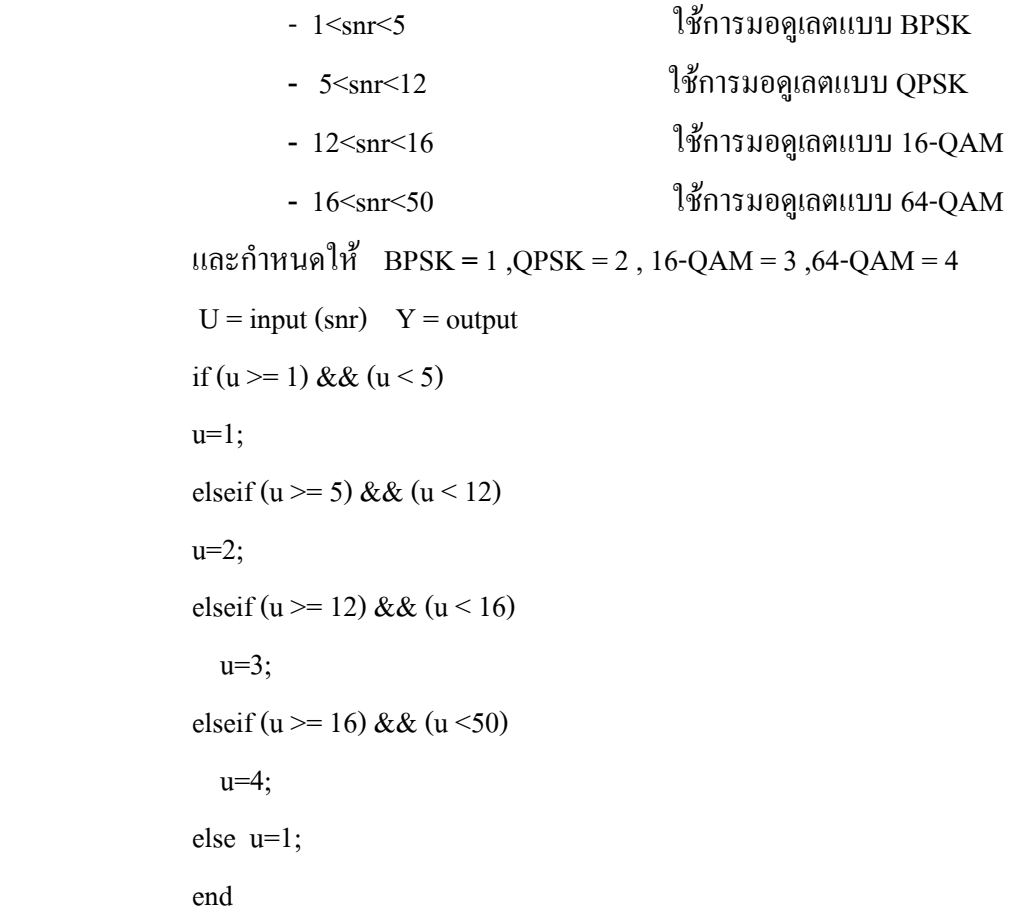

#### **3.8 ภาคการแสดงผล**

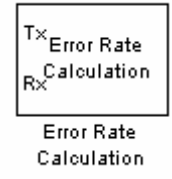

รูปที่ 3.65 บล็อกไดอะแกรม Error rate calculation

- การวัด bit error rate

เปนการเปรียบเทียบความผิดพลาดในระบบ โดยเปนอัตราสวนระหวาง จํานวนบิตผิดพลาดสวนดวยบิตทั้งหมดไดโดยใชบล็อกไดอะแกรม error rate  $\,$  calculation  $\,$ และมีบล็อก display แสดงผลโดยกำหนด Parameters ดังนี้ $\,$ 

- Receive delay : 0
- Computation delay : 0
- Computation mode : Entire frame
- Output data : Port

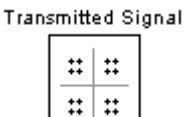

รูปที่ 3.66 บล็อกไดอะแกรม Discrete-Time Scatter Plot Scope

- การวัดสัญญาณที่ภาคสง

เปนการแสดงรูป constellation ของการมอดูเลตที่ภาคสงโดยใช

บล็อกไดอะแกรม Discrete-Time Scatter Plot Scope

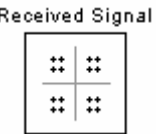

รูปที่ 3.67 บล็อกไดอะแกรม Discrete-Time Scatter Plot Scope

- การวัดสัญญาณที่ภาครับ

เปนการแสดงรูป constellation ของการมอดูเลตที่ภาครับโดยใช บล็อกไดอะแกรม Discrete-Time Scatter Plot Scope

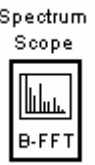

รูปที่ 3.68 บล็อกไดอะแกรม Spectrum Scope(1)

- การวัดสเปกตรัม

เปนการวัดสเปกตรัมที่ผานชองสัญญาณมาถารูปรางคลายพัลสแสดงวา สัญญาณที่สงมามีคุณภาพสูงแตถาสัญญาณที่สงมามีคุณภาพแยอาจจะดูไมออกเลย วาเปนการวัดสเปกตรัม โดยใชบล็อกไดอะแกรม Spectrum Scope

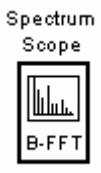

รปทู ี่ 3.69 บล็อกไดอะแกรม Spectrum Scope(2)

- การเปรียบเทียบกําลังสงที่ภาคสงและภาครับ

้เป็นการวัดกำลังงานว่าที่ภาคส่งและภาครับมีความแตกต่างกันเพียงใด

โดยใชบล็อกไดอะแกรม Spectrum Scope

### **บทที่ 4**

#### **ผลการทดลอง**

จากการออกแบบจําลอง WiMAX จากการใชโปรแกรม Simulink จะมีหลักการ ทํางานแบงออกเปน 3 สวนคืออันดับแรกรับขอมูลเขา(input data)มาทําการเขารหัส(Encoder)และ สงตอไปมอดูเลต(Modulation) โดยใชเทคนิคการมอดูเลต Orthogonal Frequency Division Multiplex (OFDM)ก็จะสิ้นสุดในภาคส่ง(Transmitter) โดยจะทำการส่งผ่านทางช่องส่งสัญญาณ (Channel AWGN) เมื่อมาถึงในสวนของภาครับ (Receiver) จะทําการดีมอดูเลต(Demodulation)โดย ใช้เทคนิคการมอดูเลตแบบOFDM จากนั้นจึงทำการในส่วนการถอดรหัสสัญญาณ(Decoder)และได้ ขอมูลขาออก(output) โดยในสวนของภาคปรับตัวจะทํางานเชื่อมโยงกับสวนการมอดูเลต โดยจะ รับค่า SNR(Signal to noise ratio) มาจากช่องส่งสัญญาณ (Channel AWGN) นำมาประมวลผลและ สั่งใหภาคมอดูเลต(Modulation)ที่ภาคสง(Transmitter) และดีมอดูเลต(Demodulation)ในภาครับ (Receiver) ดังรูปที่ 4.1

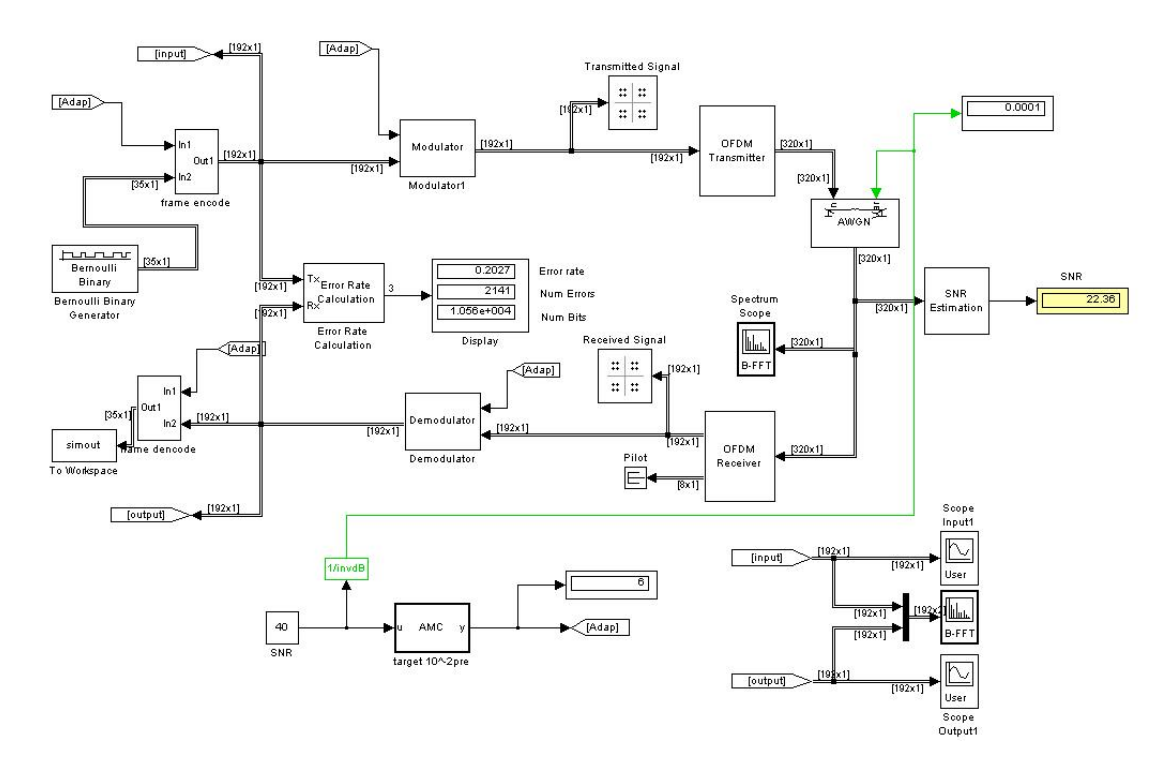

รูปที่ 4.1 แบบจําลอง WiMAX จากการใชโปรแกรม Simulink

ผลการทดลองทั้งหมดเปนอัตราการวัดบิตที่ผิดพลาดและการวัดอัตราสวน ี สัญญาณต่อสัญญาณรบกวนโดย การวัดอัตราของบิตที่ผิดพลาด (BER) สามารถคำนวณ ได้จาก จํานวนบิตที่ผิดพลาดสวนดวยจํานวนบิตทั้งหมด และ อัตราสวนสัญญาณตอสัญญาณรบกวน (SNR) สามารถคํานวณไดจากกําลังสงสัญญาณสวนดวยสัญญาณรบกวน และมีการหาคาขอมูลที่ ี ส่งออก (Throughput)ได้โดยนำจำนวนบิตข้อมูลที่ส่งทั้งหมดลบด้วยจำนวนบิตที่ผิดพลาดก็จะได้ ขอมูลที่สงออกซึ่งคาทั้งหมดที่ไดมาจากแบบจําลองที่แสดงผลโดยบล็อกไดอะแกรม Error rate calculation

#### **4.1 ผลการทดลองการวัด Bit Error Rate กับ SNR**

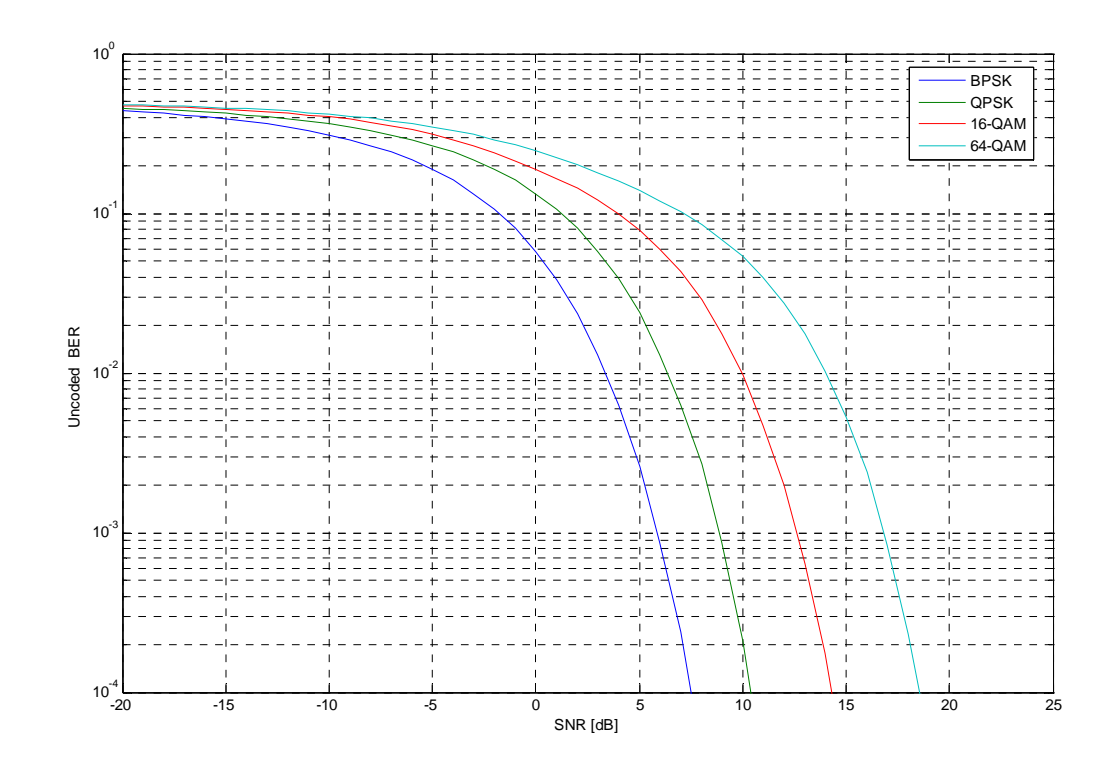

รูปที่ 4.2 กราฟแสดงความสัมพันธระหวาง SNR กับ Bit Error Rate

จากการทดลองจะเห็นวากราฟมีแกน X เปนคาของ SNR และแกน Y เปนคาของ Bit Error Rate และเสนกราฟที่ไดมีลักษณะการลดลงของคา Bit Error Rate ตามคาของ SNR ที่เพิ่มขึ้น โดยคาของ BPSK มีคา SNR ต่ําที่สุด นั่นคือ BPSK ใหประสิทธิภาพในการทนตอสัญญาณรบกวน ไดสูงสุดแตใหความเร็วในการสงขอมูลไดต่ําสุด สวน 64-QAM มีคา SNR มากที่สุด นั่นคือให ความเร็วในการสงขอมูลไดสูงสุดแตประสิทธิภาพในการทนตอสัญญาณรบกวนไดต่ําสุด

### **4.2 ผลการทดลองการกําหนดเปาหมายของจํานวนบตทิ ผี่ ิดพลาด**

### **4.2.1 ผลการทดลองการกําหนดเปาหมายที่ 10-2**

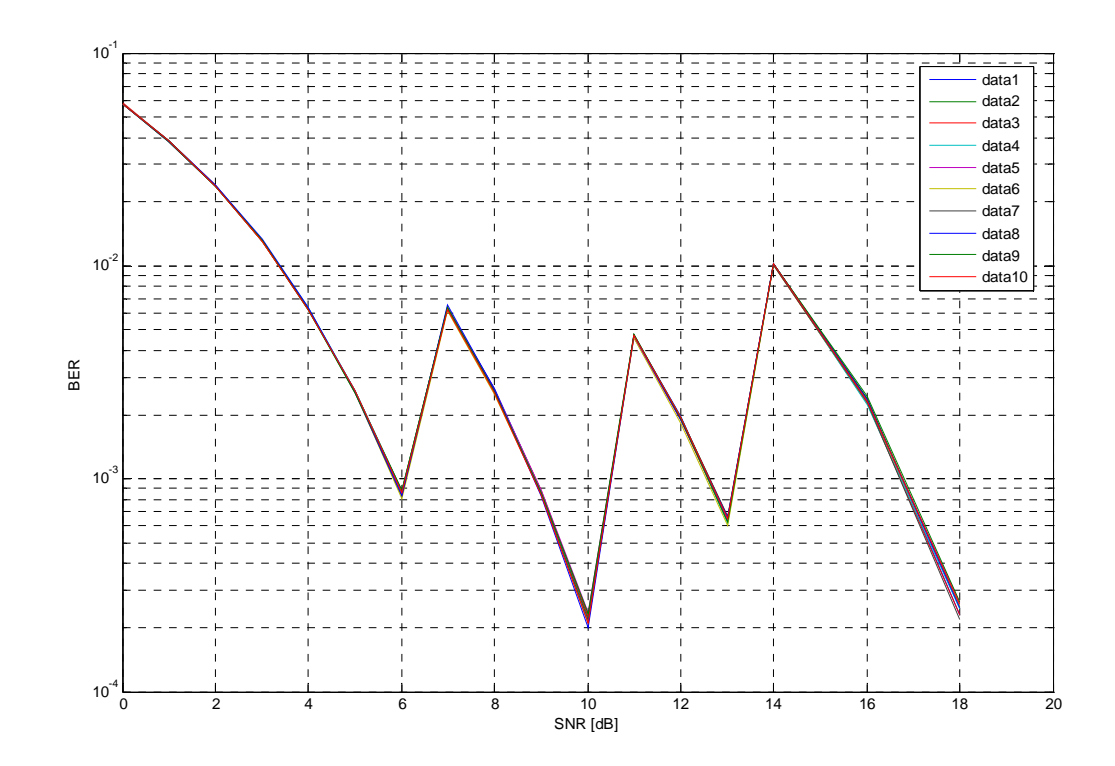

รูปที่ 4.3 กราฟแสดงความสัมพันธระหวาง SNR กับ BER ของ การกําหนดเปาหมายที่ 10-2

จากการทดลองจะเห็นวากราฟที่ไดมีลักษณะเพิ่มขึ้นลดลงไมคงที่เทาใดนักโดยแกน X เปน คาของ SNR และแกน Y เปนคาของ Bit Error Rate โดยกราฟที่เพิ่มขึ้นหรือลดลงนั่นเปนผลมาก จากการที่กําหนดชวงการมอดูเลตของ SNR และจะเห็นวาคาของ Bit Error Rate สวนใหญจะมีคา ไม่เกิน 10 $^2$  ที่เป็นเป้าหมายที่กำหนดไว้โดยช่วงที่กำหนดได้มาจากกราฟแสดงความสัมพันธ์ ระหวาง SNR กับ BER เชน

> การมอดูเลตแบบ BPSK จะอยูในชวงของ SNR ระหวาง -5 ถึง 4 dB การมอดูเลตแบบ QPSK จะอยูในชวงของ SNR ระหวาง 4 ถึง 7 dB การมอดูเลตแบบ 16-QAM จะอยู่ในช่วงของ SNR ระหว่าง 7 ถึง 13 dB การมอดูเลตแบบ 64-QAM อยูระหวาง 13 < SNR dB

**4.2.2 ผลการทดลองการกําหนดเปาหมายที่ 10-1**

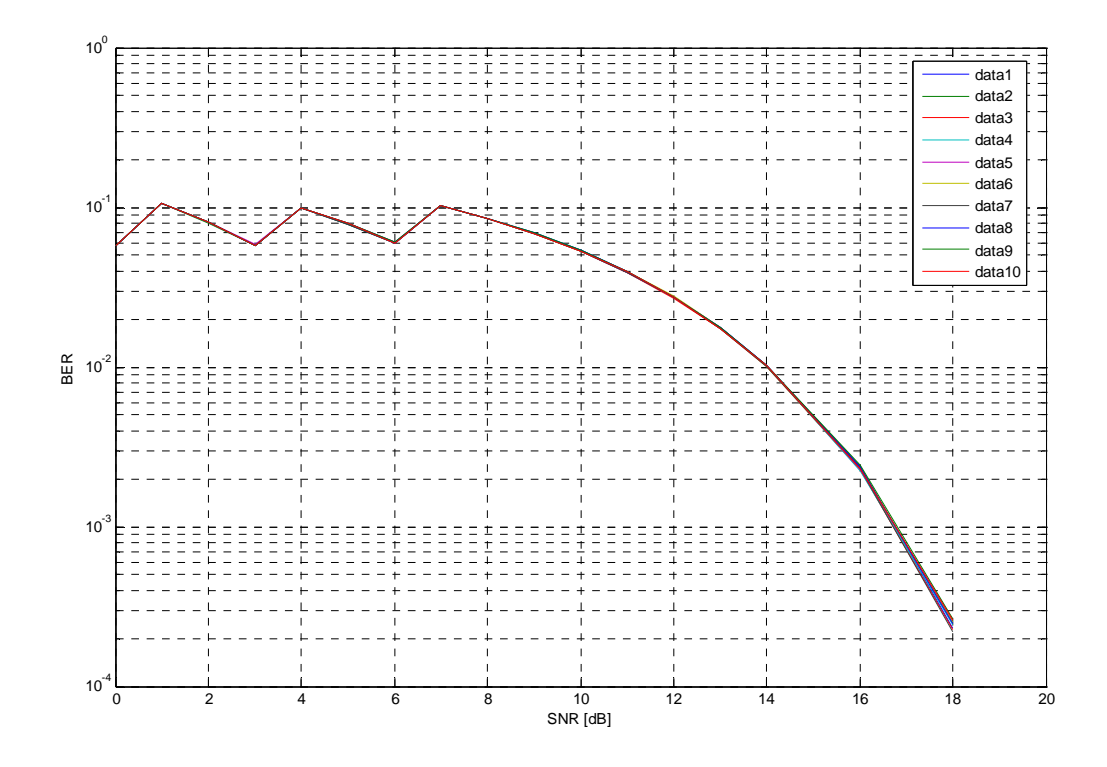

รูปที่ 4.4 กราฟแสดงความสัมพันธระหวาง SNR กับ BER

ของการกำหนดเป้าหมายที่  $10^{-1}$ 

จากการทดลองจะเห็นวากราฟที่ไดมีลักษณะเพิ่มขึ้นลดลงในระยะหนึ่งและหลังจากนั้น ก็ จะมีการลดลงเรื่อยๆไม่มีการเพิ่มขึ้นเลยโดยแกน X เป็นค่าของ SNR และแกน Y เป็นค่าของ Bit Error Rate โดยกราฟที่เพิ่มขึ้นหรือลดลงนั่นเปนผลมากจากการที่กําหนดชวงการมอดูเลตของ SNR และจะเห็นว่าค่าของ Bit Error Rate ส่วนใหญ่จะมีค่าไม่เกิน 10 $^{\text{-}1}$  ที่เป็นเป้าหมายที่กำหนดไว้โดย ชวงที่กําหนดไดมาจากกราฟแสดงความสัมพันธระหวาง SNR กับ BER เชน

> การมอดูเลตแบบ BPSK จะอยูในชวงของ SNR ระหวาง -5 ถึง 2 dB การมอดูเลตแบบ QPSK จะอยูในชวงของ SNR ระหวาง 2 ถึง 4 dB การมอดูเลตแบบ 16-QAM จะอยูในชวงของ SNR ระหวาง 4 ถึง 7 dB การมอดูเลตแบบ 64-QAM อยูระหวาง 7 < SNR dB

**4.2.3 ผลการทดลองการกําหนดเปาหมายเฉลี่ยระหวาง 10-1และ 10-2**

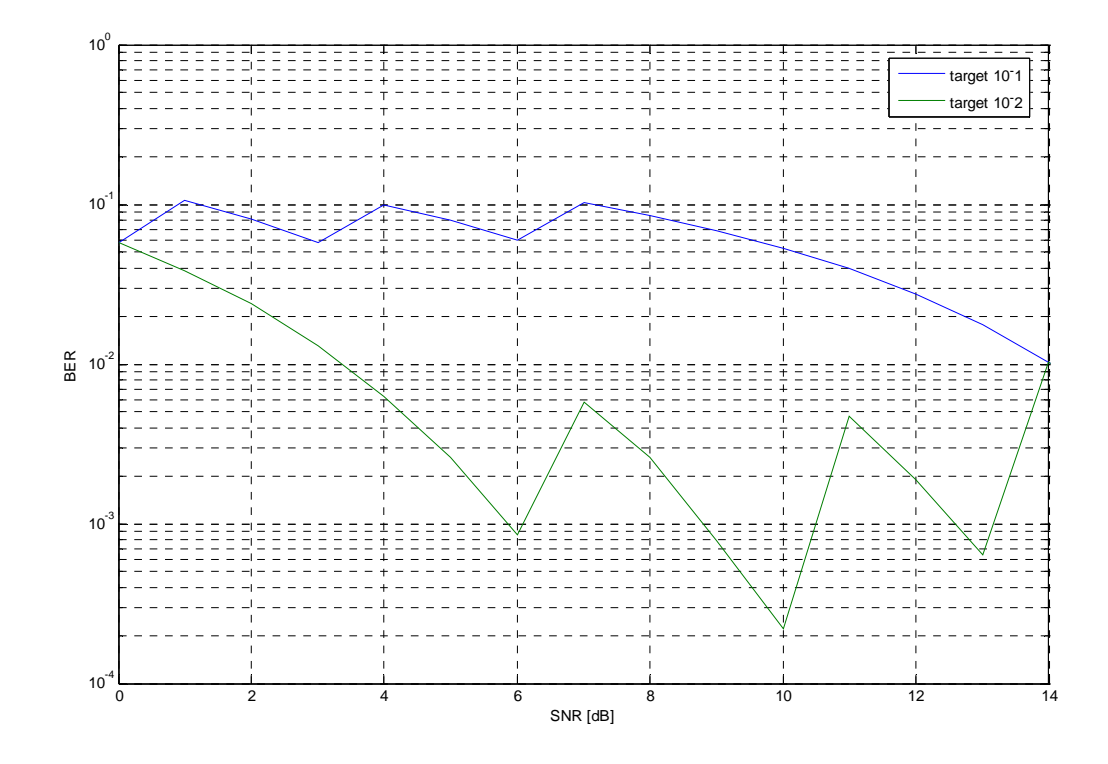

รูปที่ 4.5 กราฟแสดงความสัมพันธระหวาง SNR กับ BER ของ การกำหนดเป้าหมายเฉลี่ยระหว่าง  $10^{-1}$  และ  $10^{-2}$ 

จากการทดลองที่มีการกำหนดเป้าหมายที่ 10 $^{\text{-}1}$  และ 10 $^{\text{-}2}$  จะเห็นว่า เมื่อมีการเปลี่ยน แปลง การมอดูเลตคา Bit Error Rate ก็จะมีการเปลี่ยนแปลงทําใหไดกราฟเพิ่มขึ้นหรือลดลงอยูในชวง  $\overrightarrow{\text{SNR}}$  ที่กำหนด โดยแกน X เป็นค่าของ  $\overrightarrow{\text{SNR}}$  และแกน Y เป็นค่าของ Bit Error Rate โดยกราฟของ  $10^{-1}$  จะมีการเปลี่ยนแปลงในช่วง 0 – 7 dB จากนั้นก็จะลดลงอย่างคงที่ และ กราฟของ  $10^{-2}$  จะมีการ เปลี่ยนแปลงในชวง 6 – 14 dB จากนั้นก็จะลดลงอยางคงที่โดยทั้งสองกราฟก็จะไมมีคา Bit Error Rate เกินกวาที่กําหนดไวในชวงของการเปลี่ยนแปลงการมอดูเลตแบบตางๆ

**4.3 ผลการทดลองการวัด Bit Error Rate กับ SNR ของแบบจําลองทมี่ ีการปรับตัวที่เปาหมายของ จํานวนบิตทผี่ ดพลาดท ิ ี่ 10-2และแบบจําลองที่ไมมีการปรบตั ัว**

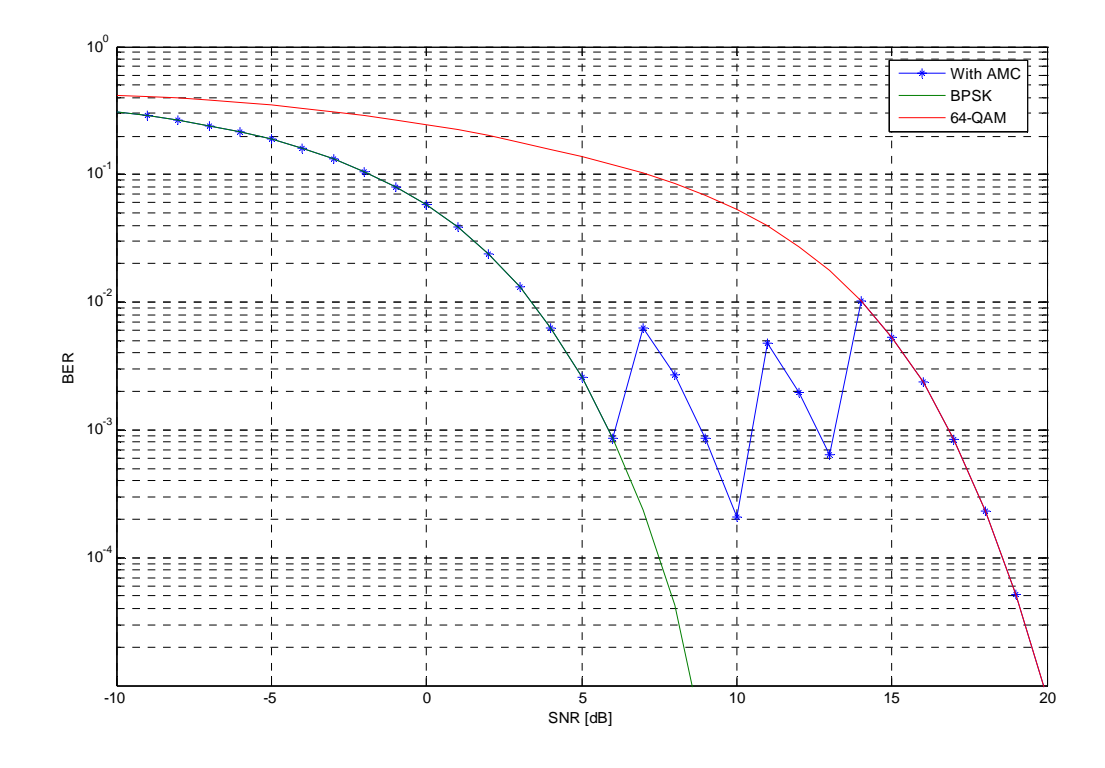

 รูปที่ 4.6 กราฟแสดงความสัมพันธระหวาง SNR กับ Bit Error Rate ของแบบจําลองที่มี ึ การปรับตัวที่เป้าหมายของจำนวนบิตที่ผิดพลาดที่ 10<sup>-</sup>และแบบจำลองที่ไม่มีการปรับตัว

จากการทดลองจะเห็นวากราฟสองเสนมีการลดลงอยางคงที่ตามการเพิ่มขึ้นของคา SNR สวนอีกเสนหนึ่งมีการเพิ่มขึ้นและลดลงในชวงๆหนึ่งจากนั้นก็จะลดลงอยางคงที่โดยแกน X เปน คาของ SNR และแกน Y เปนคาของ Bit Error Rate โดยกราฟของแบบจําลองที่มีการปรับตัว ( AMC) นั้นจะเริ่มเปลี่ยนแปลงตอนที่มีการเปลี่ยนการมอดูเลตตามชวง SNR ที่กําหนดไวโดย การปรับตัวนั้นจะเริ่มที่ SNR ตั้งแต 6 dB ถึง 14 dB โดยกอน 6 dBนั้นก็จะมีคา BER เทากับกราฟที่ ไมมีการปรับตัวและหลังจาก 14 dB มีคา BER เทากับกราฟที่ไมมีการปรับตัว

### **4.4 ผลการทดลองการวัดจํานวนขอมูลที่สงออกของแบบจ ําลองที่มีการปรับตัวและไมม ีการปรับตัว**

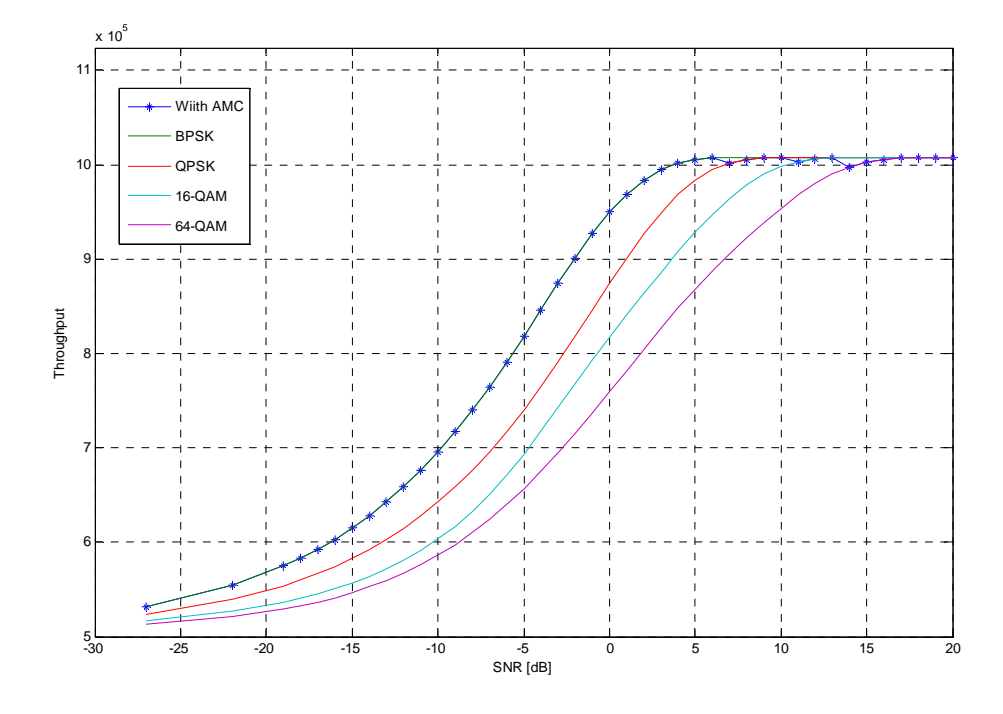

### **4.4.1 เมื่อจํานวนบิตเทากัน**

รูปที่ 4.7 กราฟแสดงความสัมพันธ์ระหว่าง SNR กับ throughputเมื่อจำนวนบิตเท่ากัน

จากการทดลองเมื่อมีการกําหนดบิตที่กันจะเห็นวากราฟที่มีการสงขอมูลออกไดมากที่สุด คือ BPSK และ AMC เพราะว่ามีค่า SNR ต่ำที่สุด โดย 64 – QAM ส่งข้อมูล ได้น้อยสุด เพราะว่าค่า  ${\rm SNR}$  มีค่ามากที่สุดโดยแกน X เป็นค่าของ  ${\rm SNR}$  และแกน Y เป็นค่าของ Throughput โดยจากกราฟ ไดกําหนดจํานวนบิตไวที่ 1 ลานบิต จะเห็นไดวาเสนแรกที่ถึง 1 ลานบิตกอน คือ BPSK ตอ มาเปน QPSK และ 16- QAM และ 64-QAM ตามลำดับส่วน AMC นั้นก็จะปรับไปเรื่อยๆตามค่า SNR ที่ กําหนดไววามีการมอดูเลตแบบใดก็จะไดคา Throughput ตามคานั้น

# **4.4.2 เมื่อคิดเปนเปอรเซ็นตต อเวลาที่เทากัน**

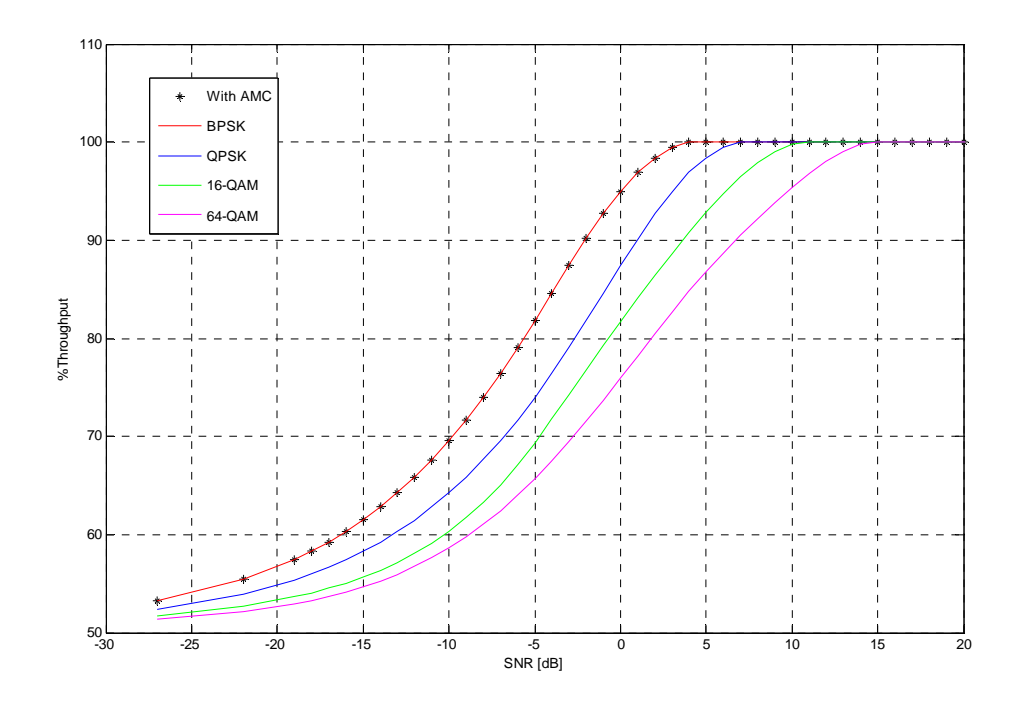

รูปที่ 4.8 กราฟแสดงความสัมพันธระหวาง SNR กับ throughputเมื่อคิดเปนเปอรเซนต็

จากการทดลองจะเห็นวาเมื่อเทียบเปนเปอรเซ็นตจะเห็นวากราฟที่ไดจะมีการสงขอมูล เพิ่มขึ้นเมื่อคาคา SNR มีการเพิ่มขึ้นและจะมีการสงขอมูลลดลงเมื่อคา SNRลดลงและจากกราฟจะ เห็นวาคาเปอรเซ ็นตการสงขอมูลของระบบที่มีการปรับตัวจะมีคาสูงอยูตลอดเวลาไมวาคา SNR ลดลงเพียงใด

# **บทที่ 5**

### **สรุปผลการทดลอง**

ึ จากการทดลองผลที่ได้ทำให้ทราบว่าระบบ WiMAX ใช้การมอดูเลตที่ปรับตัวได้เพื่อการ ส่งข้อมูลที่ดีขึ้นและจำนวนข้อมูลที่มากขึ้นตามค่าการเพิ่มหรือลดลงของ SNR โดยการกำหนด SNR ก็จะมีเป้าหมายที่ต้องการว่าจะกำหนดว่าจำนวนบิตที่ผิดพลาดมีค่าเท่าไหร่ถึงยอมรับได้ ึ จากนั้นก็จะเป็นการกำหนดว่าค่า SNR เท่าไหร่ควรมีการมอดูเลตแบบใด เช่น

ถ้ากำหนดเป้าหมายที่  $10^{-2}$ 

การมอดูเลตแบบ BPSK อยูระหวาง -5 < SNR < 4 การมอดูเลตแบบ QPSK อยูระหวาง 4 < SNR < 7 การมอดูเลตแบบ 16-QAM อยูระหวาง 7 < SNR < 13

การมอดูเลตแบบ 64-QAM อยูระหวาง 13 < SNR

ถ้ากำหนดเป้าหมายที่ 10 $^{\text{-}1}$ 

การมอดูเลตแบบ BPSK อยูระหวาง -5 < SNR < 2 การมอดูเลตแบบ QPSK อยูระหวาง 2 < SNR < 4 การมอดูเลตแบบ 16-QAM อยูระหวาง 4 < SNR < 7 การมอดูเลตแบบ 64-QAM อยูระหวาง 7 < SNR การกำหนดช่วงของการมอดูเลตนี้เพื่อไว้ทำการตัดสินใจว่าค่า SNR มีค่าเท่าใดจึงเปลี่ยน การมอดูเลตเพื่อการส่งข้อมูลที่มีประสิทธิภาพมากที่สุดเพื่อไม่สิ้นเปลืองพลังงาน

จากผลที่ได้ทำให้ทราบว่าเมื่อมี AMC ทำให้ Throughput ที่ได้มีค่ามากขึ้นซึ่งมากกว่าระบบ ที่ไม่มี AMC เมื่อเปรียบเทียบในช่วงของ SNR เดียวกันโดยการมอดูเลตนั้นก็จะเปลี่ยนแปลงตามค่า SNR ที่กำหนดไว้ดังที่แสดงในรูป 5.1

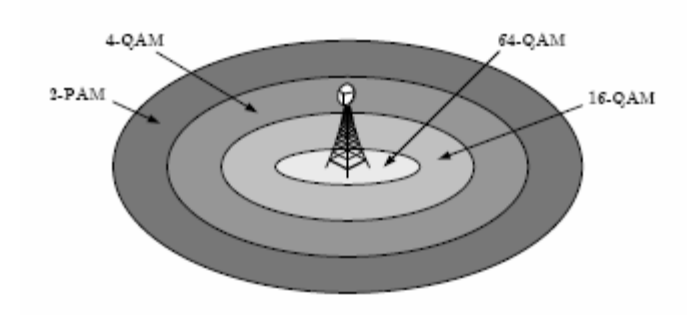

รูปที่ 5.1 แสดงการใช้การมอดูเลตแบบต่างๆเมื่อเทียบกับระยะห่างจากสถานีฐาน

#### **บรรณานุกรม**

- 1) ทฤษฎีเทคโนโลยี WiMAX (Worldwide Interoperability of Microwave Access)
- 2) ปราโมทยอนันตวราพงษ **(**2545**).** OFDM เทคโนโลยีการมัลติเพล็กในระบบสื่อสารยุค ใหม่) กรงเทพฯ:ซีเอ็ดยเคชั่น.
- 3)  $BCH$  and Reed-Solomon Codes สืบค้นเมื่อวันที่ 5 สิงหาคม 2551 จาก
- 4) www.kmitl.ac.th/dslabs/linkinmainpage/Channel\_coding\_T/DOwnload/BCH%20and%2 0RS%20Codes%201.pdf
- 5) Convolution Code สืบคนเมื่อวันที่ 7 สิงหาคม 2551 จาก http://images.ejeepss.multiply.com/attachment/0/RfTrAoKCqEAABMQetY1/Convolutio n%20Code.pdf?nmid=21911335
- 6) A. Ganz, Z. Ganz, and K. Wongthavarawat, "Multimedia Wireless Networks:Technologies, Standards, and QoS", Prentice Hall PTR, Upper Saddle River, NJ,September 2003.
- 7) D. Sweeney, "WiMAX Operator's Manual", Apress, 2004
- 8) K. Wongthavarawat, and A. Ganz, "Packet Scheduling for QoS Support in IEEE802.16 Broadband Wireless Access Systems", International Journal of Communication Systems, Vol. 16, p81-96, 2003
- 9) IEEE 802.16 Working Group, "IEEE Std 802.16-2004 Air Interface for Fixed Broadband Wireless Access Systems"
- 10) IEEE 802.16 Task Group e, "P802.16e/Draft 10 Air Interface for Fixed andMobile Broadband Wireless Access Systems"
- 11) US FCC, "GN Docket No. 04-163: Wireless Broadband Access Task Force Report"
- 12) US FCC, "Code of Federal Regulation Title 47", http://wireless.fcc.gov/rules.html
- 13) A. Fellah, "WiMAX Spectrum Picture"
- 14) . Intel, "White Paper Deploying License-Exempt WiMAX Solutions"
- 15) WiMAX Forum, "WiMAX Forum Regulatory Working Group Initial Profiles andGoals"
- 16) WiMAX Forum, "WiMAX Regulatory Take Force: Objectives, Status and Key Issues"
- 17) รูจัก WiMAX เชิงลึก ตอนแอรอินเตอรเฟซ สืบคนเมื่อวันที่ 7 สิงหาคม 2551 จาก http://www.thaiinternetwork.com/content/detail.php?id=0514

### **ประวัติผูเขียน**

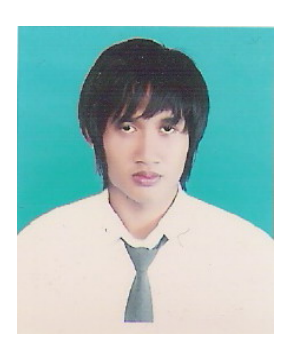

นายกิตติกร ศุภเสถียรกุล เกิดเมื่อวันที่ 5 พฤษภาคม 2527 ภูมิลําเนาเดิม อยูบานเลขที่ 58/2 หมูที่ 1 ตําบลบอกรุ อําเภอเดิมบางนางบวช จังหวัด สุพรรณบุรีจบระดับมัธยมศึกษาตอนปลายจากโรงเรียนกรรณสูตศึกษา ลัย จังหวัดสุพรรณบุรีปการศึกษา 2545 ปจจุบันกําลังศึกษาอยูชั้นปที่ 4 สาขาวิชาวิศวกรรมโทรคมนาคม สํานักวิชาวิศวกรรมศาสตร มหาวิทยาลัยเทคโนโลยีสุรนารี จังหวัดนครราชสีมา

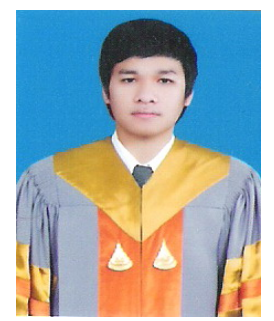

นายศุภกิจ ลักษวุธ เกิดเมื่อวันที่ 31 พฤษภาคม พ.ศ.2528 ภูมิลําเนา เดิมอยูบานเลขที่ 271 หมูที่ 1 ตําบลอาโพน อําเภอบัวเชด จังหวัด สุรินทร์ จบระดับมัธยมศึกษาตอนปลายจากโรงเรียนสุรวิทยาคาร จังหวัด สุรินทร์ ปีการศึกษา 2546ปัจจุบันกำลังศึกษาอยู่ชั้นปีที่ 4 สาขาวิชา วิศวกรรมโทรคมนาคม สำนักวิชาวิศวกรรมศาสตร์ มหาวิทยาลัย เทคโนโลยีสุรนารี จังหวัดนครราชสีมา